Objekttyp: **Issue**

Zeitschrift: **Die neue Schulpraxis**

Band (Jahr): **59 (1989)**

Heft 12

PDF erstellt am: **30.04.2024**

### **Nutzungsbedingungen**

Die ETH-Bibliothek ist Anbieterin der digitalisierten Zeitschriften. Sie besitzt keine Urheberrechte an den Inhalten der Zeitschriften. Die Rechte liegen in der Regel bei den Herausgebern. Die auf der Plattform e-periodica veröffentlichten Dokumente stehen für nicht-kommerzielle Zwecke in Lehre und Forschung sowie für die private Nutzung frei zur Verfügung. Einzelne Dateien oder Ausdrucke aus diesem Angebot können zusammen mit diesen Nutzungsbedingungen und den korrekten Herkunftsbezeichnungen weitergegeben werden.

Das Veröffentlichen von Bildern in Print- und Online-Publikationen ist nur mit vorheriger Genehmigung der Rechteinhaber erlaubt. Die systematische Speicherung von Teilen des elektronischen Angebots auf anderen Servern bedarf ebenfalls des schriftlichen Einverständnisses der Rechteinhaber.

### **Haftungsausschluss**

Alle Angaben erfolgen ohne Gewähr für Vollständigkeit oder Richtigkeit. Es wird keine Haftung übernommen für Schäden durch die Verwendung von Informationen aus diesem Online-Angebot oder durch das Fehlen von Informationen. Dies gilt auch für Inhalte Dritter, die über dieses Angebot zugänglich sind.

Ein Dienst der ETH-Bibliothek ETH Zürich, Rämistrasse 101, 8092 Zürich, Schweiz, www.library.ethz.ch

### **http://www.e-periodica.ch**

### **Zarich die neue schulpraxis** Dezember 1989

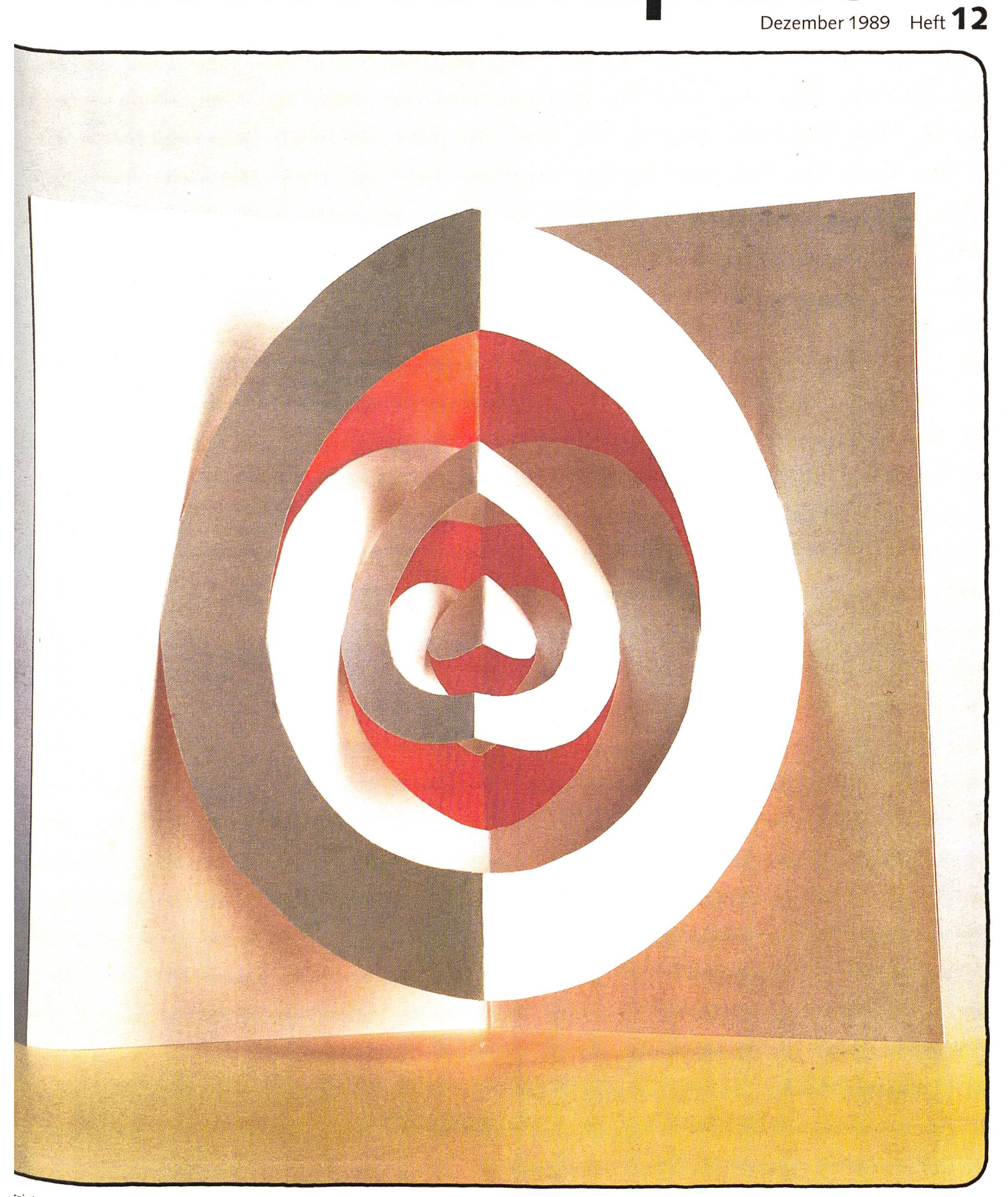

richtsfragen

es aktivierendere errichtsformen?

### Unterrichtsvorschläge

- Vergnügliche Rätselblätter
- Mit Fünftklässlern
- philosophieren
- Dualsystem
- Schnipselseiten zum Thema<br>"Weihnachten"
- Musik und Computer  $\overline{a}$
- Werkidee: "Rollendes Messer"

### Unihockey, das Spiel für alle! Speziell für Schulen:

Stock «Match Super»: Schaftlänge 90 cm<br>Stock «Match» Schaftlänge 80 cm

Schaftlänge 80 cm

#### Einzelpreise Fr.

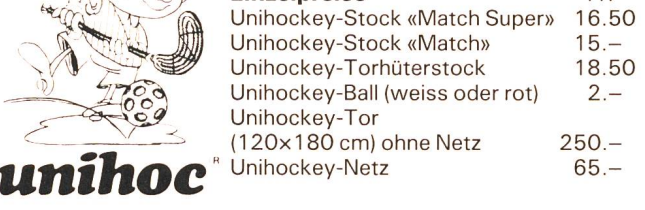

Für weitere Unihoc-Produkte verlangen Sie bitte unsere ausführlichen Prospekte!

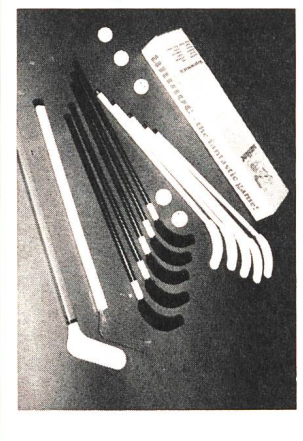

Ein Unihoc-Set «Match Super»/«Match» enthält: 10 Unihockey-Stöcke

- (5 schwarze, 5 weisse) 2 Unihockey-
- Torhüterstöcke 5 Unihockey-Bälle

Set-Preis:

Fr. 184.50/172.-

Generalvertretung und Verkauf für die Schweiz:

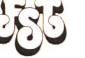

Freizeit, Sport und Touristik AG 6315 Oberägeri Telefon 042/7221 74

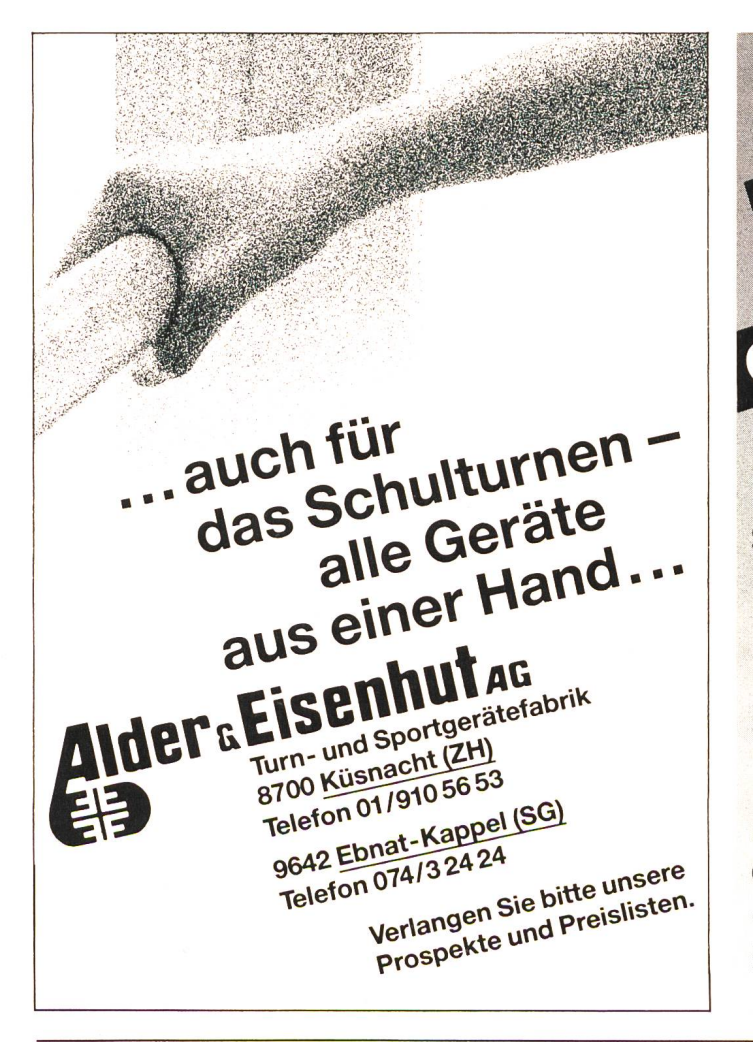

### Zeitunglesen ist kein **Schulfach**

Aber immer mehr Lehrer erkennen, dass man den Schülern zeigen soll, wie man eine Zeitung liest. Dass man sie auf die verschiedenen Arten der Zeitungen aufmerksam macht. Dass man sie mit Inseraten und Inserattexten vertraut macht.

Um dies den Lehrern zu erleichtern, hat die GEND ZEITUNG PFIFF einen Klassensatz zusammengestellt. Er besteht aus drei Mal sieben Zeitungen, so dass man mit der gleichen Klasse an verschiedenen Zeitungen arbeiten kann. Die JUGEND ZEITUNG PFIFF ist eine Schülerzeifür Kinder zwischen 9 und 15 Jahren. Sie erscheint im echten Zeitungsformat, also wie normale Tageszeitungen, und hat, so meinen wir, auch inhaltlich Format.

Der Klassensatz, zu dem wir für jeden Schüler einen Stundenplan geben, kann gratis angeforwerden. Verlangen Sie aber ausdrücklich einen

### Klassensatz der JUGEND ZEITUNG PFIFF

bei der Büry-Verlag AG Flugostrasse 2 8050 Zürich

odertelefonisch: 01/3126475

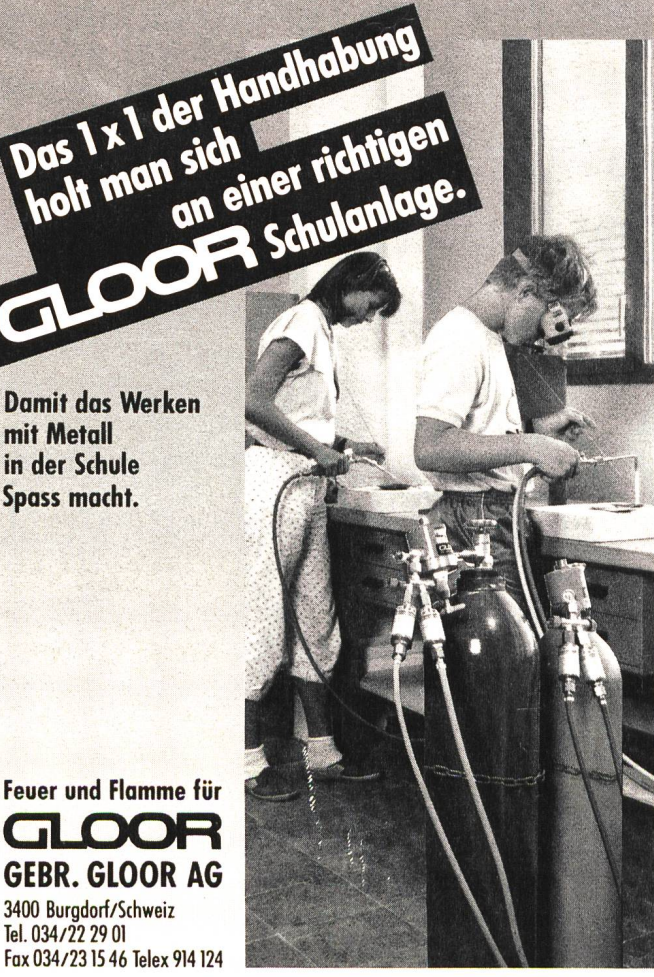

### aie neue schuipraxis

 $V$ on /

 $M$ 

59. Jahrgang Dezember 1989 Heft 12

Rätsel: Wer ist's? Einer, der im Schulzimmer über Luftver-<br>Rischmutzung klagt, aber in jeder Pause eine Zigarette anzündet. \* Einer, der den Schülern das Fremdwort «Recycling» lehrt, seine leeren Weinflaschen aber einfach dem Kehrichtübergibt. \* Einer, der Verkehrserziehung «macht«, selber jedoch neben dem Fussgängerstreifen die Strasse überquert. \* Einer, der von seinen Schülern das Gedicht auswendig langt, aber den Text selber ablesen muss. \* Einer, der dezidiert gegen neue Wasser- und Atomkraftwerke im Schul- und Lehrerzimmer Stellung nimmt, aber gar nicht bemerkt, wie sein persönlicher Stromverbrauch im letzten Jahr um 5% stiegen ist. \* Wer ist's? Solch einen Lehrer gibt es doch nicht! Wir glauben an die Wirkung des Wortes. Darum reden wir auch zuviel im Unterricht. Wir glauben (auch) an die Wirkung des Vorbildes, darum (Lo)

Das ganze Team von Redaktoren und Verlagsmitarbeitern wünscht allen Lesern, Inserenten und freien Mitarbeitern besinnliche Feiertage, einen guten Start ins 1990 und viel Erfüllung im schönsten aller Berufe.

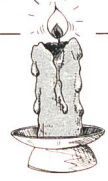

### die neue schulpraxis

gegründet 1931 von Albert Züst erscheint monatlich, Juli/August Doppelnummer

#### Abonnementspreise:

Inland: Privatbezüger Fr. 56.-, Institutio-(Schulen, Bibliotheken) Fr. 67.-, Einzelnummer Fr. 7.- Ausland: Fr. 60.-/Fr. 72.-/Fr. S.¬

### Redaktion

Unterstufe: Marc Ingber, Primarlehrer, Wolfenmatt, 9606 Bütschwil, Telefon 073/33 31 49 Mittelstufe: Prof. Dr. Ernst Lobsiger, Werdhölzli 11, 8048 Zürich, Telefon 01/62 37 26 Oberstufe: Heinrich Marti, Reallehrer, Postfach 622, 8750 Glarus, Telefon 01/8211313 oder 058/61 25 20 Neues Lernen: Dominik Jost, Seminarlehrer, Zumhofstrasse 15, 6010 Kriens, Telefon 041/45 2012 Goldauer Konferenz: Norbert Kiechler, Primarlehrer, Tieftalweg 11, 6405 Immensee, Telefon 041/81 3454

#### Abonnemente, Inserate, Verlag:

Zollikofer AG, Fürstenlandstrasse 122, 9001 St.Gallen, Telefon 071/29 77 77 Videotex:  $*2901#$ 

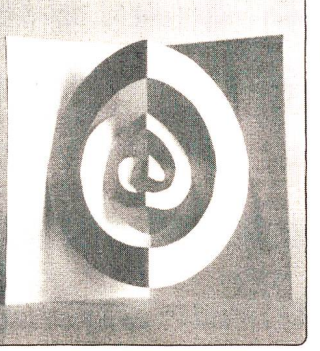

Eine Papierbastelarbeit, die im Beitrag «Fünf Lektionen mit lendem Messer» in diesem Heft beschrieben wird. (Quelle: «Papier-Kunst» von Brigitte Schüssler; Christophorus-Verlag, Freiburgi. B., 1988)

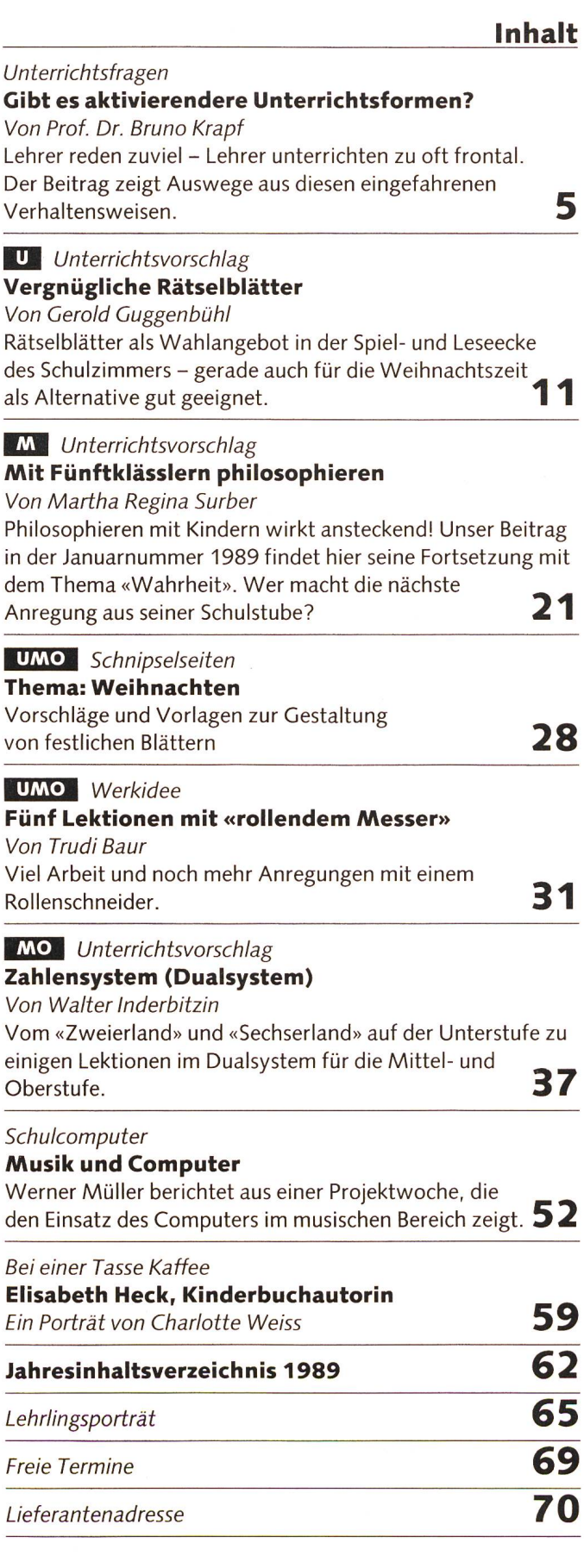

die neue schulpraxis 12/1989 3

U= Unterstufe M= Mittelstufe 0= Oberstufe

# Säntis-Spiel für die Familie und die Schule

Santia Spiel

säntis

Das spannende Säntis-Spiel ist geeignet für den Einsatz in der Familie mit Kindern ab ca. 6 Jahren. Die attraktive Grafik der Bildkärtchen fördert die Spielfreude ausserordentlich. Mit grossem Erfolg kann das Säntis-Spiel ebenso für das Fach «Frühfranzösisch» eingesetzt werden.

Der Säntis Milchverband St. Gallen und Appenzell bietet das Spiel zum Selbstkostenpreis an.

### Preise:

Staffelpreise inkl. Versandkosten <sup>1</sup> Spiel: Fr. 12 ab 5 Spielen: Fr. 11.- pro Spiel ab 10 Spielen: Fr. 10. - pro Spiel Ein Spiel, das in keiner Familie fehlen sollte!

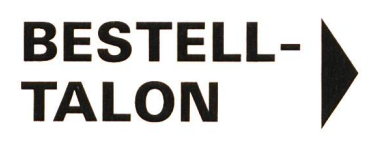

Bestelltalon einsenden an: Säntis Milchverband St.Gallen Appenzell Industriestr. 135 9202 Gossau SG

Die Säntis-Spiele werden sofort geliefert!

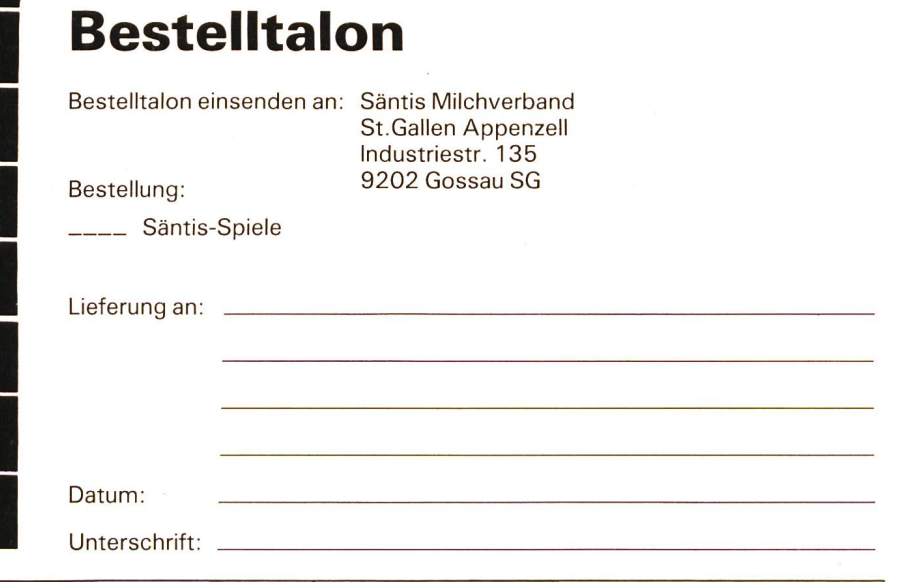

Spiel

Säntis - Spiel

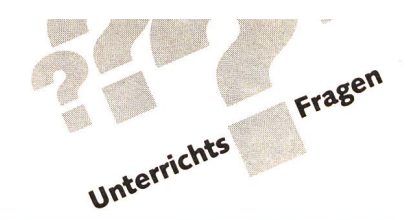

### Gibt es aktivierendere Unterrichtsformen?

Von Prof. Dr. Bruno Krapf, Universität Zürich

Untersuchungen haben schon vor zehn Jahren gezeigt, dass wir Lehrer zuviel selber den (rund 75% der Unterrichtszeit) und zuviel frontal unterrichten. Der Autor zeigt, fast in einer Art Ideenkatalog, wie wir aus ausgefahrenen Geleisen wieder herauskom-Im Anhang eine weiterführende Buchliste. Ist ein Buch eine Anschaffung für die Lehrerzimmerbibliothek wert? (Lo)

### I. Pädagogische Denkfiguren

### 1. Weniger lehren - mehr lernen

Die Arbeit in der Lehrerausbildung und in der nenbildung hat gezeigt, dass viele Lehrer das Lehren mit dem Lernen verwechseln. Sie sprechen auch ausführlich von dieser Verwechslung, wenn sie über ihre Arbeit berichten. So sagen sie etwa, dass sie mit der Quaderberechnung gut durchgekommen seien oder dass sie in der Biologie das Thema Osmose behandelt hätten. Sie berichten davon, wie viele Stunden sie gehalten haben und bereiten zu Hause den Unterrichtsverlauf vor. Bei genauem Hinsehen erkennen sie leicht, dass hier die Lehrer immer und ausschliesslich von sich richten. Sie beschreiben ihre eigene Arbeit, das, was sie als Lehrende mit Überzeugung getan haben. Die Schilderungen könnten in der gleichen Reihenfolge ganz anders klingen. Die Schüler sind im Berechnen eines Quaders gewandt, sie köndie Osmose einfach und korrekt beschreiben und kennen auch einige Details. Die Schüler haben sich in verschiedenen Stunden unterschiedlich aktiv gezeigt, und sie haben mit ganz überraschenden Ideen das Unterrichtskonzept des Lehrers verändert.

Lehren und Lernen ist offenbar nicht dasselbe. Wer es darauf abgesehen hat, dass die Schüler viel lernen, sieht sich zwungen, wenig zu lehren. Lehren heisst schweigen, den Schülern Zeit zum Lernen lassen.

### 2. Lernen heisst, mit einer Sache per Du werden

Dieser Satz eines Lehrlings, der seine eigenen Lernerfahrungen in dieser Kurzform beschrieb, drückt ein didaktisches Programm aus.

Ein Prinzip des Lernens heisst demnach Zeit verlieren, heisst langsam lernen, heisst sich in etwas vertiefen. Schnel-Lernen mag bestechen, mag Aufsehen erregen, langsames Lernen bildet den Menschen, und das ist für alle von existentieller Bedeutung.

Per Du, vertraut also, mit einer Sache werde ich nur, wenn ich mit ihr Umgang habe. Betrachten, verändern, vor mich hinstellen, vergleichen, phantasieren, zeichnen, ausbreiten, schauen, lauschen, wirken lassen - all das sind Tätigkeiten, die zu einem Vertrautwerden führen können.

### 3. Lernen heisst persönliche Unterschiede anstreben

Organisatoren von Ausbildung haben manchmal die heimliche Absicht, das Lernen so zu gestalten, dass alle die gleichen Grundlagen haben. So sollen alle Schulen über die gleichen Lehrmittel und über die gleichen Lehrpläne verfügen, und alle Schüler sollen sich, wenn möglich gleich lang, mit den gleichen Themen befassen. Diese Strategie ist manchmal tatsächlich erfolgreich. Das Ziel ist dann gänzlich erreicht, wenn die Klage laut wird, dass es keine Originale mehr gebe, dass das eigenständige Denken verloren gegangen sei und dass man endlich wieder Innovatoren brauche. Wir könnten uns diesen Umweg ersparen, wenn wir Lernen als Ausdruck des Lebens betrachten würden. Leben ist zwar ein einheitliches Prinzip, aber es zeigt sich in tausendfältiger Individualität. Lernen heisst in diesem Sinne, die Individualität schätzen und lieben lernen, das Fremde, das Unbekannte, das Persönliche entdecken. Die Einmaligkeit und Unverwechselbarkeit des Menschen wird nicht geduldet, sondern täglich neu als Bereicherung erfahren.

### II. Eine Auswahl von Unterrichtsformen

### 1. Die Leitung von Unterrichtsgesprächen im num

In Plenumsgesprächen ist es für viele Gesprächsleiter schwierig, einer gewählten Aufgabe treu zu bleiben. matisieren, die Beteiligung regeln, wichtig scheinende Beiträge hervorheben, einzelne Gesprächsteilnehmer loben, eine entgegengesetzte Meinung formulieren, falsche worten zurückweisen, zusammenfassen u.a.m. liegt in der Hand des Gesprächsleiters. Kein Wunder, dass die sprächsteilnehmer verwirrt werden. Sie alle können die Erfahrung machen, dass bei klarer Deklaration der Leitungsfunktion ein Gespräch einen günstigen Verlauf nimmt.

Bei der Beobachtung von Unterricht haben wir festgestellt, dass die Beibehaltung einer oder weniger Aufgaben dann am besten gelingt, wenn der Gesprächsleiter die gewählte Funktion als Arbeitsvorhaben gestaltet.

### Beispiel 1: Der Gesprächsleiter möchte die ihm wichtig erscheinenden

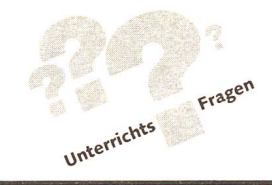

Beiträge hervorheben. Zu diesem Zweck beschafft er sich ein grosses Plakat und notiert, während ein Kursteilnehmer die Reihenfolge der Redner bestimmt, alle hervorzuhebenden Beiträge. Mit der entstandenen Sammlung kann weitergearbeitet werden.

### Beispiel 2:

Der Leiter hat es auf die falschen Antworten abgesehen und möchte sie richtigstellen. Er beauftragt wieder einen Teilnehmer mit der Regelung der Sprechfolge und hört dann dem Gespräch aufmerksam zu. Immer, wenn er eine falsche Antwort hört, notiert er sich die richtige Aussage, die nötig gewesen wäre. Im Anschluss an das Gespräch liest er die richtigen sagen vor oder gibt sie gar schriftlich ab. Damit hat er das in die Lerngruppe hineingetragen, was offenbar noch nicht drin ist.

### 2. Die Leitung von Gruppengesprächen im Plenum

Es zeigt sich, dass das Sprechen in Grossgruppen in vielen Fällen nicht gelingen will. Es lassen sich dafür sehr viele Gründe ausmachen. Wer die eher mühsamen Plenumsdiskussionen vermeiden möchte, kann in vielen Variationen Gruppengespräche gestalten, die sich das Plenum anhört. Die Gesprächsgruppe sitzt dann in der Mitte der Klasse, die übrigen Schüler bilden einen weiten Kreis um die Gruppe. Auch dabei fallen dem Leiter wichtige Aufgaben zu.

### Beispiel 1:

### Einfälle vermehren

Etwa zehn Teilnehmer einer Lerngruppe haben sich für ein Gespräch in der Mitte der Klasse gemeldet. Dem Übungsleiter ist es wichtig, dass das Gespräch gelingt und dass möglichst viele Überlegungen zur Sprache kommen. Daher bittet er fünf Teilnehmer als Sprecher und fünf als Berater zu amtieren. Die Sprecher sitzen am Tisch, die Berater sitzen hinter ihnen. Und während das Gespräch seinen Fortgang nimmt, flüstern sie ihrem Sprecher immer wieder neue Überlegungen ein.

### Beispiel 2:

### Den Gesprächsfortgang unterstützen

Der Lehrer weiss, dass seine Schüler oft an irgendeinem Punkt im Gespräch hängenbleiben. Er hat sich entschlossen, Abhilfe zu schaffen. So bittet er die ganze Klasse um Stichworte zum Gesprächsthema. Er schreibt jedes Stichwort auf ein Blatt. Im Gespräch mit der Klasse werden unwichtige ausgeschieden, und fünf bis sieben Stichworte sollen nun den Gesprächsinbestimmen. Die Blätter werden mit dem Text nach unten in die Mitte einer Gesprächsgruppe gelegt. Solange nun das erste Stichwort aufgedeckt ist, bleibt die Gruppe bei diesem Gesichtspunkt des Themas. Wenn jemand weiterfahren möchte, deckt er das nächste Blatt auf.

### Beispiel 3:

### Die Beteiligung regeln

Vielleicht möchte der Leiter vermeiden, dass stets die chen Gruppenteilnehmer sprechen. Daher verteilt er zu Beginn des Gesprächs an jeden Schüler vier Berechtigungsmarken. Wer dann jeweils etwas gesagt hat, muss eine Marke in die Tischmitte legen. Wer alle Marken verbraucht hat, muss zuhören.

### Beispiel 4:

### Denkstruktur sichtbar machen

Der Leiter hat die Absicht, die intellektuelle Struktur des sprächs zu verdeutlichen. Daher schreibt er auf Karten und Papierstreifen stichwortartige Zusammenfassungen des sagten. Vor den Augen der Gesprächsteilnehmer legt er die Struktur auf den Tisch und verändert sie je nach dem gang des Gesprächs.

Es ist selbstverständlich, dass sich für die ungezählten Funktionen eines Leiters immer neue Arbeitsformen finden lassen. Im Augenblick, wo ganz bestimmte Aspekte der sprächsführung in den Vordergrund treten, sind entsprechende Arbeitshilfen leicht zu finden.

### 3. Arbeits- und Unterrichtsformen, in denen das Gespräch in den Hintergrund rückt

### 3.1 Sich neuen Stoff aneignen

Der neue Lerninhalt wird als Lehrervortrag, als Text oder als Film usw. angeboten. Die Lernenden merken sich soviel wie möglich. Anschliessend sind verschiedene Lernformen denkbar:

Die Klasse wird in Gruppen geteilt. In jeder Gruppe wird nach dem gleichen Muster gearbeitet: Wer etwas weiss, schreibt in einem oder in wenigen Sätzen seine Kenntnisse auf. Weitere Schüler schreiben die Fortsetzung, bis ein sammenhängender Text erstellt ist und alle Informationen zu Papier gebracht sind.

Schüler schreiben das, was sie behalten haben, stichwortartig auf Papierstreifen. Je eine Sammlung solcher Papierstreifen wird verschiedenen Gruppen übergeben. Sie ordnen die Begriffe so, dass sich ein Zusammenhang ergibt und ohne weitere Vorbereitung ein sinnvoller Kurzvortrag gehalten werden kann.

Die Darstellungsform ist von den Schülern zu verändern. Das, was der Lehrer gezeichnet vorstellte, ist beispielsweise zu beschreiben, das, was er erklärt hatte, zu zeichnen.

Die Schüler stellen die Umrisse des besprochenen Landes mit Klebstreifen mehrere Meter gross am Boden dar. Die Schüler stellen sich «im Land» an einzelnen Stellen auf (Häfen, Städte, Handelswege usw.) und erzählen, was sie behalten haben.

### 3.2 Verstandenes Wissen festigen

Jeder Sportler weiss, dass Tausende von Bewegungen nötig sind, um sichere Reflexe zu erlangen. Beim Lernen sind wir manchmal mit drei oder vier «Bewegungen» zufrieden. Kein Wunder, wenn das Ergebnis für Lehrer und Schüler öfters unbefriedigend ist. Für ein erfolgreiches Lernen sind Übungsanlagen nötig, die ein vielfältiges Wiederholen möglich machen. Dabei ist keine Sturheit vorgesehen, jedoch Genauigkeit und Sorgfalt.

Fragen sind auf zahlreiche Lernkarten geschrieben. Drei Schüler erhalten von einem Kameraden eine Karte nach der

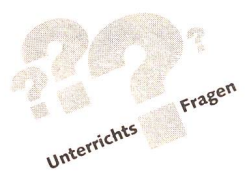

andern mit je einer Frage gezeigt. Wer die Antwort jeweils zuerst sagt, bekommt die betreffende Karte. Wer am meisten Karten hat, darf die Karten in einem nächsten Umgang den drei Mitschülern zeigen. Der Übungsleiter kann die Antworten stets überprüfen. Die richtigen Lösungen stehen auf der Rückseite der Karten. Eine ganze Klasse kann gleichzeitig üben.

Unsere oben beschriebene Landkarte ist immer noch auf den Boden geklebt. Die Schüler stehen zu den Städten und fen, wo sie im Moment stehen. Dann wechseln sie die Plätze immer wieder, bis sie sich im Land «auskennen». Wenn sie jetzt von Norden nach Süden wandern, kennen sie alle Flüsse, Städte und Landschaften und wissen auch etwas über die Volkswirtschaft zu sagen.

Pflanzennamen sind zu behalten. Die Namen sollen im dächtnis bleiben. Die Schüler benennen sie, wenn sieben nebeneinanderliegen. Sie sagen den Namen der ersten, dritten, fünften. Dann zeigt jemand die Pflanzen, und die Schüler nennen vorerst fünf Namen in Serie, dann sieben, zehn, weit das Gedächtnis eben reicht.

### 3.3 Zusammenhängendes Denken fördern

Lehrer sind in Gefahr, die Fakten eines Faches für wichtiger zu achten als das Denken mit diesen Fakten. Im Literaturunterricht werden wohl Personen charakterisiert, aber die Beziehungen unter den Personen werden nur spärlich beleuchtet. Ein Lehrer stellte die Personen einer Kurzgeschichte in seinem Zimmer auf und spannte Wollfäden von einer Person zur andern. Was vorerst etwas seltsam anmutete, wurde plötzlich zum Anschauungsmittel. Einige Beziehungen (Wollfäden) spannten sich an, als die Personen zu sprechen beganandere rissen, andere blieben bedeutungslos.

In unseren Gymnasien hören die Schüler vom Staat der Griechen, von Macht und Machtergreifung, von Gesetzgebung und Volkswohlfahrt, von Knabenerziehung. Wo werden die Zusammenhänge zum aktuellen Leben der Schüler gesucht?

- Wer hat die Macht im Schulzimmer?
- Welche Gesetze haben sich Schüler gegeben?
- Wie werden rebellische Schüler besänftigt?

Über solche Fragen könnte eine Klasse schon sprechen. Wie unterscheiden sich nun die Verfahren von denen im alten Griechenland? Wo gleichen sich Entwicklungen? Natürlich braucht es zu solcher Arbeit Kenntnisse. Es braucht darüber hinaus ein Denken in Zusammenhängen. Das kann bahnt werden. Mir scheint das in unserer Zeit von erster Dringlichkeit zu sein. Zwei Gruppen sitzen vor der Klasse. Eine Gruppe beschreibt die Verhältnisse im alten Griechenland, die andere übersetzt spontan in die Gegenwart.

### 3.4 Mit dem ganzen Körper lernen

Wenn das Thema «Die Atmung» heisst, dann wäre es wohl selbstverständlich, dass die Schüler ihren eigenen Atem achten. Sie können erkennen, wie einige länger ein- und ausatmen können als andere, sie spüren, dass ihnen schwindlig wird beim raschen, kurzen Hecheln, ja sie stellen fest, dass sich das Wärmegefühl im Körper verändert. Das Erfahrungslernen drängt sich förmlich auf. Und trotzdem kann ich mer wieder Unterrichtsstunden über die Atmung sehen, in denen nur mit dem Kopf gelernt werden soll.

Nicht nur im Fach Menschenkunde kann mit dem Körper gelernt werden. Ich kann neues Wissen förmlich in meinen Körper einatmen. Wenn sich die Schüler Zeit lassen und sich entspannen, gelingt es ihnen, eine fast unglaublich nende Menge von Informationen zu behalten. Es scheint, als würden sich die Inhalte von selbst einlagern, wenn keiner sich bemüht, das Gehörte festzuhalten.

Den historischen Aufstieg Russlands habe ich auf der Haupttreppe eines Schulhauses dargestellt gesehen. Bauern, Beamte, Handwerker, Soldaten, Herrscher und Rechtlose ben den «Aufstieg» mitgemacht, und während sie die Treppe hochstiegen, symbolisch von Jahrzehnt zu Jahrzehnt, wurde das geschichtliche Ereignis zu einem eindrücklichen Erlebnis.

Die Beispiele zeigen, dass sich bei einigem Nachdenken die Formen fast von selbst einstellen. Sitzt ein Leiter jedoch bei der Unterrichtsvorbereitung, ist es für ihn oft schwierig, zu nem Thema geeignete Arbeitsformen zu finden. Er ist dann gedanklich auf den Stoff und nicht auf Lernformen eingestellt. Die Vorbereitungszeit verlängert sich dadurch ungebührlich, und nicht selten wollen sich die Einfälle überhaupt nicht einstellen. Mit den Ausführungen im nächsten schnitt will ich dieser Schwierigkeit begegnen.

### III. Vorschläge zum Auffinden von Arbeitsformen

### 1. Den Lerngegenstand definieren

Es ist wichtig, genau zu wissen, was denn in einem richtsabschnitt für Lernabsichten zum Zuge kommen sollen. Will man von einem Text einen Eindruck vermitteln, sollen die Schüler Baumnamen kennen, Rinde, Blätter, Samen den Namen zuordnen können oder sollen sie einen Arbeitsgang fehlerfrei vorzeigen können?

### 2. Zielvorgabe ernst nehmen

Wer Namen behalten soll, der muss wohl Gelegenheit ben, Behaltensübungen zu machen; wer etwas zuordnen soll, der wird dies bei Zuordnungsübungen erlernen, und wer richten lernen soll, wird sich im Berichten solange üben, bis er ein zufriedenstellendes Resultat erarbeitet hat.

### 3. Auf Schultricks verzichten

Es ist nicht fair, den Schülern etwas beibringen zu wollen, ohne dass sie es merken. Die Frage stellt sich auch nicht, wie kann ich den Schülern aktivieren oder wie kann ich etwas aus ihm herausholen. Zum Aktivsein gehören ganz einfach Arbeitsmöglichkeiten, und zum Erinnern gehören meist Bedenkzeit und Anregung.

### 4. Mehr nachbereiten hilft beim Vorbereiten

Wichtig ist es, gelungene Arbeitsformen zu sichern und variationsfähig zu machen. So entstehen oft ganz neue Möglichkeiten für die unterrichtliche Arbeit.

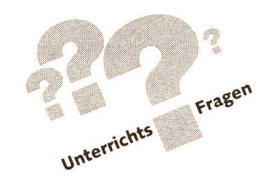

### 5. Eine Sammlung anlegen

Arbeitsformen gehen mit der Zeit vergessen. Wenn es an Vorbereitungszeit fehlt, können Sammlungen gute Dienste leisten. Eine Sammlung mit fünf Anregungen hilft mehr als keine.

### 6. Materiallisten anlegen

Oft können alte Lektionen den Bedürfnissen des Augenblicks nicht genügen. Seit die Stunde mit dem gleichen Thema das letzte Mal zu halten war, ist ein Jahr vergangen. Der Stundenentwurf passt nicht mehr. Besser eignen sich allisten. Ich kann eine Wahl treffen und jene Arbeitsmaterialien wählen, die für eine sinnvolle Arbeit eingesetzt werden können.

Bilder, Texte, Plakate, Werbesprüche, Modelle usw. können gute Dienste leisten.

### 7. Bei der Suche einen Akzent setzen

Bei der Suche nach Arbeitsformen kann es hilfreich sein, einen bestimmten Gesichtspunkt als Suchpfad zu benützen. Einige Beispiele sollen solche Suchpfade andeuten:

### 7.1 Fähigkeitskonzepte als Suchpfade

Das Gedächtnis lässt sich trainieren durch Behaltensübungen. Fünf, sieben oder zehn Ausdrücke sollen im Kopf behalten werden. Eine Liste soll erstellt werden. Die Schüler schreiben jedoch nicht nach Diktat. Sie schreiben verzögert auf, was sie vorgelesen bekommen haben. Dann gilt es wieder zu Oberbegriffen Unterbegriffe zu erinnern. Erst sind es je zwei, später vielleicht vier.

Erkennen als Tätigkeit meint, man müsse die passenden griffe zu einem Bild wählen oder angeben, was in einer Beschreibung noch fehlt. Vielleicht kann man auch erkennen, wo jemand in der Handhabung eines Werkzeuges noch unsicher ist.

Kombinieren und Konstruieren wären als Arbeitsmöglichkeiten denkbar. Stichworte, die an der Tafel stehen, sind zu verknüpfen. Die so dargestellte Beziehung ist zu beschreiben. Titel eines Lehrmittels werden auf Karten geschrieben. Die Struktur des inhaltlichen Aufbaus wird auf dem Boden ausgelegt. Abstrahieren und Konkretisieren sei gefordert. Man suche daher zu einem bestimmten Sachverhalt theoretische Aussagen oder suche Beispiele zur Theorie.

Verschiedene Repräsentationsformen: Inhalte lassen sich immer in verschiedener Art darstellen, als Bild, Symbol, mit Worten oder als Verhalten. Zeichnungen kann man beschrif-Worte pantomimisch ausdrücken, Handlungen kann man symbolisch darstellen, und mit Piktogrammen kann man Verhalten beschreiben.

### 7.2 Bewegungsmöglichkeiten ins Spiel bringen

Wortreihen abschreiten, Strukturen legen, verschiedene Posten «anlaufen», zu verschiedenen im Schulzimmer hängten Plakaten Erklärungen abgeben.

### 7.3 Sozialformen variieren

In Kleingruppen das Vorwissen zu einem Thema sammeln.

Anschliessend an ein Textstudium zu zweit eine Tabelle füllen. Mit zwei Kleingruppen ein Zwiegespräch führen. Die beiden Halbklassen in einem Streitgespräch konfrontieren.

### 7.4 Kompetenzen nützen

Einigen Schülern anhand von Materialien einen Wissensvorsprung verschaffen. Sie können nachher andere Schüler unterrichten. Schüler lehren Schüler als Normalfall organisieren

Die «fachstarken» Schüler als Hilfslehrer einsetzen. schwister und Eltern als Hilfen im Unterricht herbeiziehen. Ehemalige Schüler als Unterstützung beanspruchen.

### 7.5 Den Gegenstand szenisch gestalten

Ich überzeuge Leute an einer Parteiversammlung von der Schädlichkeit der Luftverschmutzung. Ich höre, was im Wirtshaus anschliessend über den Vortrag gesprochen wird. Ich setze den Zeitungstext auf, der am kommenden Tag zu sen ist. Schüler verteilen an der Zimmertüre Flugblätter zum Thema der folgenden Stunde.

### 7.6 Den Lerninhalt personifizieren

Ich wandere als Blutkörperchen durch den Körper. Ich spreche als geschädigter Baum.

Es gibt offensichtlich eine unerschöpfliche Fülle von beitsmöglichkeiten. So wie sie hier aufgelistet sind, machen sie vielleicht den Eindruck, als ginge es beim Lernen um den Lernstoff. In Wirklichkeit geht es jedoch um die Bildung der Lernenden, die in der Auseinandersetzung mit der Wirklichkeit zu sich selber finden und als Persönlichkeiten ihren Beitrag zur Gestaltung unserer Welt leisten können.

#### Referenzen

#### Bollnow, O.F.

«Vom Geist des Übens. Eine Rückbesinnung auf elementare didaktische Erfahrungen.» Oberwil bei Zug: Kugler, 1978.

Der Autor nimmt Bezug auf die europäische und japanische Kultur des Übens und zeigt an zahlreichen Beispielen aus der Praxis von Dichtern, Handwerkern und Sportlern, dass es beim Üben nicht um Lerndrill, sondern um die Gestaltung des neren Menschen geht. Richtig verstandenes Üben schenkt innere Freiheit.

Burow, O.-A., Scherp. K.

«Lernziel: Menschlichkeit. Gestaltpädagogik - eine Chance für Schule und Erziehung.» München: Kösel, 1981.

Folgende Gestaltprinzipien werden besprochen:

- Hier-und-Jetzt-Prinzip
- Prinzip der Konzentration auf Kontakt
- Prinzip der Förderung der Bewusstheit Prinzip der Förderung von Self-Support

Prinzip der Verantwortlichkeit

Prinzip des Lernens durch Erfahrung

Prinzip der geschlossenen Gestalt

Prinzip der Freiwilligkeit

Burow, O.-A., Quitmann, H., Rubeau, M.P.

«Gestaltpädagogik in der Praxis. Unterrichtsbeispiele und spielerische Übungen für den Schulalltag.» Salzburg: Müller, 1987.

Es wird gezeigt, wie Identifikation mit Personen und Gegenständen, Phantasieund Vorstellungsübungen, Entspannung und Körperkontakt generell und im Fachunterricht eingesetzt werden können. Lernen als Prozess zur Gestaltung einer dialogischen Beziehung zwischen Menschen und zwischen Mensch und Sache wird als zentrale Aufgabe erfüllbar.

Hentig von, H.

«Humanisierung» - Eine verschämte Rückkehr zur Pädagogik? Andere Wege zur Veränderung der Schule. Stuttgart: Klett Cotta, 1987.

Ist die Schule unter unseren Augen inhuman geworden? Hentig zeigt, dass die Schule unserer Gesellschaft falsche Dienste verweigern muss. Sie muss den Kindern

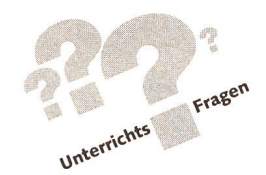

helfen, in unserer Welt erwachsen zu werden. Die Schule soll ein Ort sein, an dem die Frage nach dem Sinn gestellt wird.

#### Költze, H.

«Anthropologisch orientierte Lehrerausbildung.» Düsseldorf: Schwann, 1981.

Bei der Darstellung eines «Schulbereichsseminars» zeigt Költze Grundmuster der didaktischen Orientierung, die weit über das unterrichtliche Handeln hinausfragen. Es geht darum, Lehrerbildung auf Bildung hin auszurichten, damit Schule wieder zu einer Bildungsstätte werden kann.

#### Krapf, B.

«Unterrichtsstrukturen und intellektuelle Anforderungen im Gymnasium. Eine tersuchung zum schulischen Lernen am Beispiel des Gymnasiums.» Bern: Haupt, 1985.

Die empirische Arbeit zeigt und analysiert Schulwirklichkeit. Lern- und lichkeitstheoretische Überlegungen führen zu konkreten Vorschlägen zur Unterrichtsgestaltung. Alle, die Unterricht gestalten wollen, finden eine Fülle von Anregungen, die im Zusammenhang mit der theoretischen Begründung die selbständige Weiterführung erleichtern.

#### Lorenz, U., Ipfling, H.-J. (Hrsg.)

 $33.$ 

«Ideenkiste. Angebote für einen anderen Unterricht.» Bad Heilbronn: Klinkhardt, 1986.

Unter den Titeln «Erforschen, Erleben, Gestalten,... und noch ein paar andere Angebote» stellen mehrere Autoren Arbeiten vor, die in Schulen durchgeführt wurund sich ganz wesentlich vom traditionellen Schulstil unterscheiden.

Mutzeck, W., Pallasch, W. (Hrsg.)

«Handbuch zum Lehrertraining. Konzepte und Erfahrungen.» Weinheim: Beltz, 1983.

Das Spektrum der hier vorgestellten Ansätze reicht vom Microteaching über zentrierte Selbsterfahrung, Psychodrama, Gestalt- und Balintarbeit, Fallbesprechungen, Videoprogrammen, Basistraining, Konfliktbewältigung, Kooperationsbis zur TZI. Die einzelnen Trainingsansätze werden von ihren Urhebern selbst vorgestellt und kritisch gewürdigt. Es handelt sich um einen repräsentativen Überblick über den derzeitigen Stand der Trainingsentwicklung.

#### Rumpf, H.

«Die übergangene Sinnlichkeit. Drei Kapitel über die Schule.» München: Juventa, 1981.

Rumpf zeigt an konkreten Beispielen, wie Sinnlichkeit und Körperlichkeit aus der Schule verdrängt worden sind. Er liefert Ansätze zur dringend notwendigen Korrektur.

#### Rumpf, H.

«Unterricht und Identität. Perspektiven für ein humanes Lernen.» München: venta, 1986/3.

Die Hintergründe einer Krise des schulischen Lernens werden aufgedeckt. Gleichzeitig werden gangbare Alternativen besprochen. Dabei geht es um die zentrale Frage: Wie ermöglicht man ein Lernen, das in der Lebenswelt der Lernenden verankert bleibt und ihre Identität nicht zerstört, sondern weiterentwickelt. Rumpf bebegründet eine Kurskorrektur der Didaktik.

### Die Geschenksidee!

Geben Sie diese Abo-Karte an Kolleginnen und Kollegen weiter.

Wenn die hier eingeklebte Abo-Karte bereits entfernt worden ist, können Sie unter Nummer 071/297777 ein Probeexemplar bestellen!

# DIE KOMPAKTE

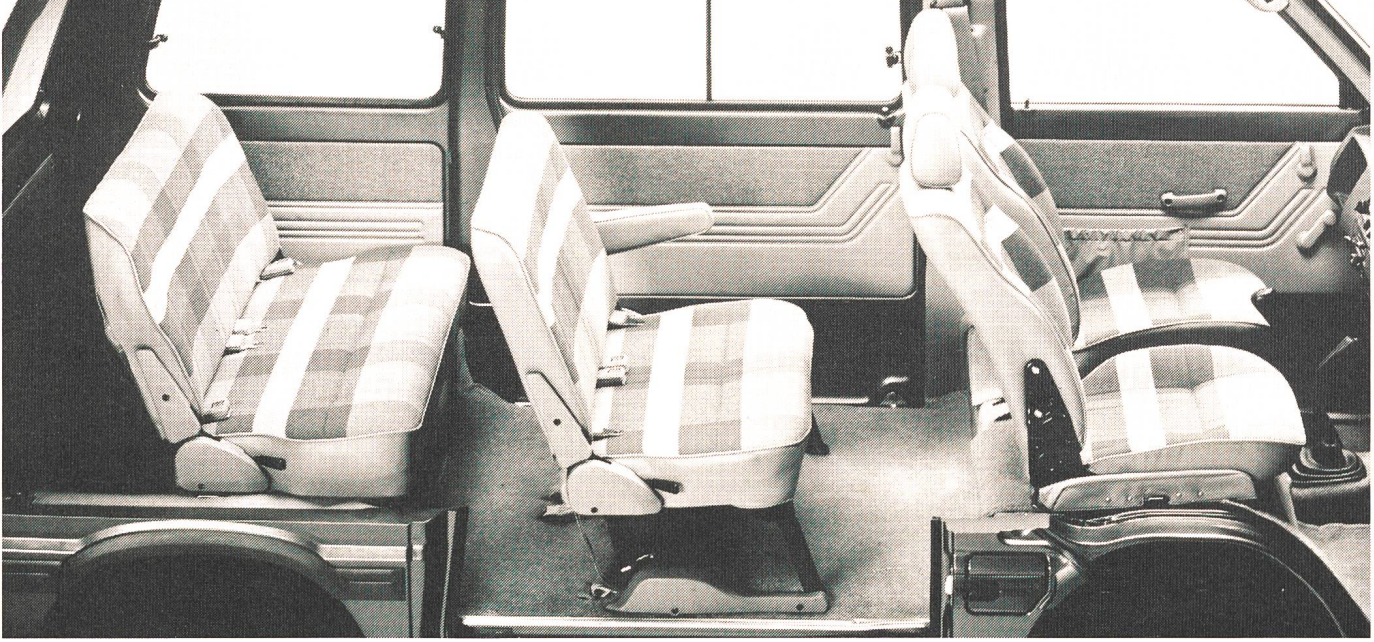

# GROSSRAUMLIMOUSINE Ein Vorreiter im Trend, der Wagon: auf

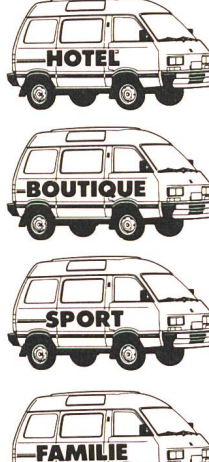

kleinster Fläche ein Maximum an Raum und Vielseitigkeit. Mit 6 Komfortsesseln, die sie auf die unterschiedlichsten Arten be-sitzen lassen. Und von denen man die beiden vordersten nach hinten drehen kann. Oder 5 herausnehmen, sodass der Wagon mit 2500 Litern Laderaum im Geschäft mithilft. Auch fürs Picknick oder als Schlafwagen gibt er sich gerne her, denn seine Vielseitigkeit

samen 1200er. Was will man mehr für weniger als 20 000 Franken, genau für nur <sup>18</sup> 750.-? Weitere Informationen beim Importeur: Streag AG, 5745 Safenwil, Telefon 062/99 9411, und den über 300 Subaru-Vertretern. Günstiges Subaru-Multi-Leasing, SUBARU 4WD<br>Telefon 01/495 24 95. Wegweisende Spitzentechnik

Wegweisende Spitzentechnik

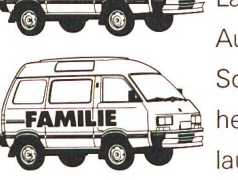

laubt zwischen 1 und 6 Plätzen

noch weitere Nummern. Und alles mit der Sicherheit des 4WD per Knopfdruck, in berühmter Subaru-Qualität und mit 52 kräftigen PS aus einem spar-

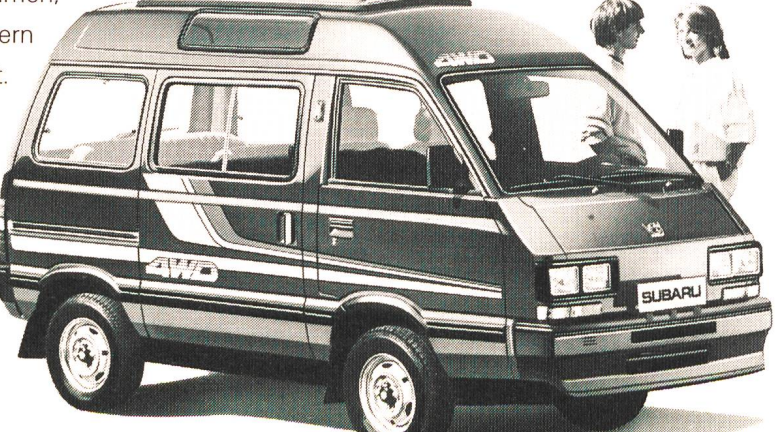

# SUBARU WAGON 4WD

### Vergnügliche Rätselblätter

© by neue schulpraxis

### Von Gerold Guggenbühl

 $\mathbf{U}$ 

Kurz vor Weihnachten sind Unterstufenschüler oft «kribbelig» vor lauter Erwartungen auf das Fest. In vielen Schulzimmern wird noch an Geschenken für die Eltern gebastelt. Der Lehrer wird überall benötigt – und andere Schüler sind bereits fertig. Wir kenner alle solche Situationen, die recht stressig sein können. Unsere heutigen Rätselblätter passen hier ausgezeichnet. Wir kopieren von allen eine Anzahl und legen sie in der Spiel-/Leseecke als Wahlangebot auf. Hie und da kann ein Blatt auch von der ganzen Klasse gelöst werden. Die Schüler haben an diesen Blättern viel Spass – und Sie hoffentlich eine Entlastung. min

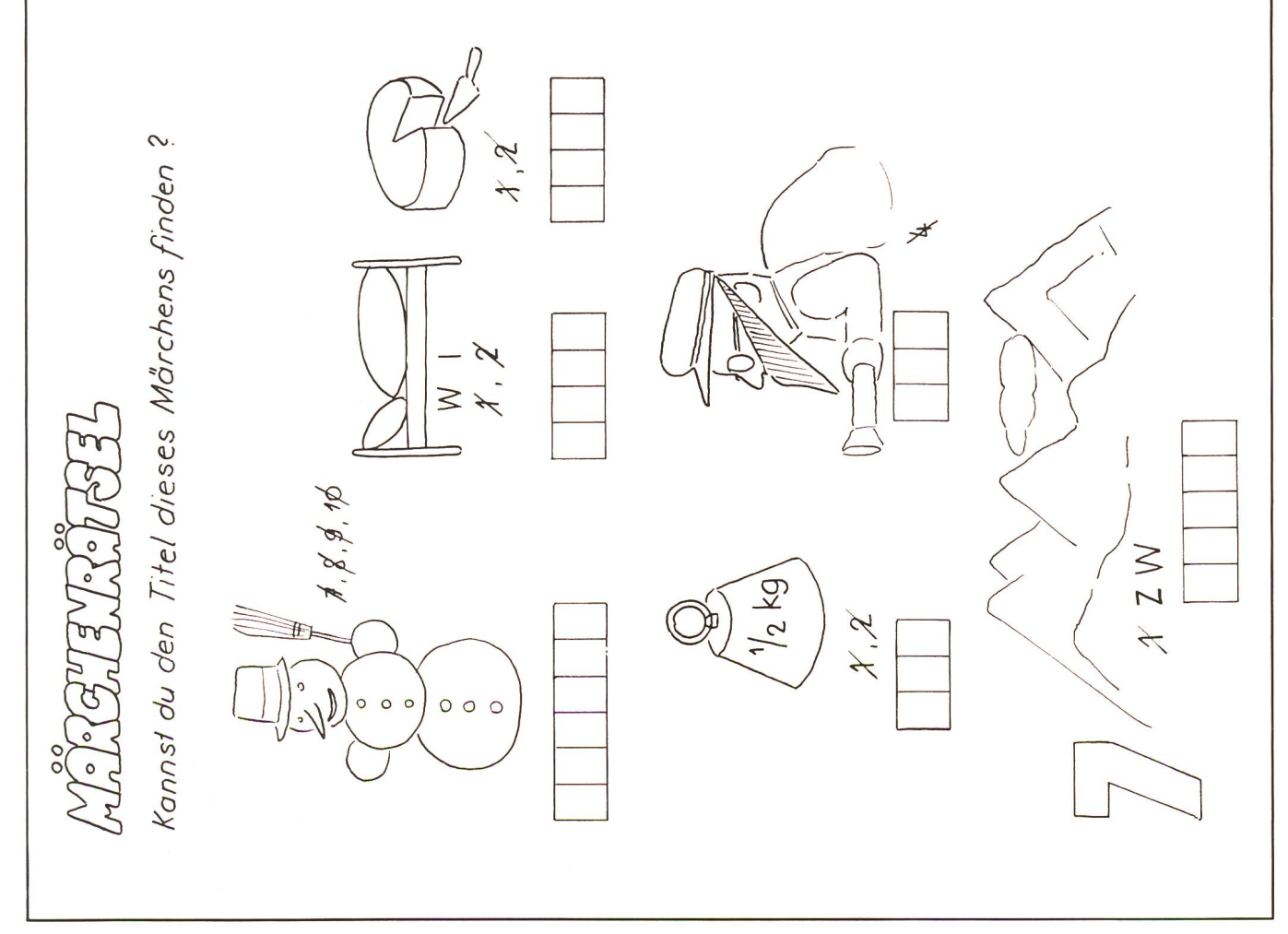

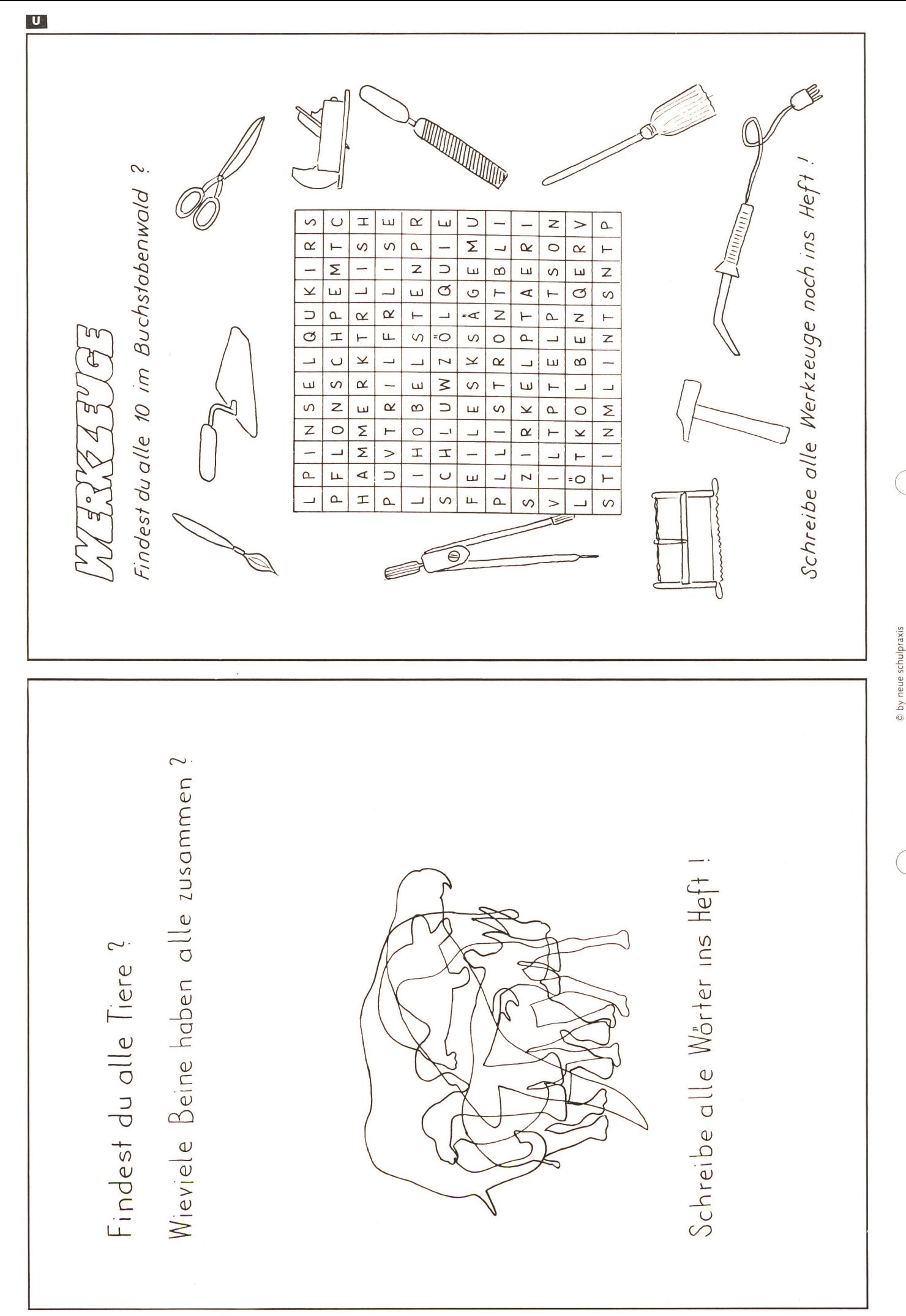

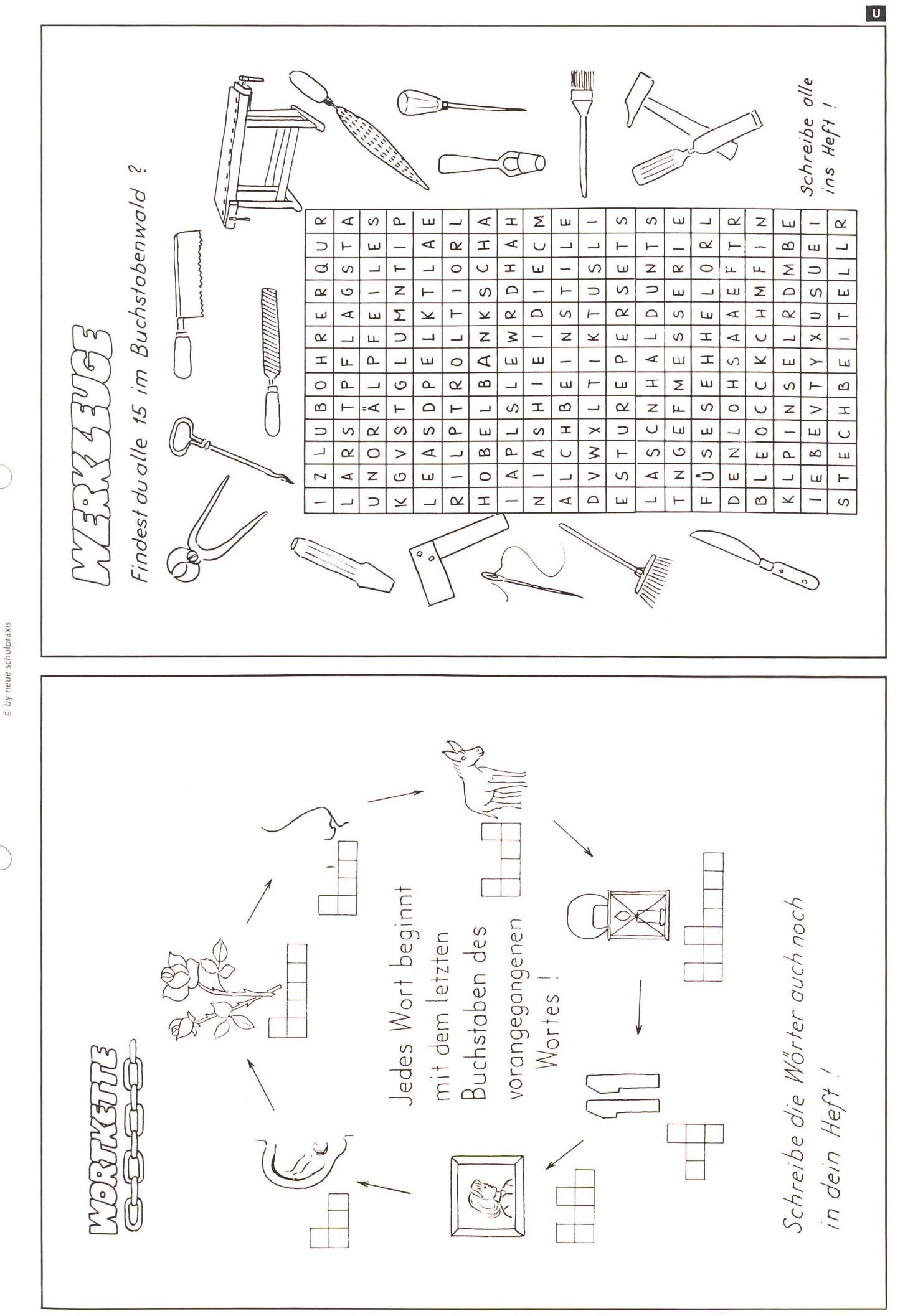

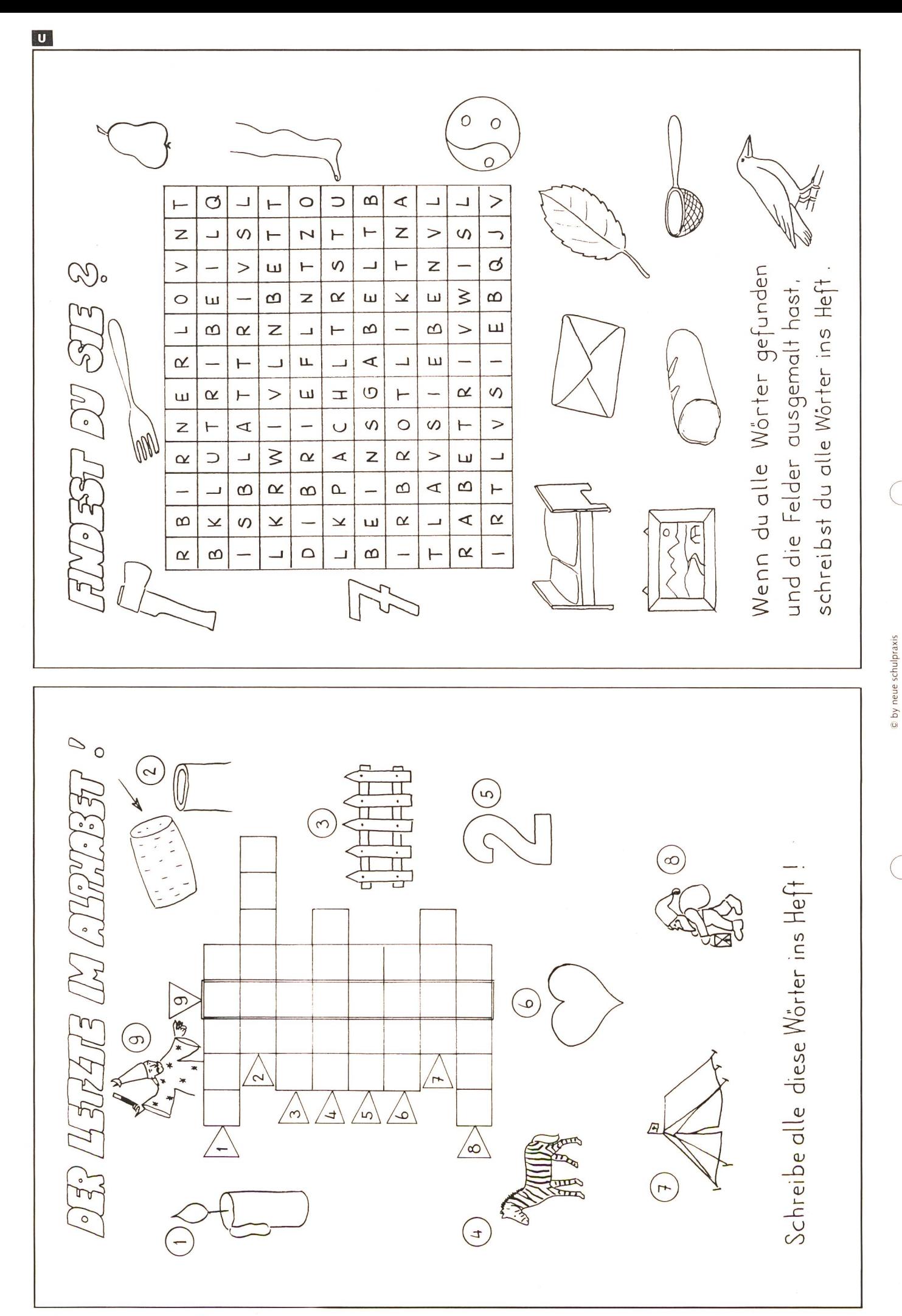

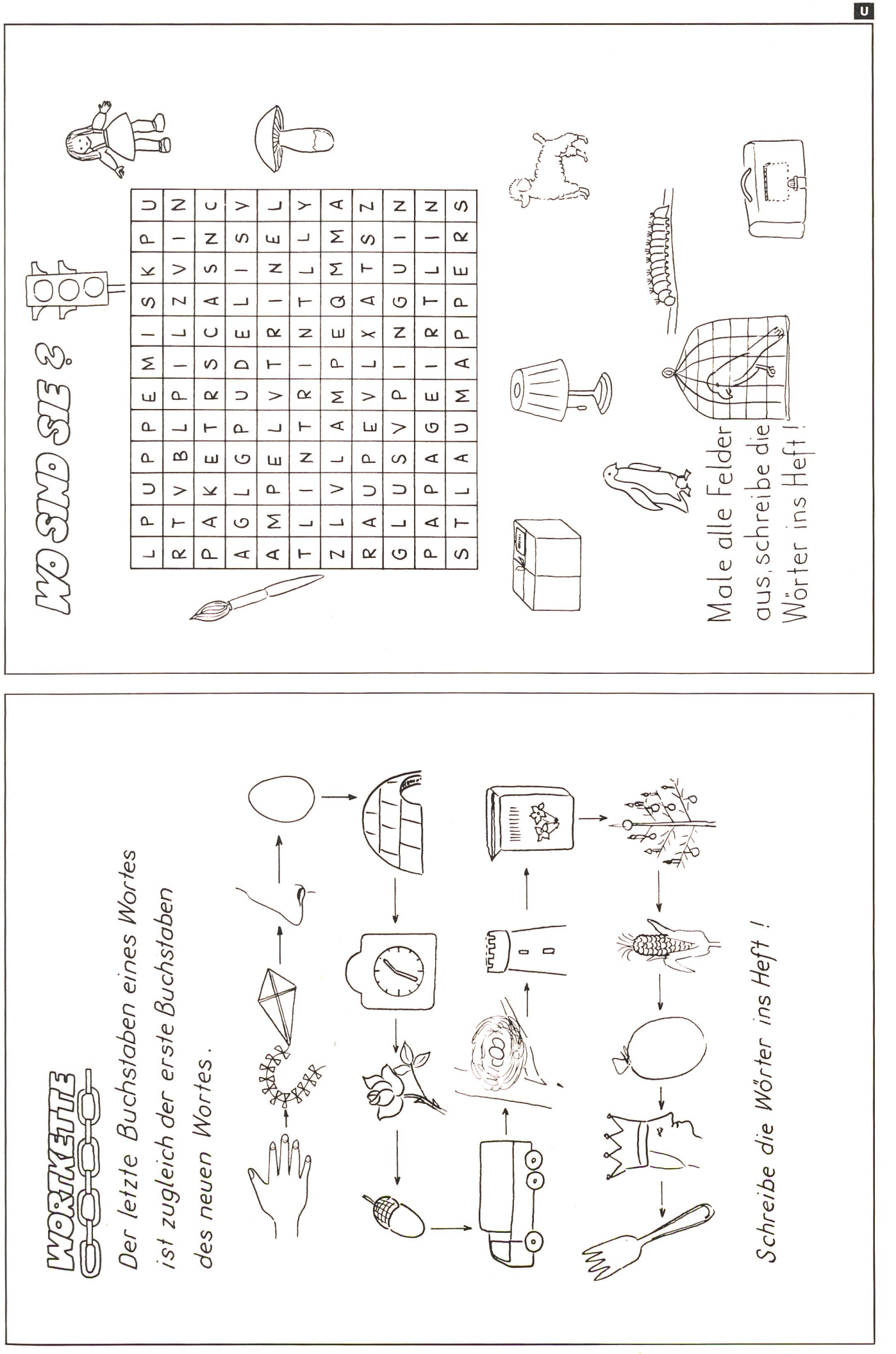

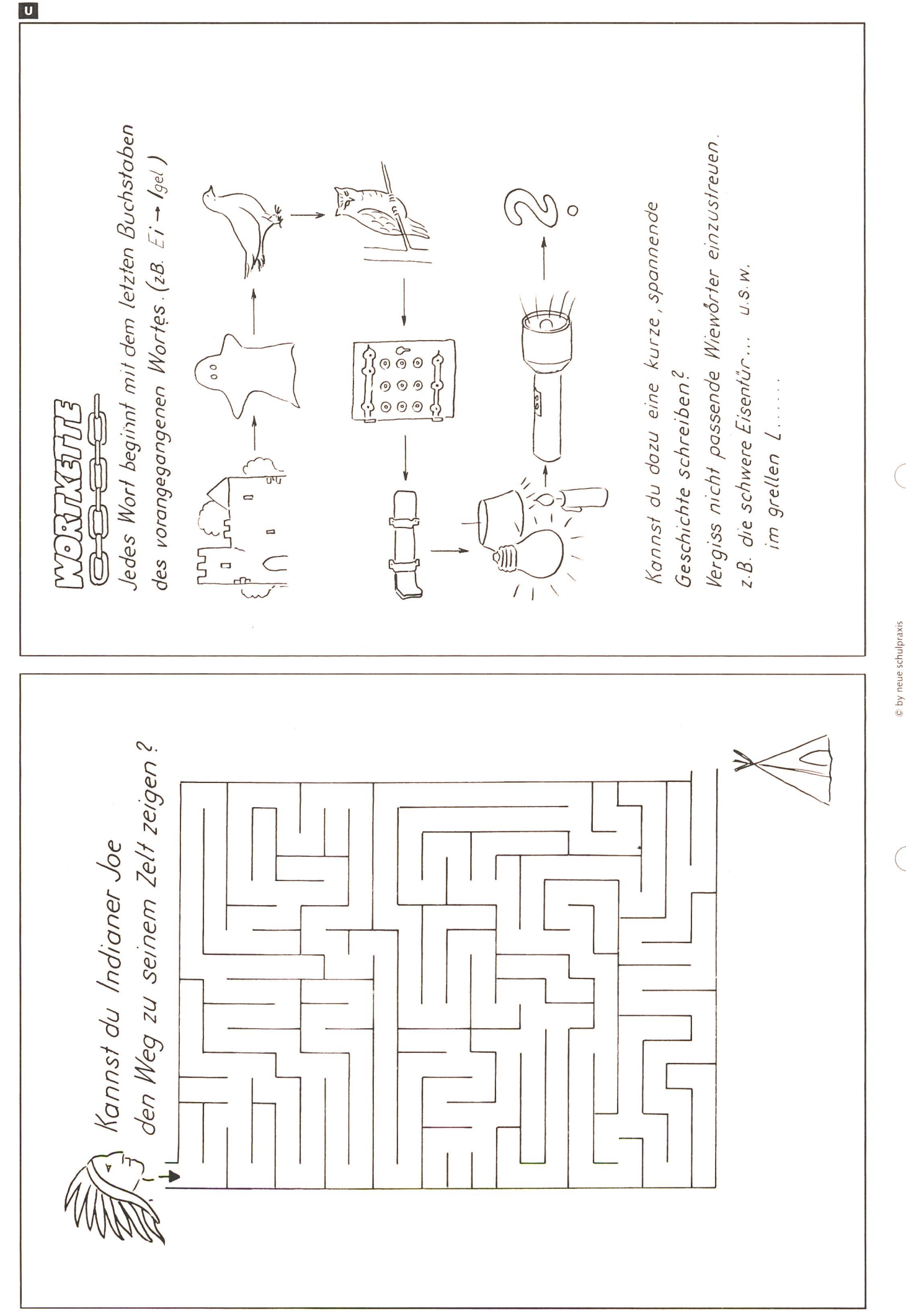

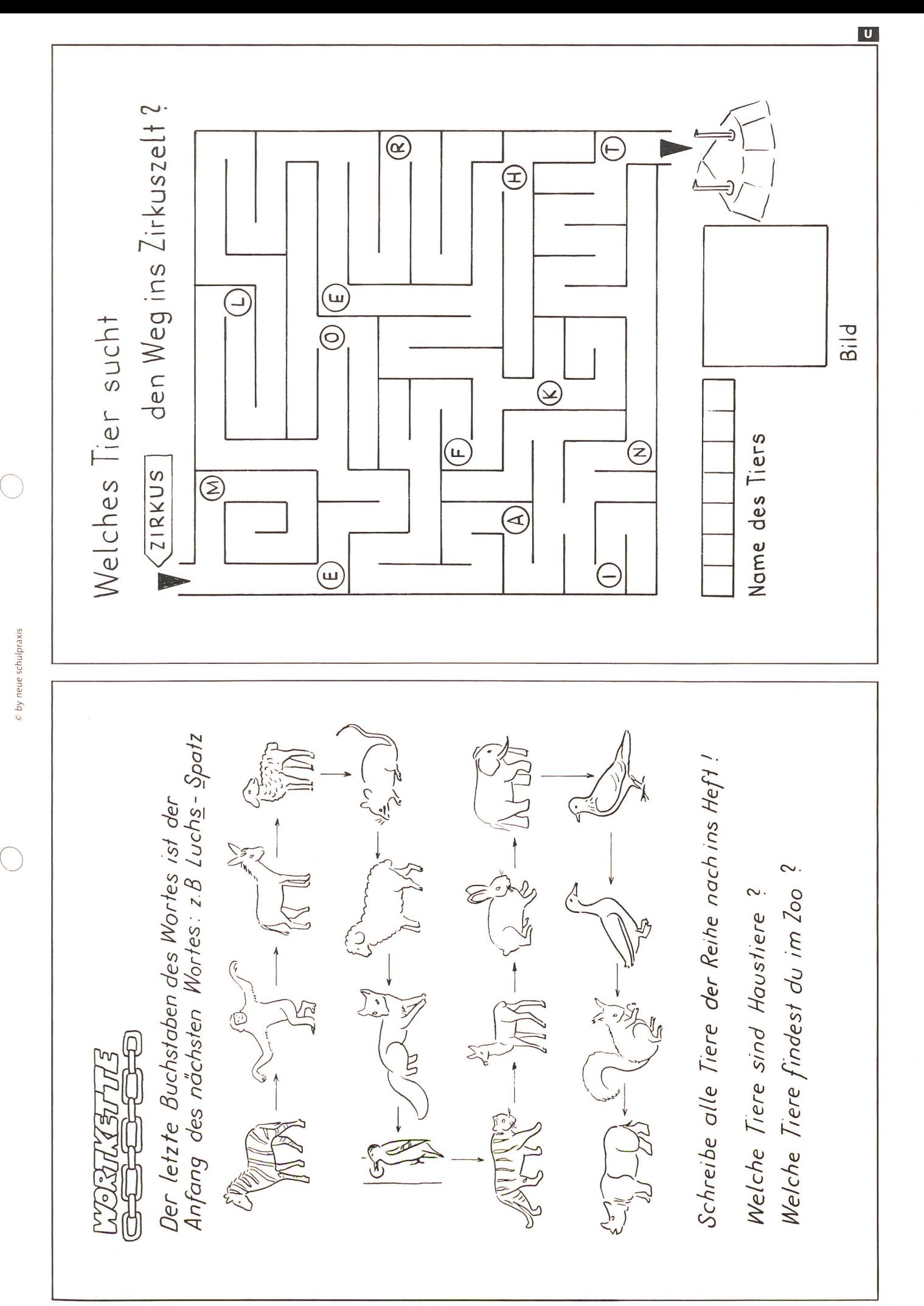

die neue schulpraxis 12/1989  $17$ 

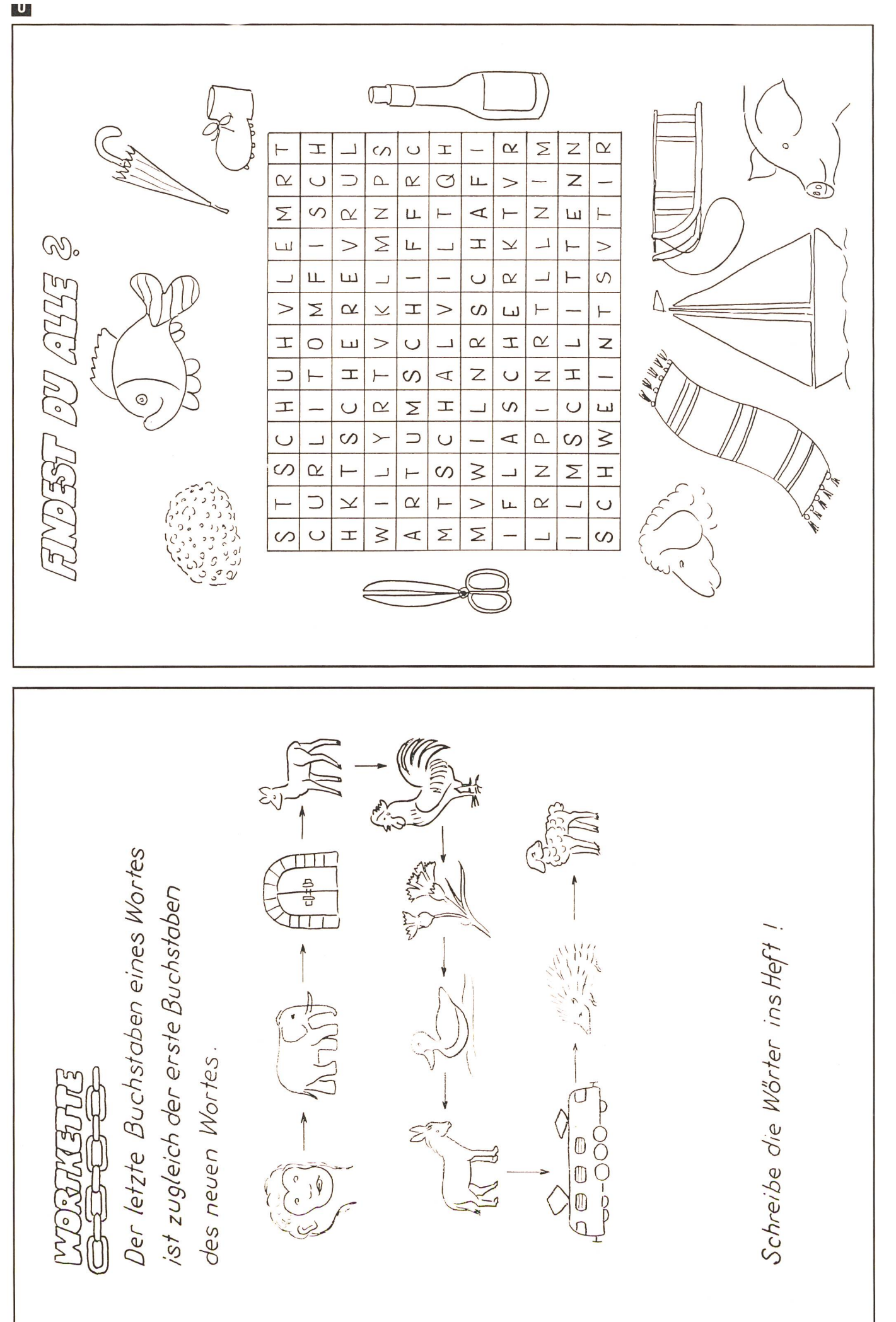

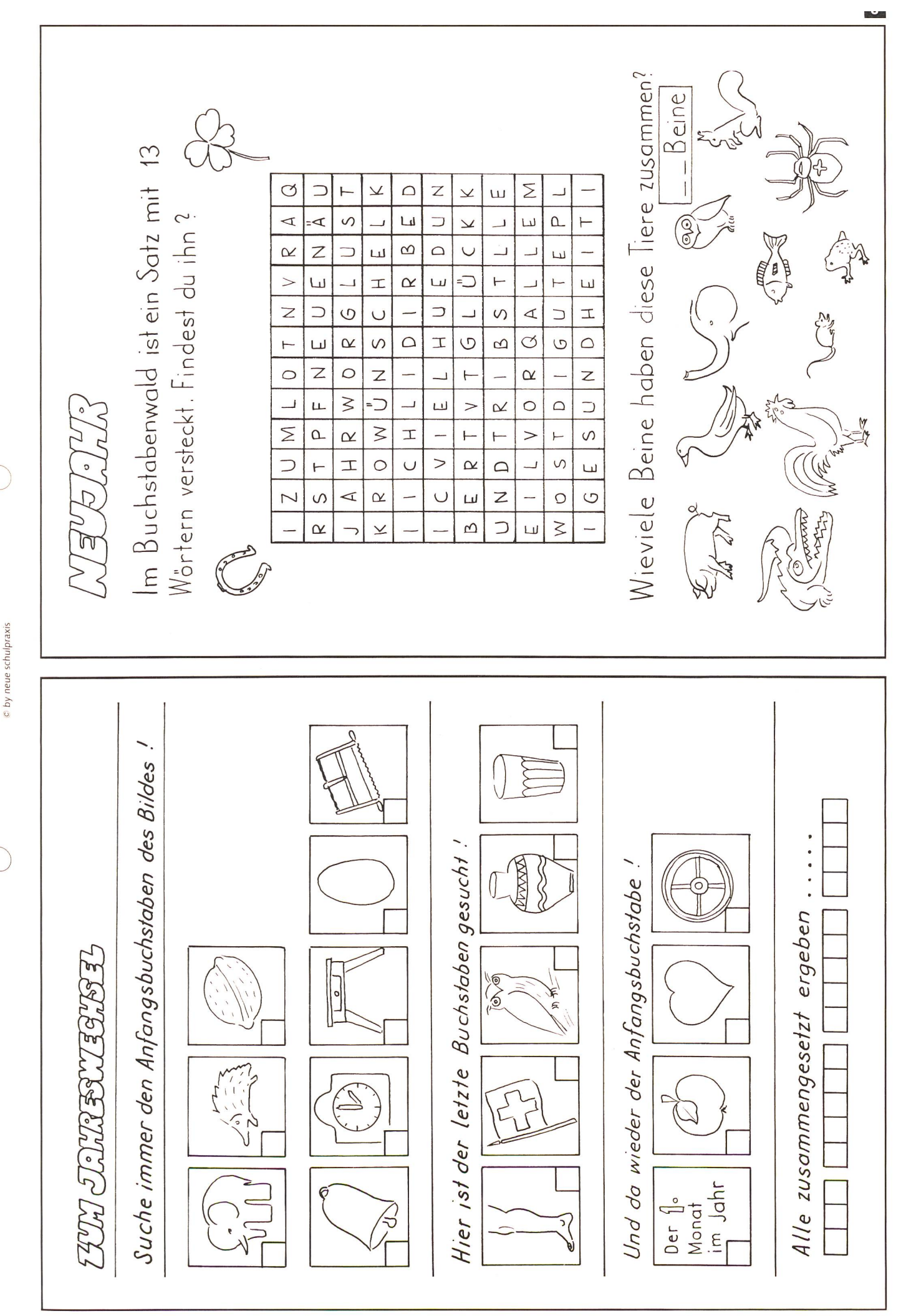

### Der Aufgeweckte.

Einfach, sicher und schnell verständlich soll er sein: Der Computer für Schüler.

Nur so fällt es den Schülern leicht, begeisterungsfähig in eine Zukunft zu schauen, in der der Computer einen festen Platz einnimmt. Geben wir unserer Jugend die Chance, nichts zu versäumen.

Apple Macintosh. Wo der Enthusiasmus der Schüler eine sinnvolle Anwendung findet.

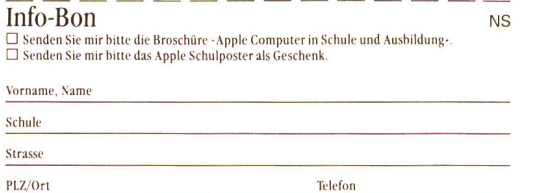

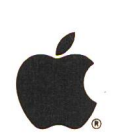

Apple Computer Selbst-Verständlich.

Generalvertretung für die Schweiz und Liechtenstein: Industrade AG, Apple Computer Division, Hertistrasse 31,8304 Wallisellen, Telefon 01/832 8111

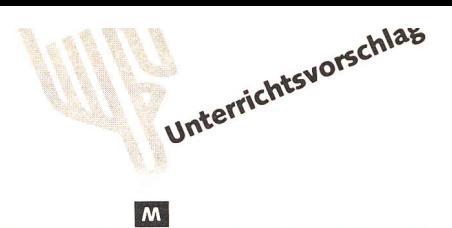

Ein Erfahrungsbericht:

### Mit Fünftklässlern philosophieren

Eine Lektionsreihe zum Thema «Wahrheit» von Martha Regina Surber

Wir ahnten es schon bei unserem einführenden Artikel in der Januarnummer: «Philosomit Kindern» wirkt ansteckend! Bereits sind zwei erprobte Unterrichtsbeispiele bei uns eingetroffen. Ihre Autoren möchten die spannenden Gesprächsrunden in ihren Klassen nicht mehr missen, sie berichten auch von einem nicht nachlassenden Interesse und Engagement der Kinder.

Eine erste Lektionsreihe für die «nsp» skizziert hier Martha Regina Surber aus Winkel-Rüti. Mit ihren Fünftklässlern unternahm sie «eine Reise ins Ungewisse», gemeinsam spürten sie den Begriffen Wahrheit und Lüge nach. (Kie)

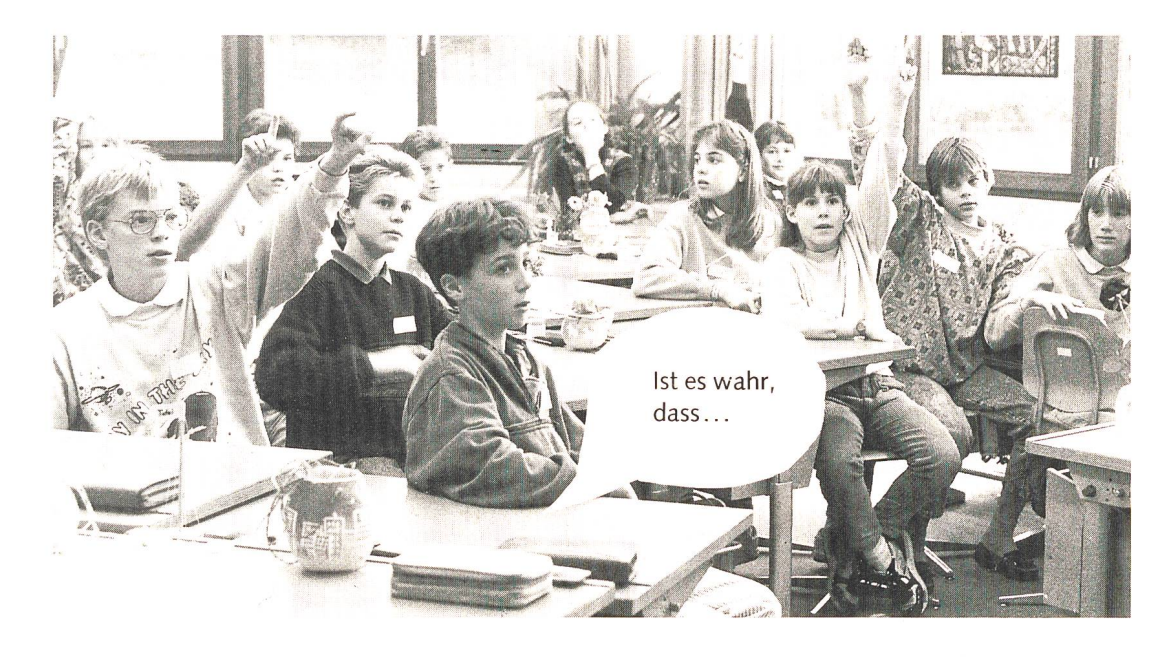

### Auf Entdeckungsfahrt 1. Einstieg

Wenn wir «philosophieren», wollen wir nicht Philosophie im herkömmlichen Sinn betreiben, sondern einfach gemeinsam, bewusst und konzentriert über ein Thema nachdenken (vgl. Artikel über die Kinderphilosophie von Eva Zoller, nsp Nr. 1/89). Wohin uns diese Gedanken führen, an welchen Orten wir verweilen, welche Horizonte sich uns auftun werden, wissen wir nicht. Es ist eine Reise ins Ungewisse, eine Entdekkungsfahrt, und gespannt machen wir uns auf den Weg.

Bei der Vorbereitung stelle ich mir einen möglichen Ablauf, eine Entwicklung des Themas, vor. Wichtig ist, dass ich mich selber intensiv damit auseinandersetze, mich auf den Weg begebe. Nur dann werde ich flexibel reagieren und den Schülern helfen können, ihren Weg zu finden.

Dieses Vorgehen macht es mir unmöglich, einen zeitlichen Rahmen für einzelne Lektionen abzustecken. Die hier führten Punkte sind deshalb nicht als Unterrichtsstunden, sondern als Schritte im Verlauf der Gespräche zu verstehen.

An der Wandtafel steht nur das eine Wort: Wahrheit. Das macht die Kinder bereits neugierig. Um ihr Interesse richtig zu wecken und sie innerlich für das Thema zu öffnen, gebe ich ihnen den Auftrag, Ausdrücke, die ihnen zu «Wahrheit» spontan in den Sinn kommen, einzeln auf einen Zettel zu schreiben und diese vorne auf den Boden zu legen. Nach kurzer Zeit fügen wir über eine breite Palette von Assoziationen, mit denen wir direkt arbeiten können.

Ein solches Brainstorming hat verschiedene Vorteile:

- Sammeln von Gedanken, Ideen in kürzester Zeit.
- Jedes Kind kann in Ruhe überlegen und kommt mit seinem Beitrag zum Zug.
- Alle denken nach, konzentrieren und engagieren sich.
- Die Zettel bilden eine wichtige Grundlage für die folgenden Gespräche und sind zugleich eine Gedächtnisstütze, auf die wir zurückgreifen können.

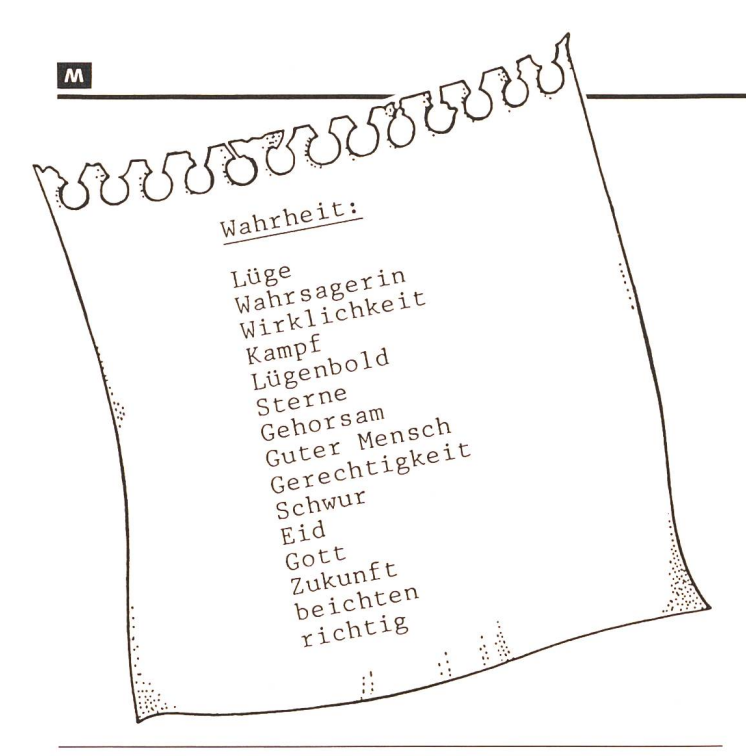

### 2. Betrachten – vergleichen – fragen – klären

Zusammen betrachten wir die vielen Zettel. Fragen tauchen auf, z.B. weshalb Wörter wie Kugel, Sterne, Gott hier stehen. Die angesprochenen Schüler erklären und begründen ihre dankengänge. Die Erfahrung, ernst genommen zu werden, ermutigt sie, sich auch weiterhin am Gespräch zu beteiligen.

### 3. Ordnen - zuordnen

Das Wort Lüge kommt häufig vor. Wir überlegen uns, halb, und legen alle diese Zettel aufeinander.

Nun versuchen wir, unsere Assoziationen in Gruppen zu ordnen. Was passt oder gehört zusammen? Gibt es drücke, die wir nirgends unterbringen können? Beispiel: Gott! Warum?

Die Meinungen, wie man Gruppen bilden könnte, gehen auseinander. Dies führt zu einer wichtigen Erkenntnis: Oft gibt es nicht einfach eine richtige oder eine falsche Antwort; je nach Standort und Betrachtungsweise werden die Akzente anders gesetzt und sehen die Dinge anders aus. Das ist nicht nur hier so, sondern vor allem auch im täglichen Zusammenleben der Menschen.

### 4. Herkunft der Wörter Wahrheit und Lüge

Ganz allgemein liegt mir daran, Wörter nicht einfach zu brauchen, sondern ihnen auf den Grund zu gehen, nach ihrem Ursprung zu suchen. Deshalb greife ich oft zum Etymologi-Wörterbuch von Friedrich Kluge und tue dies auch im Zusammenhang mit unserem Thema.

Ich habe die Erfahrung gemacht, dass die Schüler sich in manchen Fällen die Bedeutung eines unbekannten Ausdrucks selber erarbeiten oder die Schreibweise besser einprägen können, wenn sie sich fragen: Woraus besteht das Wort? Steckt etwas Bekanntes darin? Kann das Wörterbuch mir vielleicht weiterhelfen?

Das Nachschlagen in einem Wörterbuch ist für viele Kinder etwas Schwieriges und will geübt sein. Natürlich verwenden wir nicht den Kluge, sondern den Schüler-Duden und das den-Herkunftswörterbuch, wo wir auch verwandte Ausdrücke finden.

### 5. Wortschatzübungen

In einer Sprachstunde bilden wir Wortfamilien für Wahrheit und Lüge. Dabei kommen wir unweigerlich auch zur Rechtschreibung und zu den verschiedenen Wortarten.

### 6. Wie finden wir die Wahrheit heraus?

Diese Stunde gestalten Eva Zoller und ich gemeinsam. (Ihre Lizentiatsarbeit – siehe Literaturangaben – hatte mich so ir Bann gezogen, dass ich sogleich ihren ersten Lehrerbildungskurs in Zürich besuchte.) Unser Plan ist, mit den Schülern

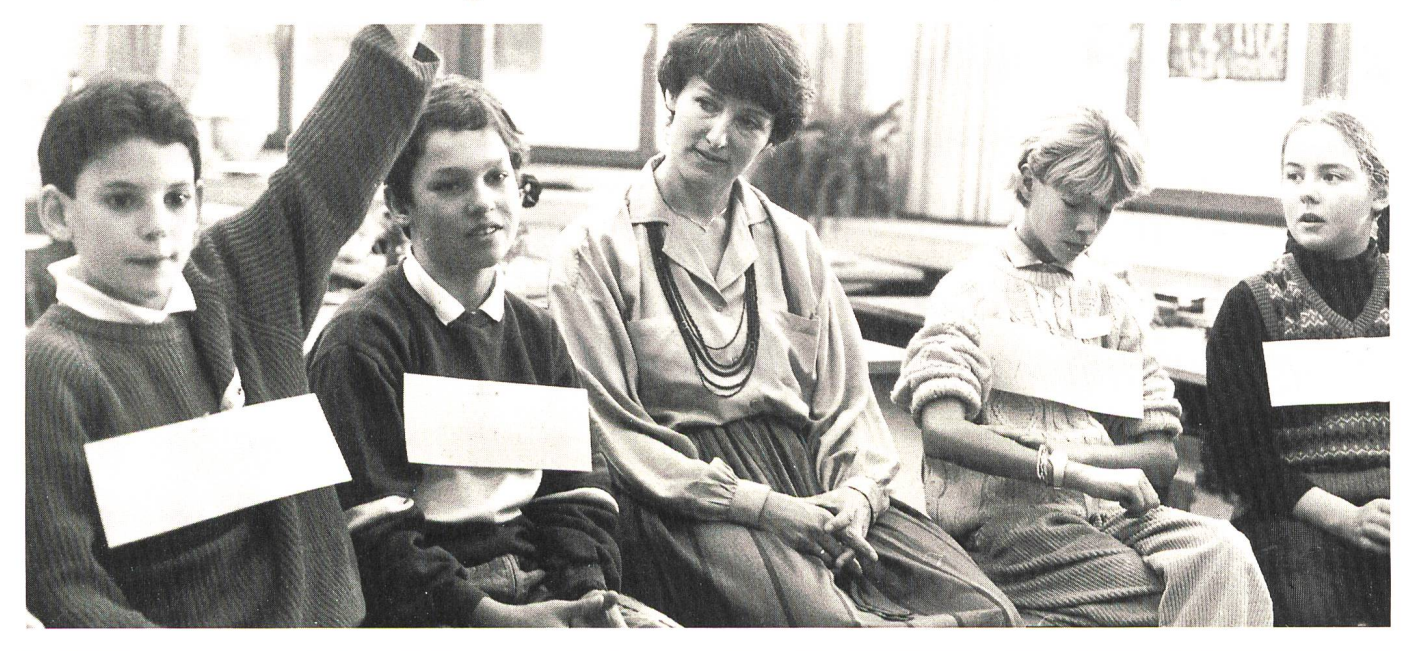

einen «Wahrheitsbaum» zu erarbeiten. Eine bildliche Darstellung also, in dem die verschiedenen Kriterien zur Wahrheitsfindung, unsere Sinne beispielsweise, als Äste erscheinen. Wir tun dies mit gezielten Fragen:

- Ist es wahr, dass Vrenis Pullover grün ist? Wer oder was sagt dir das? Die Augen.
- Ist es wahr, dass soeben in die Hände geklatscht wurde? Wer oder was sagt dir das? Die Ohren.
- Ist es wahr, dass es in Amerika eine Stadt gibt, die New York heisst? Wer oder was sagt dir das? Der Verstand, die Erfahrung.

Freudig und mit Phantasie bringen die Schüler eigene spiele.

Am Schluss der Stunde sehen wir, dass unsere Baumkrone sehr unvollständig ist. Es fällt der Vorschlag, auf der rechten Seite Äste einzuzeichnen, die mit der Lüge zu tun haben.

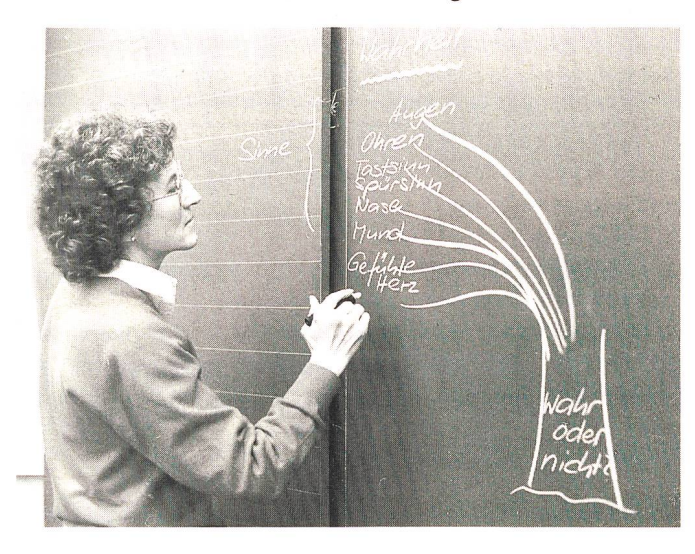

### 7. Wie können wir sagen, was wahr ist?

Ein Arbeitsblatt (Arbeitsblatt 1) gibt den Kindern Gelegenheit, sich eingehend mit dieser Frage zu beschäftigen. Wir besprechen den Auftrag und die erste Frage zusammen, nachher arbeitet jeder eine Weile still für sich. Zum Schluss sitzen wir im Kreis, vergleichen und begründen unsere Antworten.

Diese Übung eignet sich auch als Gruppen- oder Partnerarbeit.

### 8. Das Gegenteil von Wahrheit?

Auf den Zetteln ist das Wort Lüge oft aufgetreten. In einem weiteren Brainstorming notieren wir nun Wörter, die uns zu «Lüge» einfallen.

Als «Bauchzeitung» heften wir uns einen dieser Zettel an die Brust, lesen im freien Umhergehen, was die andern geschrieben haben, und setzen uns dann zur Diskussion zusammen

Die rechte Seite unseres Baumes erhält die Überschrift wahrheit». Und wieder versuchen wir zu ordnen, zeichnen neue Äste und merken bald, dass wir einen weiteren Oberbebenötigen: «Halbwahrheit".

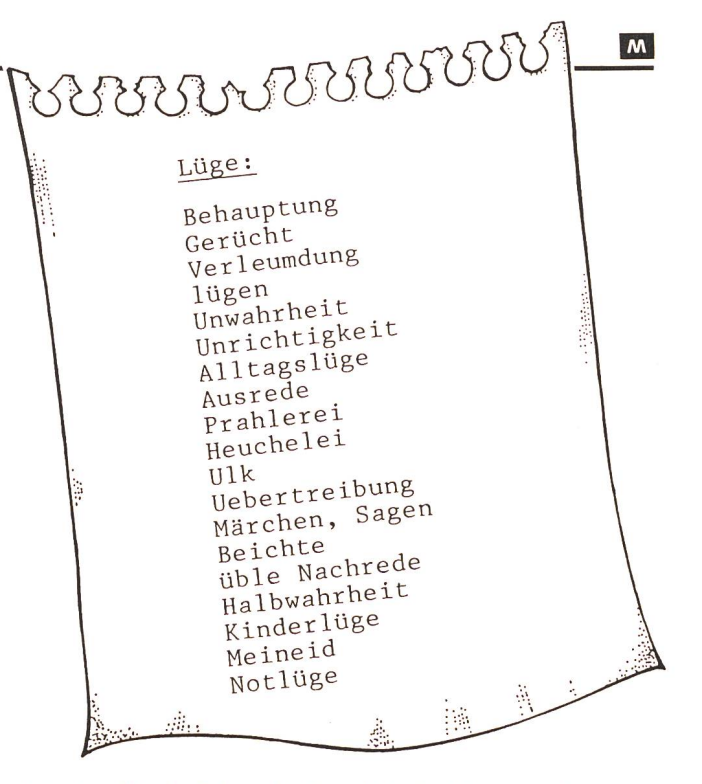

Kriterien für das folgende Gespräch sind Fragen wie:

- Wann weiss ich, dass etwas gelogen ist? Wenn ich bewusst die Unwahrheit sage.
- Ist es auch gelogen, wenn ich unbewusst, unwillentlich etwas Falsches sage? Lüge ich, wenn ich im Rechnungsheft ein falsches Resultat hinschreibe?

Anhand von konkreten Fällen (Arbeitsblatt 2) gehen wir solchen Fragen nach. Die Kinder können sich mit den schehnissen identifizieren und melden sich ungehemmt, spontan zu Wort. Die Diskussion geht sogar in der Pause und nach der Schule weiter.

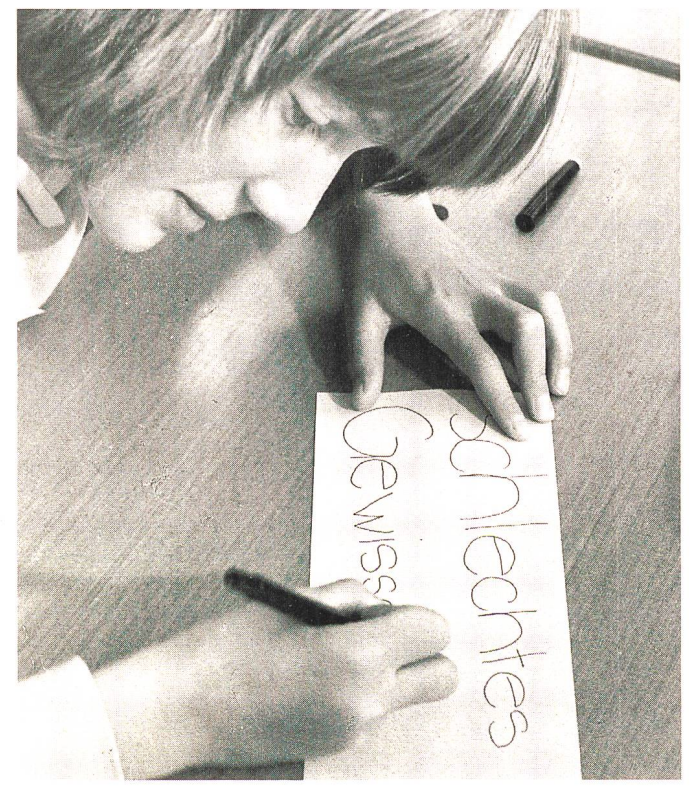

### 9. Zusammenfassende Runde

Ein Rückblick auf die Arbeit in den vergangenen Wochen bringt uns zu abstrakten Fragen:

- Ist Wahrheit etwas Absolutes?
- Wenn nein, wie viele Wahrheiten gibt es?
- Welches sind unsere Entscheidungskriterien?
- Ist Lüge/Unwahrheit etwas Absolutes?
- Wer oder was bestimmt, was wahr und was unwahr ist? Sinne

Gefühle

Verstand

Erfahrung Glaube

Übereinkunft, Verständigung, Verstand ethische Kriterien

### 10. Unser Wahrheitsbaum

Wenn wir ihn jetzt betrachten, spüren wir, dass etwas nicht stimmt. Ein Schüler sagt ganz klar, dass Sinne, Gefühle und Verstand nicht als Äste in die Baumkrone gehören, sondern Entscheidungshilfen sind und deshalb eher als Wurzeln, die den Baum erst ermöglichen, gezeichnet werden müssten.

Wir finden alle, dass dies ein viel besseres und klareres Bild ergäbe, und einigen uns auf den gemachten Vorschlag.

Wahrheit

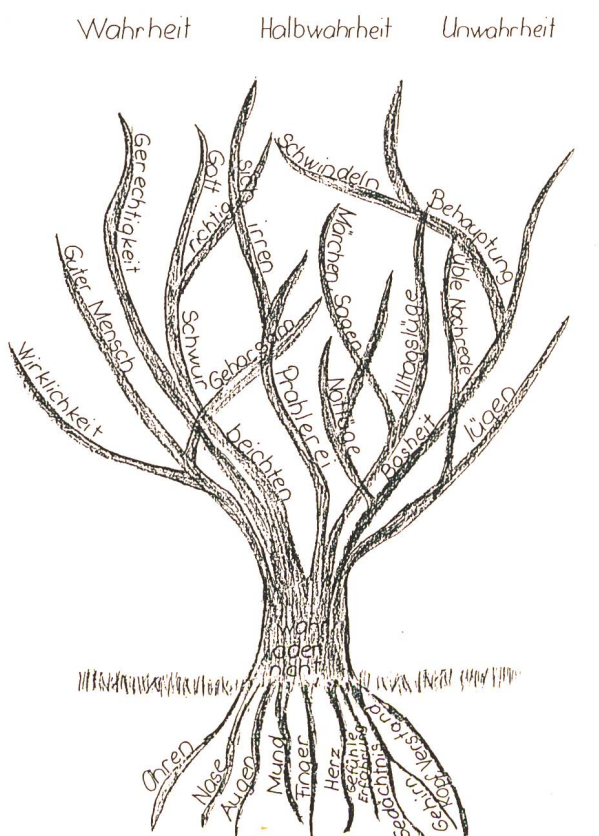

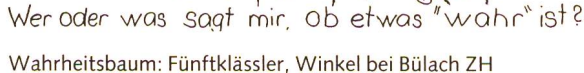

### 11. Individuelle Darstellung des Baumes

Auf einem Blatt habe ich alle Assoziationen zu unserem Thema zusammengetragen. Als stille Arbeit zeichnet jetzt der Schüler seinen Baum, so, wie er dazu in der Lage ist. Auch bei dieser Arbeit ist mir eigentlich der Weg wichtiger als das Ziel, d.h., es ist nicht mein Anliegen, am Schluss zwanzig gleiche Bäume zu erhalten. Vielmehr möchte ich erreichen, dass jeder in Gedanken den langen Weg nochmals geht. Es ist schön, wenn dabei diskutiert und beraten wird.

Mit Einwilligung jedes einzelnen Kindes hängen wir die tigen Zeichnungen für einige Tage an die Wandtafel, wo sie angeschaut und besprochen werden können. Ich lasse die Kinder wissen, wie sehr ich mich über ihre klaren Darstellungen freue, und betrachte mit jedem sein Blatt.

### 12. Redensarten zum Thema

Wir zählen auf, welche wir kennen oder schon gehört haben:

- Lügen haben kurze Beine!
- Immer schön die Wahrheit sagen!<br>- Ehrlichkeit währt am längsten
- Ehrlichkeit währt am längsten.
- Du sollst nicht lügen!
- Die Sonne bringt es an den Tag.
- Der nimmt es mit der Wahrheit nicht so genau.
- Wer einmal lügt, dem glaubt man nicht, ...

Diese wenigen Sätze ergäben bereits wieder neuen sprächsstoff und hätten auch an einer anderen Stelle ins Thema hineingepasst. Für uns bilden sie den Schlusspunkt einer Reihe von intensiven Gesprächen und eindrücklichen Erfahrungen.

Arbeitsblätter: siehe nächste Seiten!

### **Tips**

#### Geschichten zum Thema «Wahrheit»:

- Das Wahrheitsgebot. Muss man immer die Wahrheit sagen? Reclams-Verlag
- Vorlesebücher «Religion», Benziger Verlag
- Weiter eignen sich Geschichten von Till Eulenspiegel und ron Münchhausen, Märchen, Sagen, Parabeln und Legenden

### Weiterführende Literatur:

- Philosophieren mit Kindern, Pixie und Handbuch zu Pixie, Matthew Lipman, Verlag Hölder/Pichler/Tempsky.
- Diskussion-Wahrheit-Handeln, Informationen und Texte für ältere Schüler, E. Martens u.a., Schroedel-Verlag, Hannover 1975
- Kinder sind Philosophen, Hans-Ludwig Friese, Quadriga-Verlag Weinheim, Basel 1989
- Philosophieren, lernen und lehren in der Volksschule, Lizentiatsarbeit von Eva Zoller (vgl. nsp 1/89)

#### Kontaktstelle:

S'Käuzli, Schweiz. Dokumentationsstelle für Kinderphilosophie, Eva Zoller, Birsweg 5, 4203 Grellingen, Tel. 061/741 18 70

Fotos: Margrit Baumann Illustration: G. Kammermann Philosophieren mit Kindern in der Schule?

### Meine Erfahrungen

Als Antwort auf solche Fragen oder Skepsis möchte ich, von meipersönlichen Erfahrung ausgehend, auszudrücken versuchen, weshalb das Philosophieren mit Kindern für mich so grosse deutung gewonnen hat:

- Philosophieren ist für mich kein Fach, sondern ein Arbeitsprinzip, das in jedem Bereich der Schule und des Lebens angewenwerden kann.
- Philosophische Tätigkeiten sind unter anderem: klar denken, bewusst fühlen und wahrnehmen reflektieren, überlegen, staunen, (hinter)fragen, argumentieren vergleichen, weiter denken, Fäden spinnen, Zusammenhänge

sehen, Netze entdecken...

- Und das können auch Kinder oder sie sind fähig, es gezielt zu lernen und zu üben!
- Die Schüler lernen zuzuhören und aufeinander einzugehen.
- Konzentration und Durchhaltevermögen werden gesteigert. Davon profitieren alle, am meisten jedoch die schwächeren Schüler.
- Die Erfahrung, dass selten eine einzige Lösung eines Problems die richtige ist, dass die Lehrerin hier eine unter vielen eben-

bürtigen Gesprächspartnern ist, auch nicht alles weiss, sucht und mitfindet, ist für alle etwas enorm Wichtiges - auch für mich!

- Die Diskussionsbeiträge werden ernst genommen. Jedes Kind erhält Gelegenheit, seine Meinung zu äussern, muss sie jedoch begründen. Es lernt, klar zu formulieren, baut mit zunehmen-Ausdrucksfähigkeit seine Hemmungen ab, macht mit mehr Freude mit - und wird auch anderen Ansichten gegenüber toleranter.
- Alle diese positiven Aspekte wirken sich in vielfältiger Weise aus, nicht zuletzt im schriftlichen Bereich, z.B. bei den Aufsätzen

Das «Philosophieren» ist in jeder Hinsicht eine äusserst intensive Angelegenheit, beim Vorbereiten, während eines Gesprächs, im zwischenmenschlichen Bereich; aber es ist eine spannende Aufgabe, bei der ich auch für mich sehr viel lerne. Ich bin absolut davon überzeugt und spüre am nicht nachlassenden Interesse und Engagement der Kinder, dass die ernsthaften Gespräche auch für sie wichtig geworden sind, dass wir einander durch sie besser kennenlernen und menschlicher miteinander umgehen.

Martha Regina Surber

 $\overline{M}$ 

### GEMEINDE MENZINGEN ZG

Auf Schuljahresbeginn 1990/91 (20. August 1990) suchen wir:

### Sekundarlehrer (in) phil. <sup>I</sup>

Bewerber (innen), die Englisch- und/oder Italienischunterricht erteilen können, werden bevorzugt.

Bewerbungen sind mit den üblichen Unterlagen bis spätestens 31. Dezember 1989 zu richten an: Albert Tönz, Schulpräsident, Staldenstr. 23, 6313 Menzingen

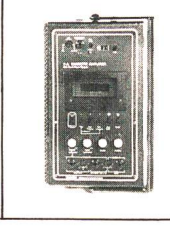

COOMBER Verstärker-Lautsprecher mit Kassettenrecorder das besondere Gerät für den Schulalltag - speziell - praxisgerecht - einfach -Gerne senden wir Ihnen unsere Dokumentation Walter E. Sonderegger, 8706 Meilen<br>Gruebstr. 17 Telefon 01/923 51 Telefon 01/923 51 57

### Berufsbegleitendes Lehrerseminar Ittigen-Bern

auf der Grundlage der anthroposophischen Pädagogik

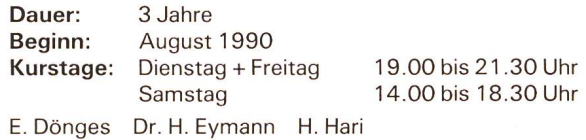

Interessenten erhalten Unterlagen durch:

Frau Eva Gmelin Rudolf Steiner-Lehrerseminar Asylstrasse 51 3063 Ittigen Telefon 031 58 51 08

Schulkommission Menzingen

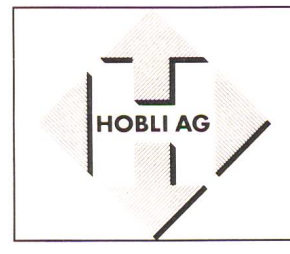

von Walter Hallauer Fr. 42.-Die Fertigung von 17 Gegenständen wird mit vielen Fotos illustriert und beschrieben. Mit Materiallisten und Zeichnungen.

92 Seiten A4, davon 11 Seiten A3, mit über 80 Fotos und mehr als 100 Zeichnungen. Aus der Praxis für die Praxis geschrieben. HAG Jund Zeichnungen.<br>
92 Seiten A4, davon 11 Seiten A3, mit über 80 Fotos und mehr als 100 Zeichnungen. Aus der Praxis für die Praxis geschrieben.<br>
HOBLI AG, Mühlestrasse 16, 8762 Schwanden, Telefon 058/81 20 74<br>
die neue

HOBLI - HIT Handbuch für den Werkunterricht

### Wie können wir sagen, was wahr ist?

Diese Übung handelt von verschiedenen Wegen, die Wahrheit herauszufinden. Links ist eine Reihe von Situationen aufgelistet, rechts eine Anzahl von Vorschlägen angegeben, wie man herausfinden kann, was wahr ist.

Finde zu jeder Problemsituation eine passende Methode und gib einen Grund an, warum du diese den andern vorziehst.

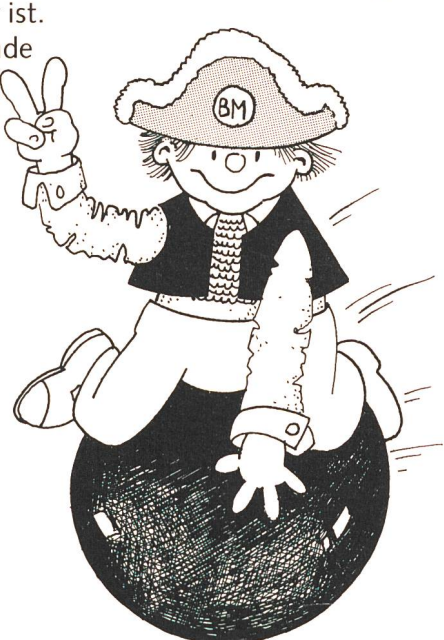

- 1. Du wirst gefragt, ob es jetzt drei Uhr morgens ist.
- 2. Du wirst gefragt, wie alt du bist.
- 3. Du wirst gefragt, ob die Zeit in Gramm oder Zentimetern gemessen wird.
- 4. Du wirst gefragt, ob Innsbruck nördlich von Salzburg liegt.
- 5. Du wirst gefragt, ob du Glace lieber hast als Schokoladentorte.
- 6. Du wirst gefragt, ob Heinrich VIII. noch König von England ist.
- 7. Du wirst gefragt, ob Salzwasser gefriert.
- 8. Du wirst gefragt, ob es nächstes Jahr in Asien Krieg geben wird.
- 9. Du wirst gefragt, wie weit es bis Sattel ist.
- 10. Du wirst gefragt, wie es dir geht.
- a) in einem Wörterbuch nachschlagen
- b) in einem Lexikon nachschlagen
- c) den Lehrer fragen
- d) deine Eltern fragen
- e) auf die Uhr schauen
- f) den ersten Fremden fragen, den du triffst
- g) ein Forschungsprojekt auf die Beine stellen

by neue schulpraxis

- h) fernsehen, bis die Antwort gesendet wird
- i) auf eine Sonnenuhr schauen
- j) feststellen, ob die Sonen direkt über dir steht
- k) deinen besten Freund fragen
- I) eine Weile nachdenken
- m) dein Horoskop befragen
- n) auf den Kompass schauen
- o) im Atlas nachschauen
- p) mit der Klasse diskutieren
- q) eine Münze aufwerfen
- r) ein Los ziehen
- s) jemanden in der 6. Klasse fragen
- t) in der Morgenzeitung nachschauen
- u) dem Bundesrat schreiben
- v) mit der fraglichen Person telefonieren
- w) sagen «Das geht dich nichts an!»
- x) in der Geburtsurkunde nachsehen
- y) sich erinnern
- z) antworten, dass die Frage unsinnig ist
- aa) ein Experiment durchführen
- bb) keiner dieser Vorschläge

Aus: «Handbuch zu Pixie», S. 12, Lipman/Camhy Illustration: Gilbert Kammermann

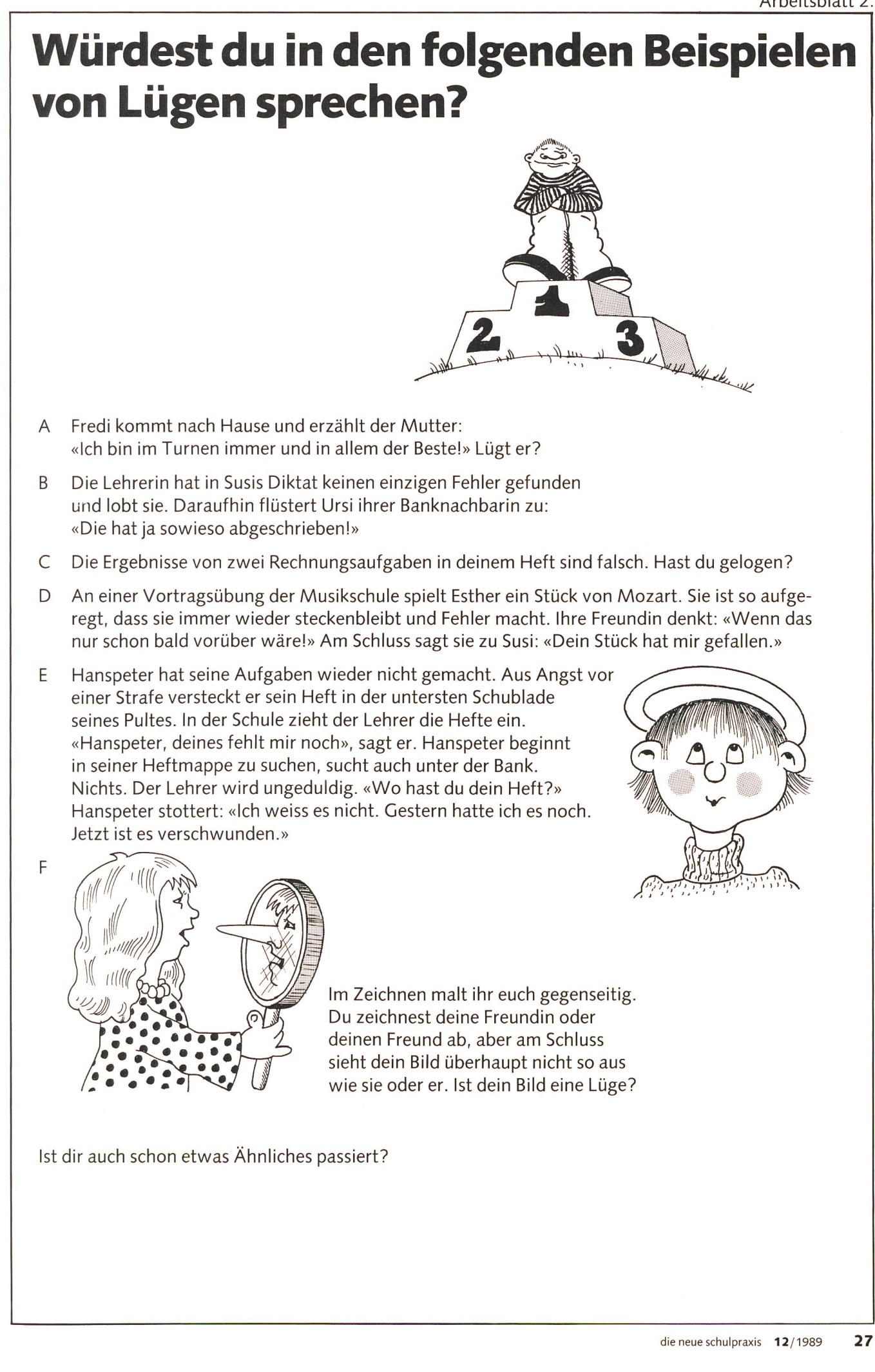

neue schulpraxis

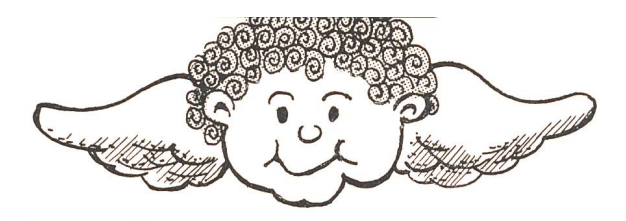

### Schnipselseiten Thema: Weihnachten

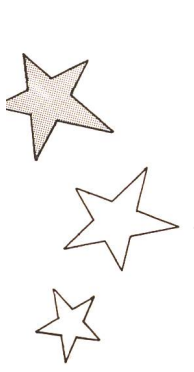

Jeder kennt die Situation: Im Lehrerzimmer wird ein Arbeitsblatt entworfen, ein Elternbrief getextet, jetzt fehlt nur noch eine Illustration... Woher nehmen? Hier ist sie! Unser Illustrator Gilbert Kammermann hat für unsere Leserinnen und Leser Schnipselseiten zum Thema Weihnachten zusammengestellt. Mit einem Kopierapparat ist nun (fast) alles möglich: Die vorgesehenen Sujets grob ausschneiden, verkleinern oder vergrössern und am gewünschten Ort einkleben. Eventuelle Kopierschatten mit Tippex wegretuschieren. Mittels einer Folie lassen sich diese Illustrationen auch seitenverkehrt einsetzen. So einfach ist das. Schnipseln macht Spass! Die «nsp» wird in den nächsten Heften weitere Schnipselseiten anbieten. Sujetvorschläge nehmen wir gerne entgegen. (Kie)

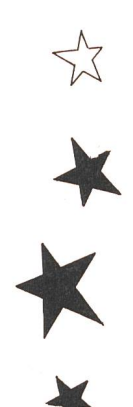

 $\prec$  $\sim$ 

 $\overrightarrow{\mathbb{X}}$ 

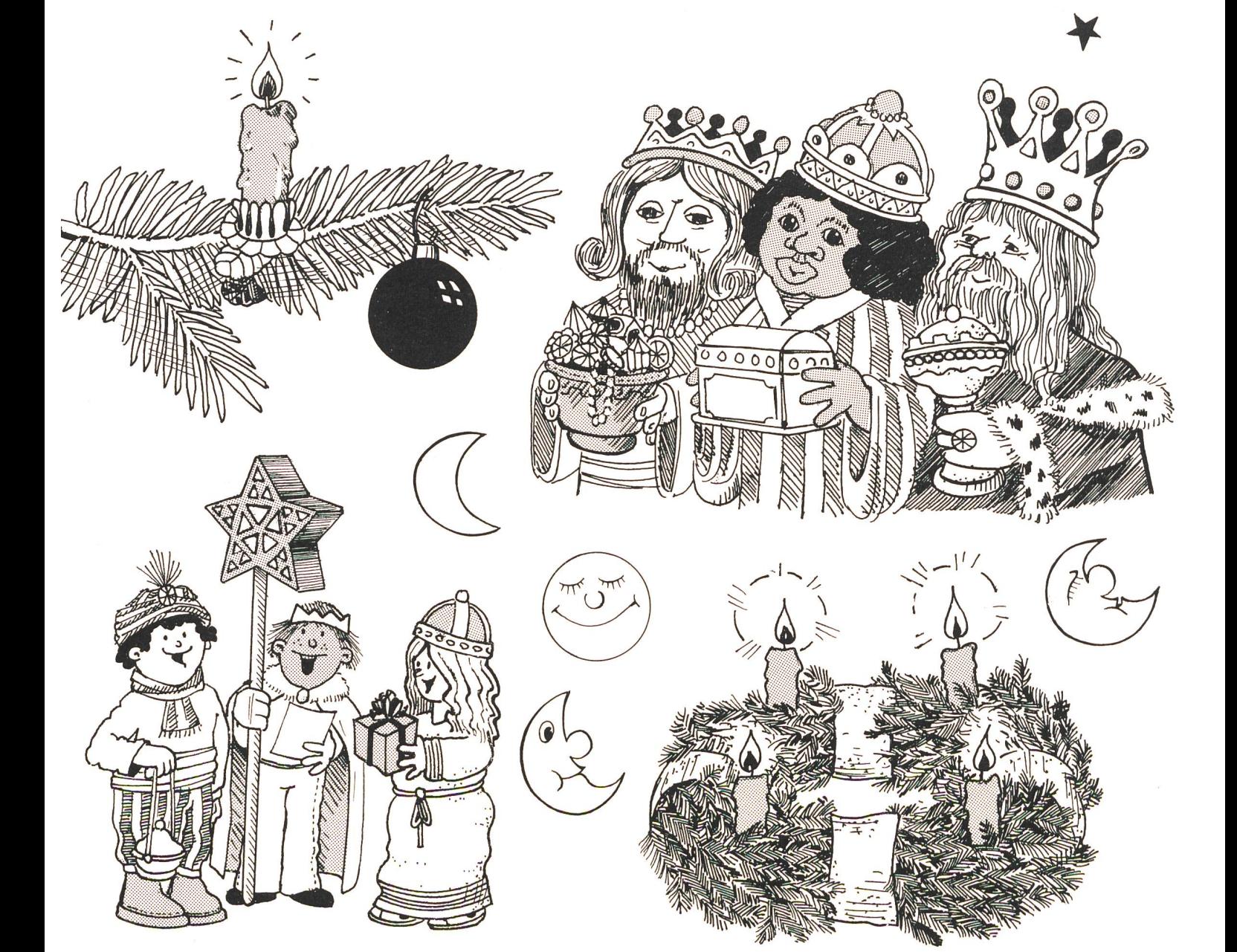

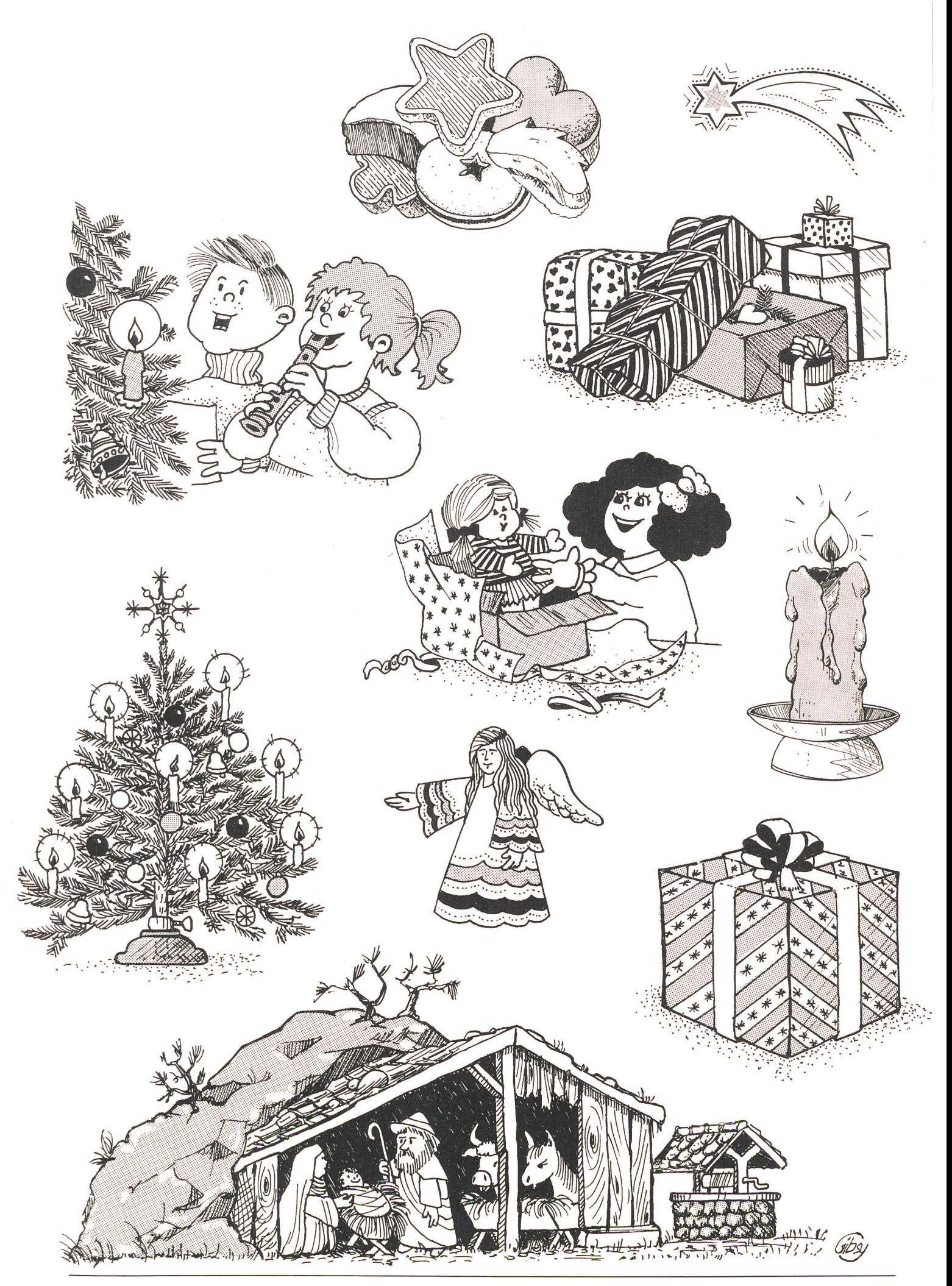

Jetzt lieferbar: A. S. Makarenko Pädagogische Werke in 8 Bänden Band 3

## A. S. MAKARENKO

Pädagogische Werke in acht Bänden Band 3

720 Seiten, 13 Abbildungen, Leinen, Fr. 34.90 Bestellangaben: 709 5326/204093 Makarenko, Werk <sup>3</sup> ISBN 3-06-204093-9

Ihre Bestellung richten Sie bitte an den örtlichen Buchhandel, wir liefern aus über das Schweizer Buchzentrum Hägendorf, 4601 Ölten, Postfach.

Nach den Bänden <sup>1</sup> und 2, die noch lieferbar sind, erscheint nunmehr der dritte Band der völüberarbeiteten Ausgabe der Werke Makarenkos.

Der Hauptinhalt dieses Bandes ist sein in viele Sprachen übersetztes «Pädagogisches Poem» («Der Weg ins Leben»), ein Buch «über die ziehung des neuen Menschen auf neue Weise» (Gorki). Vor über fünfzig Jahren geschrieben, schildert es, wie durch Krieg und Bürgerkrieg verwahrloste Jugendliche im Kollektiv und durch das Kollektiv umerzogen und auf den tritt ins Leben vorbereitet werden.

Die deutsche Übersetzung wurde sorgfältig durchgesehen. Zusätzlich werden zahlreiche Textvarianten zum Werk veröffentlicht. führliche Kommentare und Anmerkungen schliessen den dritten Band ab.

Volk und Wissen ^ Volkseigener Verlag Berlin Krausenstrasse 50, Am Spittelmarkt, DDR-1086 Berlin

### Fünf Lektionen mit «rollendem Messer»

Von Trudi Baur u.a.

Ein Rollschneider wurde geliefert. Man könnte ihn einfach auspacken und zur Tagesordung übergehen. Man kann aber auch als situative Unterrichtsgestaltung die Anlieferung in fünf Lektionen aufgreifen: 1. Wörterturm zum Paketöffnen, 2. als Beobachtungsauftrag den Rollschneider beschreiben, 3. Tabellarischer Vergleich mit Schere und Schneidemaschine, 4. Quellen selber erschliessen, Material selber suchen und 5. selbständig Bastelanleitungen lesen und in Handlung umsetzen. Nicht jeder Lehrer muss jetzt einen Rollschneider kaufen, aber andere Gelegenheiten der situativen terrichtsgestaltung gibt es überall. Diese Lektionsskizzen sollen zur Transferhandlunanimieren. (Lo)

### 1. Lektion

Das Paket wird angeliefert. Zwei Schüler sind beauftragt, dieses zu öffnen. Die Mitschüler sollen sich dabei Notizen machen; für jede Beobachtung beginnen sie eine neue Zeile. Der ganze Vorgang wird noch auf Tonband aufgenommen, wobei nicht nur das gesprochene Wort wichtig ist, sondern ebensosehr die Geräusche. Anschliessend wird das Tonband zweimal abgespielt, und die Schüler ergänzen ihre Stichwörter-Türme. Den Schülern war es freigestellt, einzeln oder in Zweiergruppen zu arbeiten. Anschliessend werden die Arbeiten verglichen.

Wörterturm-Beispiel:

Lehrerin: «Patricia und Peter, öffnet bitte dieses Paket!» ter: «Brauchen Sie den Karton noch, oder dürfen wir ihn zerreissen?»

Sanah + Emanuela Kantondeckeloffnen freudiger ausdruck von sich geben Fullmaterial enthuner Pakete hirausheben Kartonschachtel auf den Boden stellen Kunstoffillmaterial in die Schochtel wenter Paket auspacken Gebrauchsanweisung lesen Massleis de aus Elui herausnehmen Massleiste befestigen Dapier hinlegen " auf tchneiden andruckleiste fertdrücken Messengehause dem Papier nachvollen

Lehrerin: «Schön auspacken, diese Kartonschachtel können wir immer wieder brauchen.»

Mehrere Schüler: «Was ist wohl in der Schachtel?» Beobachtung: Schachtel ca. 70 cm lang, 40 cm hoch...

- Kartondeckel mit Messer an verklebter Stelle öffnen<br>- interessiert bineinschauen
- interessiert hineinschauen

- viel Füllmaterial aus Kunststoff herausnehmen

### 2. Lektion

Genaue Beschreibung des Rollschneiders: Dies ist natürlich leichter, wenn vorher die Gebrauchsanweisung aus dem Paket z.B. als Folie der Klasse gezeigt wurde, denn das Wortfeld ist dann schon aufgenommen worden. Das Prinzip ist bei vielen Büchsenöffnern gleich, deshalb empfiehlt es sich, zur Veranschaulichung einen Dosenöffner mitzunehmen.

Der Eröffnungsimpuls kann lauten: «Wir stehen ja im Briefwechsel mit einer Klasse in X, und es ist an uns, den nächsten Brief zu schreiben. (Aber natürlich nur Briefe schreiben sen, die auch wirklich abgeschickt werden...) Wenn ihr jener Klasse nur schreibt, wir hätten neu einen Rollschneider im Schulzimmer, so können sich jene Schüler nichts darunter vorstellen.»

Beispiel: Ein Messer muss nicht nur immer länglich sein, sondern man kann auch eine Scheibe an den Aussenrändern so schärfen, dass man ein rundes Messerrädchen bekommt. Damit...

Unkorrigierte Schülerarbeit:

 $1$  furktionert der Rollschneider Han muss das Blaff under die Massliste schieber, Man muss auf die andruckleiste drücken und mit dem Hessengchäuse der Tühnings-

## WERKIDEE

stange nachfahrer Man kann auf<br>jede belibige seite schneider Mit<br>dem Rückschlag kann man jede genau genrünschte Breit und Länge des Blattes einstellen.

### 3. Lektion

In einer Tabelle lernen die Schüler vergleichen. Zuerst untersuchen wir die Werbesprache der Unterlagen, die mit dem Rollschneider geliefert wurden:

- Die wirklich gefahrlose Anwendung des Gerätes, selbst durch kleinere Schüler, unterstützt die Bestrebung der Lehrkräfte, die Kinder zum selbständigen Arbeiten in Gruppen zu motivieren.
- Das genaue Schneiden von kleineren Bündeln dünnerer und dickerer Papiere ermöglicht den Einsatz für Arbeiten mit Materialien, welche man bisher im Klasseneinsatz weniger angehen mochte.
- Das «rollende Messer» braucht nicht geschliffen zu werden, da es sich selber an der Kante des Tisches schärft.
- Das handliche, kleine Gerät lässt sich gut einsetzen zum Zuschneiden kleiner Formate, welche z.B. in die Hefte geklebt werden.
- Der Rollschneider kann problemlos auch mit nach Hause genommen werde.

Der unkorrigierte Vergleich zwischen Schere, Rollschneider und «Guillotine-Schneidemaschine» aus dem Lehrerzimmer sah folgendermassen aus:

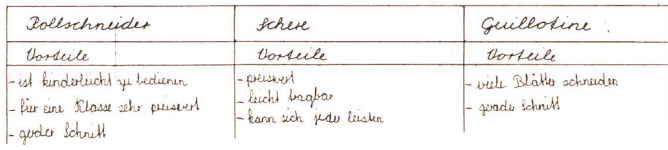

### 4. Lektion

Was fangen wir nun mit dem Rollschneider im Schulzimmer an? Dass im Zeichnen und Werken das Thema Papier-Kunst im Vordergrund stehen würde, fanden die Schüler selber heraus. Doch wie kommen wir zu Ideen für Papierbastelarbeiten? Warum soll der Lehrer diese immer «servieren»?

Also: Selber Quellen erschliessen! Schüler brachten die Ideen:

- die Werklehrerin fragen
- in der Bibliothek nach Papierbastelbüchern suchen
- Buchhandlungen besuchen
- speziellen Schulmaterialgeschäften telefonieren (Schubi, Ingold, Zeugin usw. Siehe Lieferantenadressen in der «neuen schulpraxis»)

### 5. Lektion

Können die Schüler in einem Papierbastelbuch eine Gebrauchsanweisung selbständig lesen und in Handlung umsetzen?

Aus dem Büchlein «Papierfalttechnik» von Marian van Vliet (Frech-Verlag, Stuttgart) wählten mehrere Schüler das Schweinchen aus, weil dies beim Jahreswechsel eine lustige Tischdekoration abgebe. Beim fünften Schweinchen - in der Freizeit gefaltet - gab es schon richtige Routine.

Es war eine Werken- und eine Leselektion. Die Schüler halfen sich gegenseitig, auch wenn sie an anderen Papierfaltarbeiten waren und sich zuerst in das Problem des Nachbarn einlesen mussten, bevor sie ihm helfen konnten.

### Glücksschweinchen

Wir nehmen ein quadratisches Blatt Papier und falten eine Mittellinie vor. Beide Seiten werden dagegengefaltet (Abbildung 1). Die senkrecht zu diesen Faltungen verlaufende Mittellinie wird nun vorgefaltet, dann falten wir Ober- und Unterteil dagegen (Abbildung 2). Wenn wir die Figur öffnen, befinden sich auf dem Papier 16 kleine vorgefaltete Quadrate. Jetzt wird das Papier umgedreht, um auf der anderen Seite die beiden Diagonalen vorzufalten. Schliesslich kniffen wir die vier Ecken gegen die Mitte und biegen sie wieder zurück (Abbildung 3). Das Blatt wird dann gewendet und, wie in Abbildung 2 gezeigt, gefaltet. Darauf falten wir das obere Viertel nach innen und klappen dabei die Ecken nach aussen (Abbildung 4).

Das Ganze wird dann um ein Viertel gedreht, gleichgültig ob nach links oder nach rechts. Nun nehmen wir eine der Ekken des Papiers zwischen Daumen und Zeigefinger (Abbildung 5), ziehen die Ecke nach oben und falten sie flach gegen die Mitte. Ebenso wird mit den drei anderen Ecken verfahren (Abbildung 6). An der gestrichelten Linie falten wir eine Hälfte nach hinten, das Ganze wird dann mit den beiden Faltkanten nach oben flachgelegt. Entsprechend den gestrichelten Linien (Abbildung 7) werden beidseitig die Füsse gefaltet und die weiteren gestrichelten Linien (Abbildung 8) vorerst vorgefaltet. Für den Kopf wird die linke Spitze nach innen auf die gefaltete Linie nach oben gelegt. Der Schwanz ergibt sich, wenn wir die rechte Spitze zunächst ganz nach innen falten und nachher auf die vorgefaltete Linie wieder teilweise nach aussen legen (Abbildung 9).

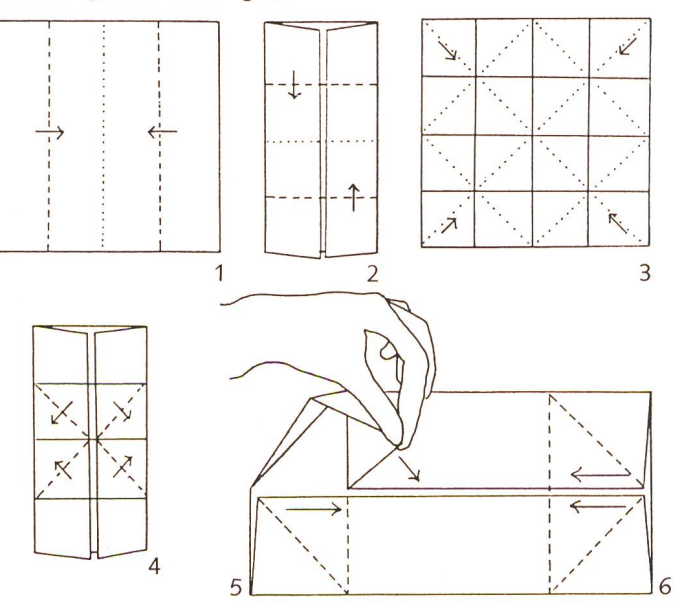

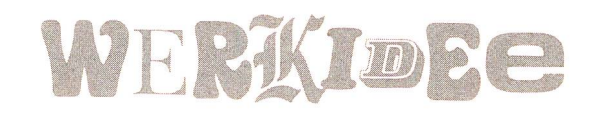

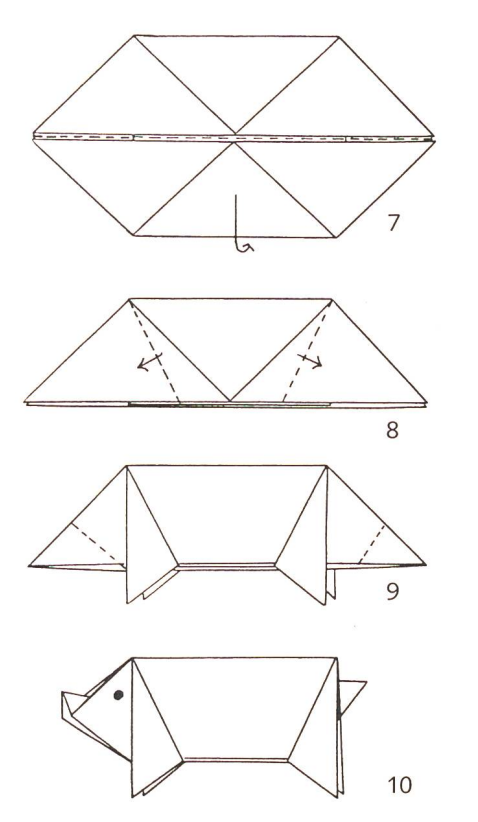

durch den Mittelpunkt (sie werden nicht geschnitten) zeigen an, wie die Stege (Berg- und Talfalze) von einer Seite zur deren wechseln (symmetrische Faltung).

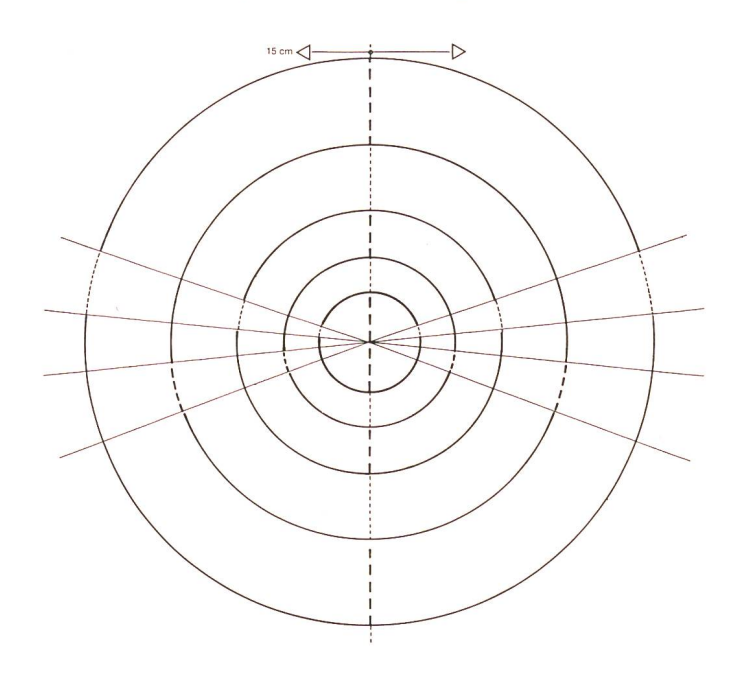

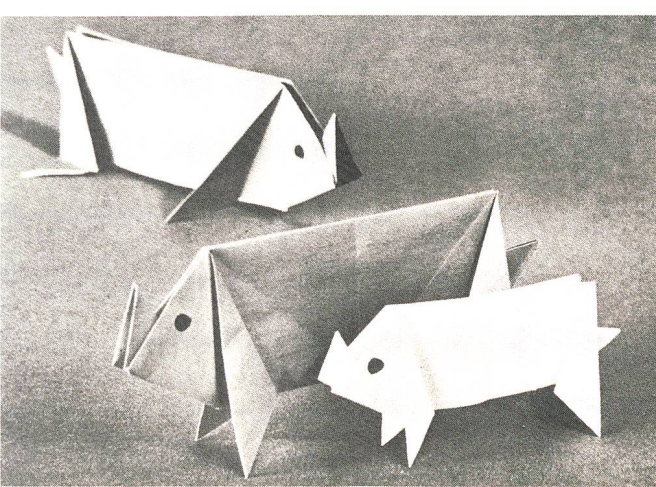

Aus dem Buch von Brigitte Schüssler «Papier-Kunst», Christophorus-Verlag (Freiburg i.Br. 1988), wählten mehrere Schüler das Projekt «Wippende Wiege oder wiegende Wippe». (Siehe Titelbild dieser Nummer der «neuen schulpraxis».) Natürlich wurde das Papier von den Schülern auch zuerst selbständig mit dem Rollschneider zugeschnitten, doch wie sollten die runden Schnitte zustandekommen? Da waren die Grenzen des Rollschneiders überschritten. Doch die sung, nämlich mit dem Stechzirkel zu schneiden, soll den Schülern nicht einfach «serviert» werden: selber nachdenken, knobeln, ausprobieren, vielleicht auch den Vater fragen, das ist kreative Arbeit.

### Wippende Wiege oder wiegende Wippe

Gekippte runde Formen entstehen durch von Rundung zu Rundung versetzte Stege. Die strahlenförmigen Hilfslinien

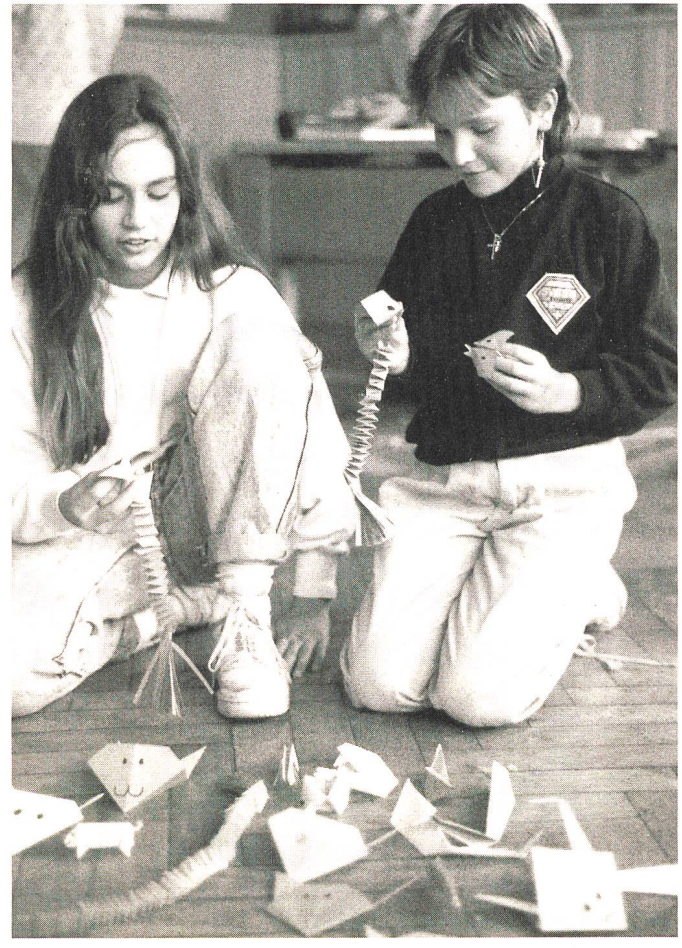

Schiilerarbeiten mit dem Rollschneider, ganz allein von den Schülern geplant und ausgeführt. Die Lehrerin hält sich bei diesen Lektionen im Hintergrund.

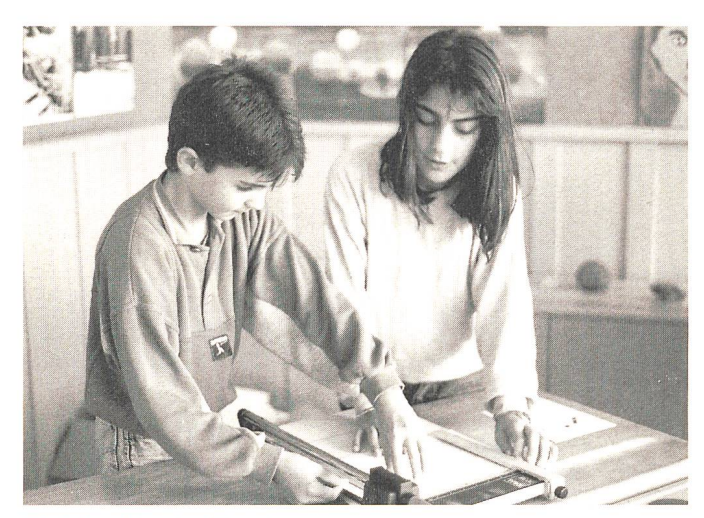

Die Maschine im Einsatz

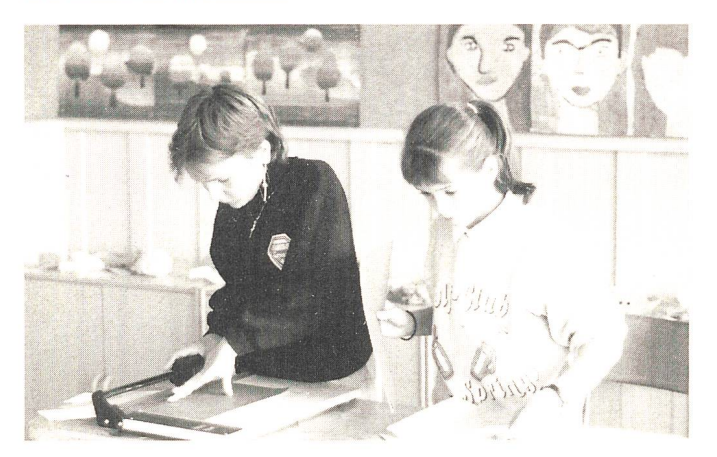

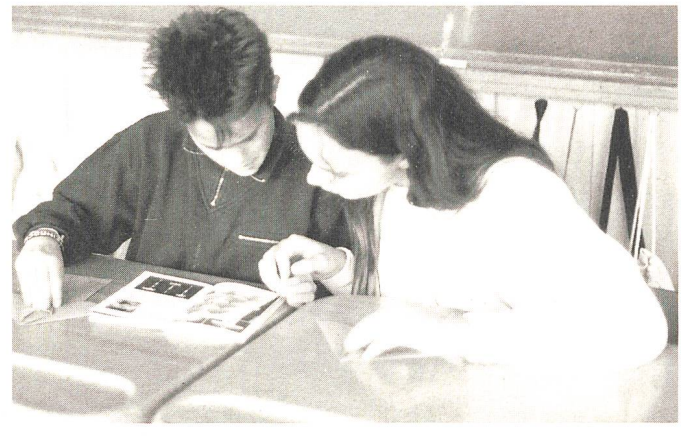

Papierbastelbücher selber suchen und daraus eine Arbeit aus-<br>wählen.

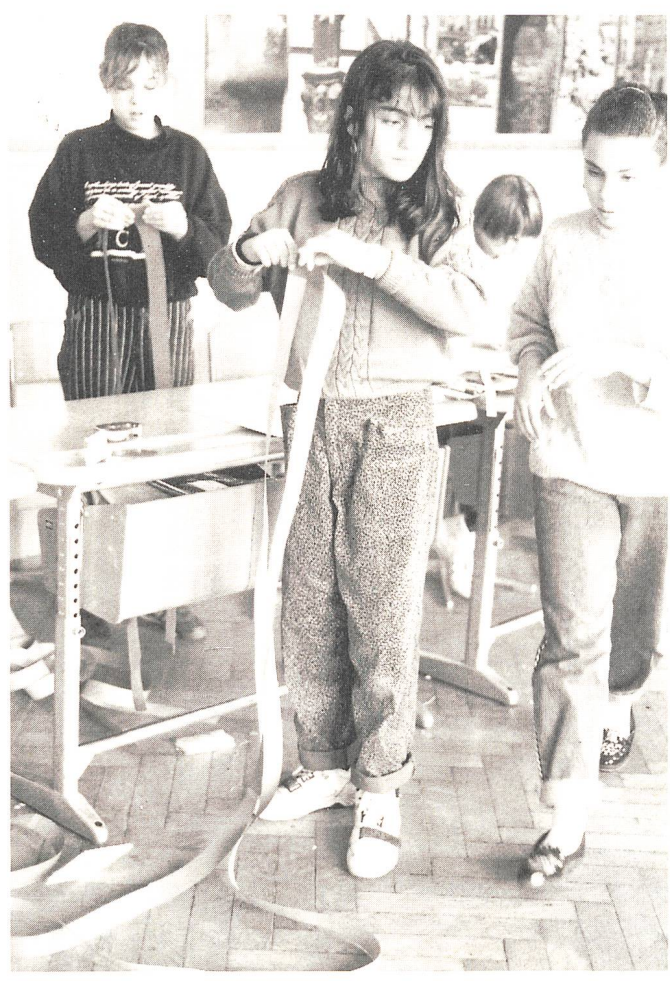

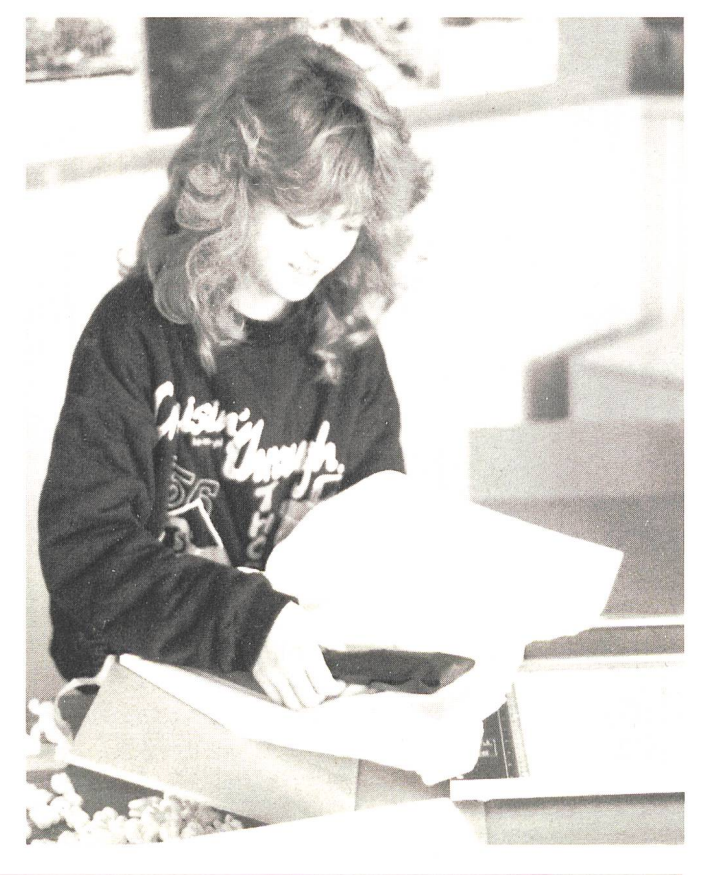

Auch lose Teile auspacken,<br>.nicht im Füllmaterial vergessen

## Der Ideal-Rollschneider, ideal für den Klassenbetrieb

Weil die handliche Schneidmaschine einen präzisen Schnitt bei kleineren Blattzahlen erlaubt. Ein besonders günstiger Preis für dieses dachte Gerät schont das Budget!

7036 Ideal Roll-Cut 36 cm inkl. Anschlagschiene Fr. 180.-, Aktion 160.-

7046 Ideal Roll-Cut 46 cm inkl. Anschlagschiene Fr. 235.-, Aktion 210.-

7067 Ideal Roll-Cut 67 cm inkl. Anschlagschiene Fr. 300.-, Aktion 265.-

7100 Ideal Roll-Cut 100 cm inkl. Anschlagschiene Fr. 495.-, Aktion 440.-

Ideal Sicherheits-Hebelschneider mit Messerschutz für grössere Blattzahlen.

Ideal 1035 Schneidmaschine 35 cm Fr. 230.-, Aktion 200.-

Ideal 1036 Schneidmaschine 36 cm Fr. 410.-, Aktion 360 -

Ideal 1038 Schneidmaschine 38 cm Fr. 530.-, Aktion 460.-, extra stark

Ideal Hand-Stapelschneider 1058, 58 cm Fr. 830.-, Aktion 720.-

Ideal Hand-Stapelschneider 1071, 71 cm Fr. 1190.-, Aktion 1040.-

Untergestell zu Stapelschneidern Fr. 160.-, Aktion 140.-

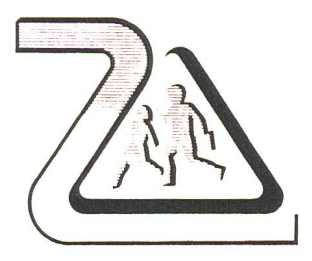

Verlangen Sie eine Gesamtdokumentation Bernhard Zeugin, Schul- und Bastelmaterial, 4243 Dittingen b. Laufen, Tel. 061/89 68 85

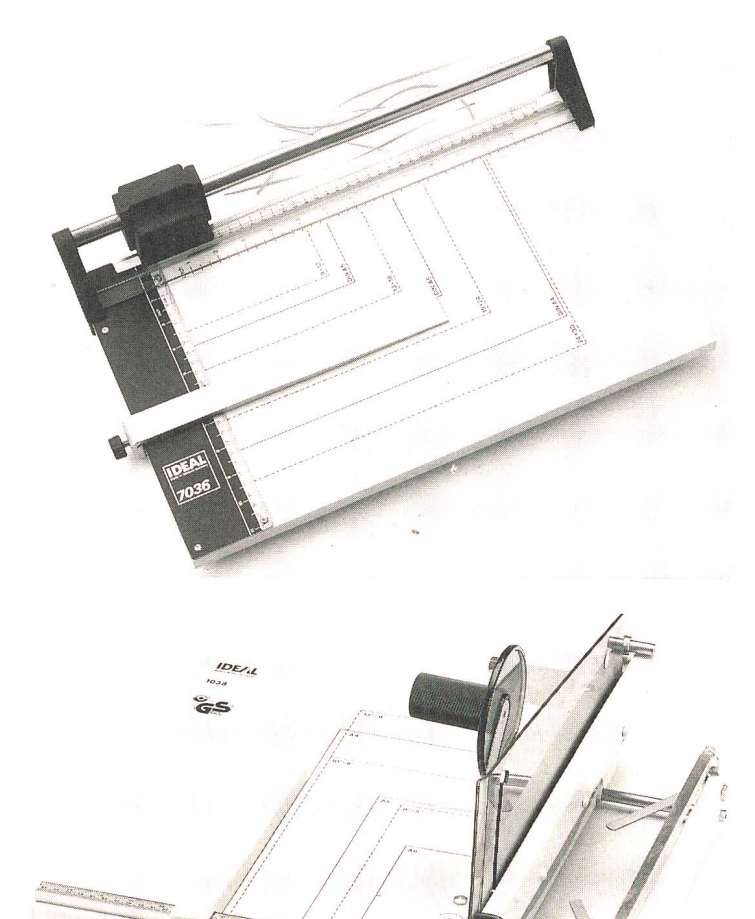

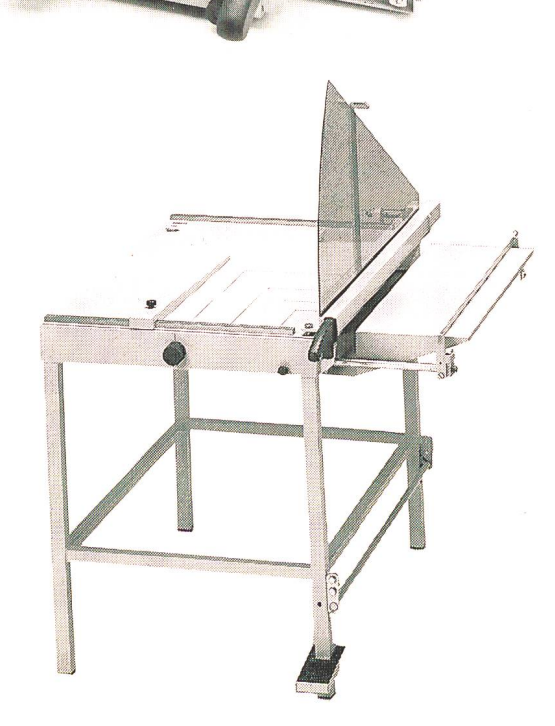

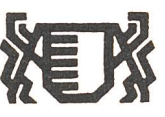

### Zentralschweizerische Reallehrerbildung

### Ausschreibung des 6. Ausbildungskurses

Ziel: Pädagogische, didaktisch-methodische und fachliche Qualifizierung für den

### Reallehrerberuf

Ausbildungsgang: 2 Jahre Vollzeit- und <sup>1</sup> Jahr berufsbegleitende Ausbildung

Eintrittsbedingungen: Lehrdiplom und Berufserfahrung

Träger: Kanton Luzern in Zusammenarbeit mit der Innerschweizerischen Erziehungsdirektorenkonferenz

Beginn: Spätsommer 1990 Anmeldung: Bis Ende März 1990

Auskünfte, Informationsschrift und Anmeldeunterlagen können beim Rektorat der Zentralschweizerischen Reallehrerbildung, Dammstrasse 6, 6003 Luzern, bezogen werden. Telefon 041 24 54 90.

> Erziehungsdepartement des Kantons Luzern

Ein neuer Informationsdienst zu Aids

### «Aidslnfothek»

### Heft 2: Jugendliche

Ein Bulletin mit Neuigkeiten zur Aids-Prävention für Lehrer/Innen, Sozialarbeiter/Innen, Ärzte/Innen und alle, die sich mit Aids befassen müssen.

Sechs Nummern pro Jahr mit Buchrezensionen, Video-Besprechungen, Angeboten von Präventionsmaterialien aller Art wie Broschüren, Plakaten, Dias, Unterrichtsmaterialien, Dokumentationen, Bibliographien und mit Veranstaltungshinweisen.

Jahresabonnement Fr. 35.-

Bitte bestellen Sie eine Gratis-Probenummer mit sem Talon

Bitte senden Sie mir eine Gratis-Probenummer der

### Aidslnfothek

Vorname/Name

Adresse

Sprache: □ deutsch □ französisch

Talon bitte senden an: Aids Info-Docu Schweiz, Postfach, 3001 Bern

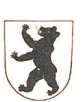

### Schulgemeinde Schlatt AI

Aus familiären Gründen verlässt uns die Lehrerin nach 6jähriger Tätigkeit. Wir suchen an unsere Landschule für die 1.-3. Klasse

### <sup>1</sup> Primarlehrerin/ Primarlehrer

Stellenantritt: 30. April 1990/evtl. 13. August 1990 Es könnte auch Aushilfe in Frage kommen.

- kleine Klassen
- sonnige, günstige Wohnung kann zur Verfügung gestellt werden.

Interessierte Lehrkräfte melden sich bitte bei: Schulrat Schlatt M. Bischofberger, Schlatt, 9050 Appenzell Tel. 071/87 34 33

Für weitere Auskünfte steht auch das kant. Schulinspektorat gerne zur Verfügung. Tel. 071/87 21 11.

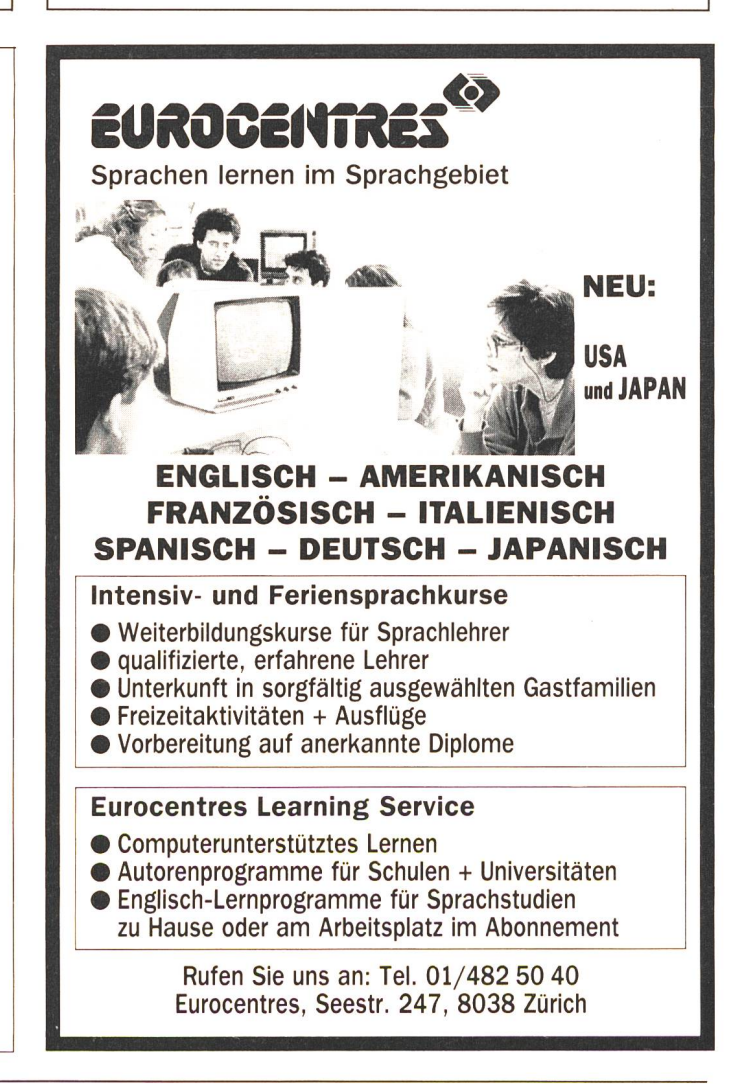

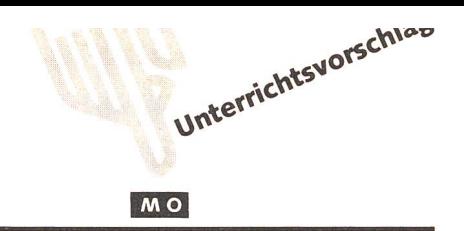

### Zahlensystem (Dualsystem) Von Walter Inderbitzin

Vom «Zweierland», «Sechserland» (Minuten/Stunden) hören die Schüler - je nach Kanton – schon auf der Unterstufe. Der Autor hat mit seinen Mittelstufenschülern sich während einiger Lektionen des Dualsystems angenommen, das als Herz der terwissenschaft bezeichnet werden kann. Eine Oberstufenklasse hat die sieben Aufgaim Werkstattunterricht selbständig zu lösen versucht.

as Zehnersystem ist unsern Schülern in Fleisch und Blut übergegangen. Damit sie es aber auch verstehen, sollten wir ihnen gelegentlich eine Begegnung mit andern Zahlensystemen ermöglichen. Dies muss aber stufengemäss, konkret, anschaulich und spielerisch geschehen.

Gerade das heute so aktuelle Zweiersystem (Dualsystem, Binärsystem) reizt den Praktiker, mit geeigneten Mitteln das Fassungsvermögen seiner Schüler auszuloten. Die folgenden Anregungen und Kurzkommentare mögen dazu anregen, auf spielerische Art und Weise moderne Inhalte anzupacken, zustellen und zu be-«handeln».

Ein anderer Hintergedanke sei hier auch noch verraten: Wie schnell «hüpfen» doch so viele auf den Computer zu, ohne mindestens nach den allereinfachsten Bauelementen desselben zu fragen. Greifbare, dargestellte Mechanismen rund um das Dualsystem würden ein kleines, aber wichtiges Stück weit diesen Mangel beheben.

Die Reihenfolge der Anregungen hat sich bewährt, ist aber nicht zwingend.

### 1. Zahlen raten

Die Schüler werden aufgefordert, eine gedachte Zahl von 0 bis 100 (oder 127) zu raten. Sie verfeinern mit der Zeit ihre selbstentdeckten Methoden und benötigen je nach Zufall eine bis zehn und mehr Fragen (die der Gefragte immer nur mit ja oder nein beantworten darf), um die gedachte Zahl zu finden.

Nach einigen Versuchen der Schüler behauptet der Lehrer, er würde garantiert jede Zahl von 0 bis 100 (oder 127) mit nur sieben Fragen finden.

### Lösungen:

- Stetes Halbieren der Zahlenfelder, nur Rest notieren
- Die Schüler halbieren die gedachte Zahl und müssen nur mitteilen, ob ein Rest anfällt. Die neue, ganzzahlige Hälfte wird wieder halbiert. Rest? Ja oder nein? Der Fragesteller notiert sich die Reste in der Dualschreibweise und kommt dadurch in den Besitz der gedachten Zahl.

### Beispiele:

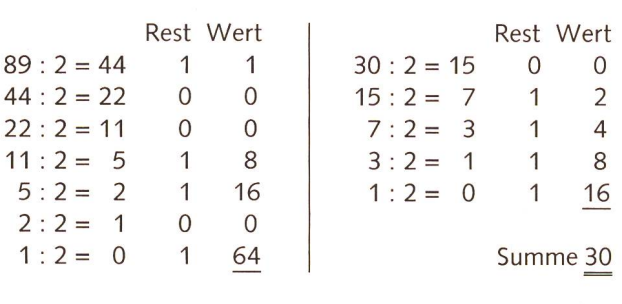

Summe 89

Zahlenkärtchen (AB 1): Auf welchen Kärtchen kommt die gesuchte Zahl vor? Die Summe der ersten Zahlen der treffenden Kärtchen (1, 2, 4, 8, 16, 32, 64) ergibt die ge-

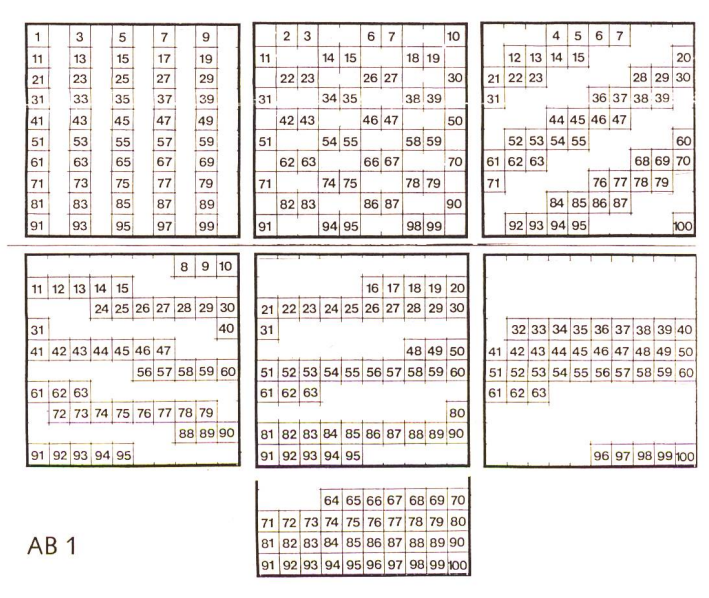

Mit diesem «Spiel» wird meistens die gewünschte Problemunruhe geweckt.

### 2. Bauklötze

Mit Bauklötzen (Abb. 1c und 2), die 1, 2, 4, 8, 16, 32 evtl. 64 cm hoch sind, soll der Schüler jede Höhe von <sup>1</sup> cm bis 63 cm (127 cm) darstellen können. Geht das wirklich lückenlos? Fällt keine Zahl durch diesen Raster?

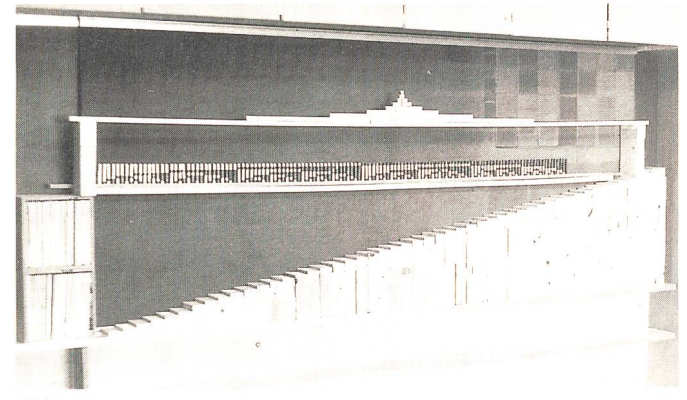

Abb. 1a

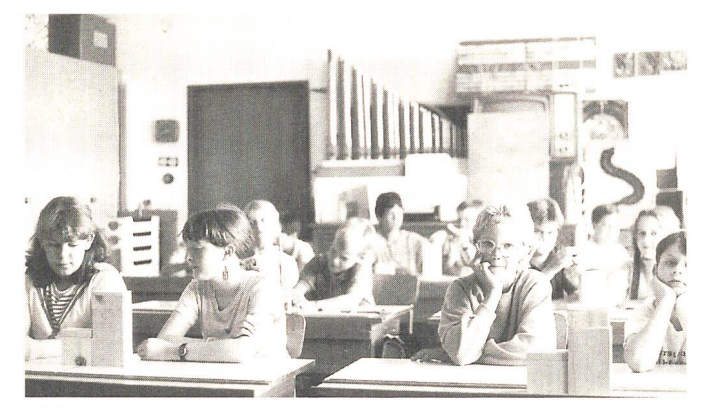

#### Abb. 2

Durch tabellarisches Festhalten einiger Höhen wird schon die richtige Schreibweise unbewusst vorbereitet (Einer rechts). Um für jeden Schüler ein solches Sortiment von klötzen zu besorgen, braucht es allerdings viel Holz, Platz und Zeit. Es genügen auch kleinere Hölzchen, die dann aber gelegt werden müssen, weil sie eine zu kleine Standfläche ben. (Abb. 1a)

### 3. Türme

Die Schüler sollen aus gut stapelbaren, gleich hohen Elementen, die in zwei Farben zur Verfügung stehen müssen, z.B. lauter vierstöckige Türme bauen. Wie viele verschiedene, gleich hohe Türme können gebaut werden?

Die Schüler beginnen zuerst ohne Konzept. Bald aber legen sie sich irgendeine Ordnung zurecht. Es sind verschiedene Ordnungen möglich. Ganz zu befriedigen vermag aber nur folgendes Prinzip:

- Welche/wie viele einstöckige Türme sind möglich?
- Welche/wie viele zwe/stöckige Türme sind möglich?
- Welche/wie viele dreistöckige Türme sind möglich?
- Welche/wie viele vierstöckige Türme sind möglich?

Dabei wird der Weiterbau stets auf dem Ergebnis der ausgehenden Frage vorgenommen. Das ergibt die «Mauer» von Abb. 3.

Mit geeignetem Material lässt sich dieses Konstruktionsprinzip Stock für Stock weiterverfolgen. (Abb. 1b: 128 Türme, 2 Farben, 7 Stockwerke)

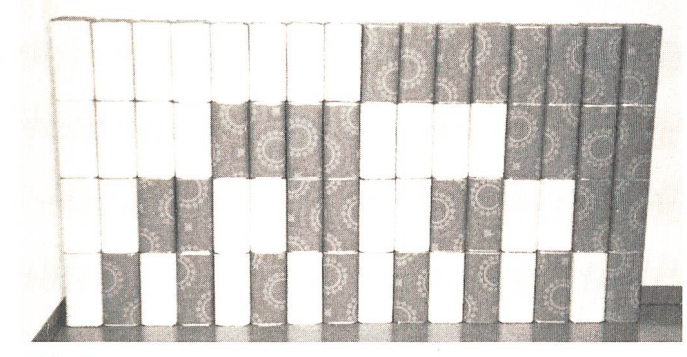

### Abb. 3

Wenn nun jedem Stockwerk ein Wert zugeordnet wird unterst 1, dann 2, 4, 8 etc.) und zudem die Farbe eine Bedeutung bekommt (weiss heisst nullmal, rot heisst einmal), erhält jeder Turm seinen eigenen Wert. Das gibt zusätzliche Übungs- und Vertiefungsmöglichkeiten. AB 2 hält eine lichkeit fest. Vorerst ist das Umsetzen in Werte noch nicht unbedingt nötig. Es genügt, das optische Erscheinungsbild zu interpretieren und zu sehen, wie Ordnungen entstehen können oder sich ergänzen. (Beim «Falten» in der Mitte der Turmreihe bei Abb. 1b kommt immer ein weisser und ein roter Legostein aufeinanderzuliegen.)

Wenn die 128 verschiedenen Türme durcheinandergeraten, lassen sie sich sehr mechanisch, computerartig wieder in die richtige Reihenfolge bringen. Ein «eingeschmuggelter» zusätzlicher Turm von gleicher Höhe wird dabei automatisch den Platz neben seinem «Zwilling» einnehmen und dadurch entlarvt. Ein Ordnen der Türme ist aber auch nach ihren Werten möglich. Während mit den Bauklötzen mit unterschiedlichen Höhen (Vorschlag 2) die Werte analog dargestellt werden, kann die Darstellungsweise bei diesen Türmen mit gleich hohen Elementen als digital bezeichnet werden.

### 4. Menübestellungen

Die Ordnungsübung von Nr. <sup>3</sup> kann auch auf dem Papier folgen. (AB 3). Das soll aber nie als Ersatz geschehen, nur weil es bequemer ist und besser in den Ringordner passt. Frage: Wie viele verschiedene Menüs können beim folgenden Angebot zusammengestellt werden?

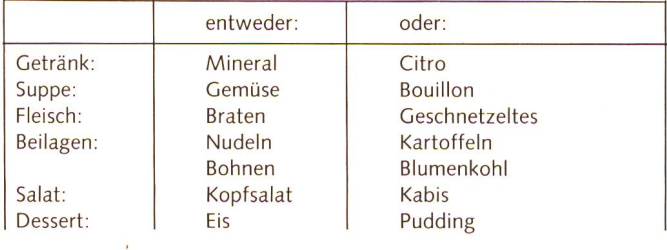

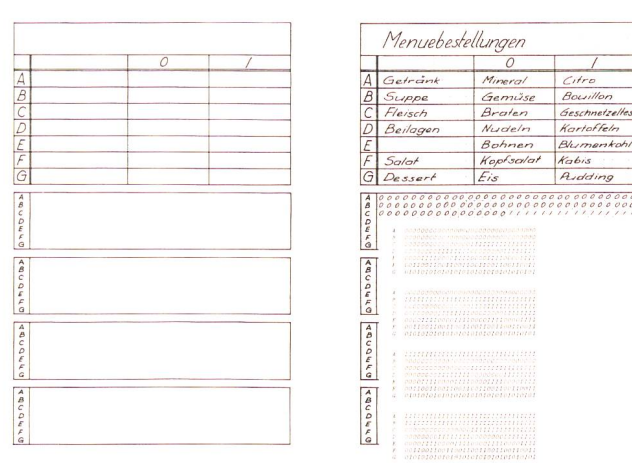

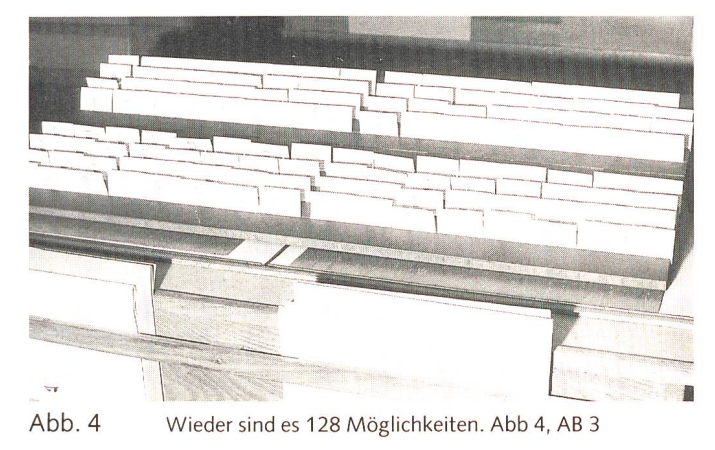

### 5. Baumdiagramme

Viel Platz muss zur Verfügung stehen, wenn man jeder Menübestellung einen übersichtlichen Platz zuordnen soll. Das lässt sich mit einem Baumdiagramm im Freien (mit Kreide auf dem Schulhausplatz) oder in der Turnhalle bewältigen (Abb. 5 und 6).

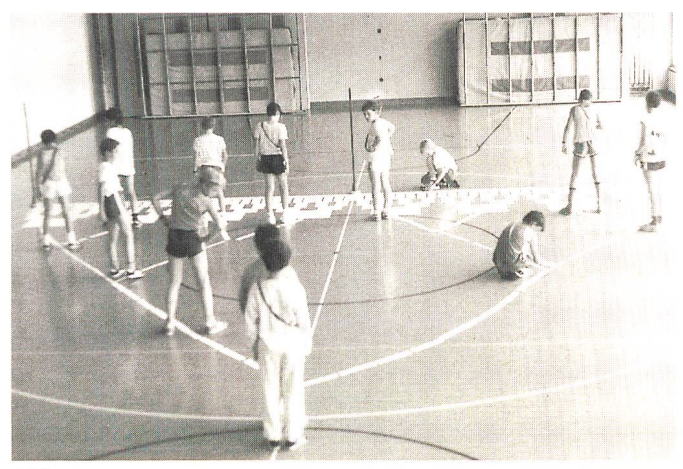

Abb. 5

Die Schüler sollen ihre ersten Baumdiagramme abschreiten können. Selbstverständlich können auch andere Elemente so verteilt werden (logische Blöcke, Wörter, Bilder, Runen, Blindenschriftzeichen etc.).

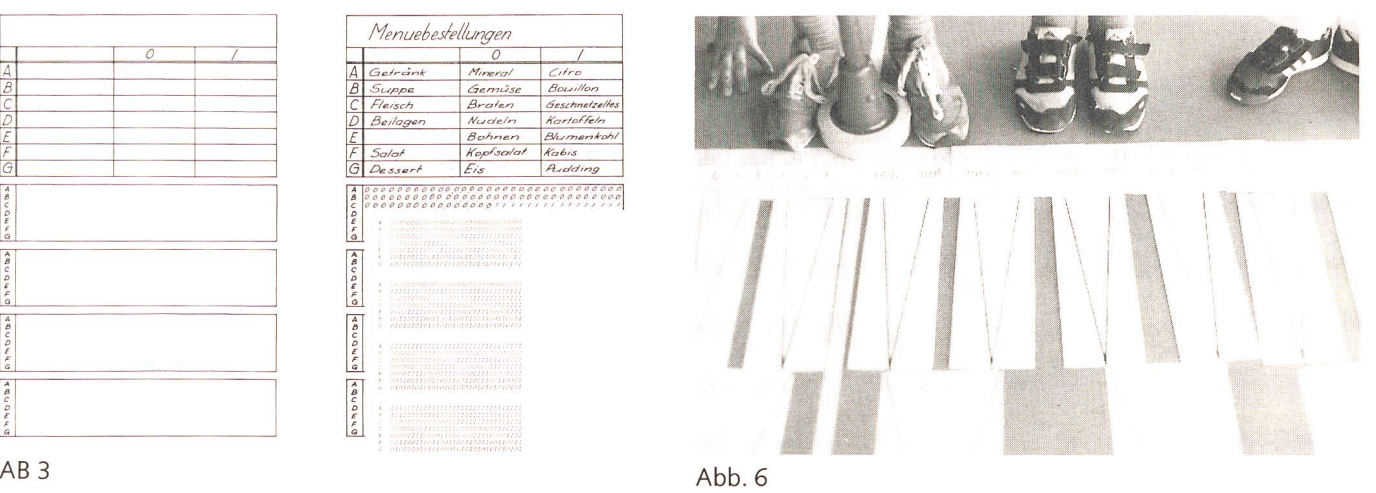

### 6. Wirkliche Verteilanlagen

Das Baumdiagramm darf immer abstrakter werden. Vorher sollte aber die Umgebung und die Arbeitswelt nach ähnlichen Strukturen abgesucht werden: Rangierbahnhof Postverteilung Blutkreislauf Flüssigkeitstransport in einem Blatt Fahrgestell bei einer Luftseilbahn

(gleichmässige Verteilung der Last) (Abb. 7)

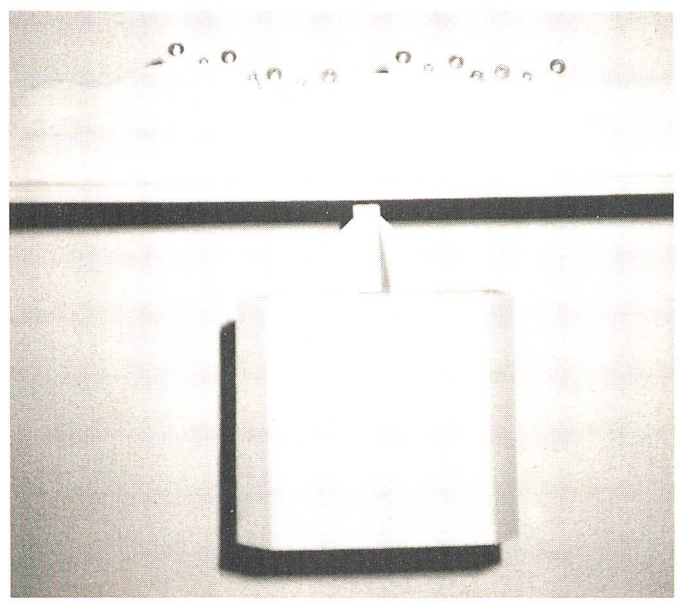

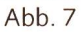

Scheibenwischer (gleichmässige Verteilung des Druckes) Modelle bringen das Entdeckte spielbar ins Schulzimmer

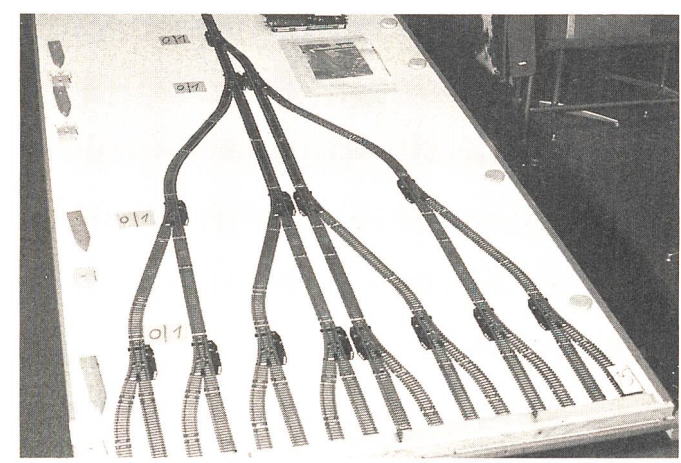

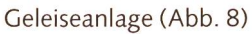

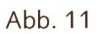

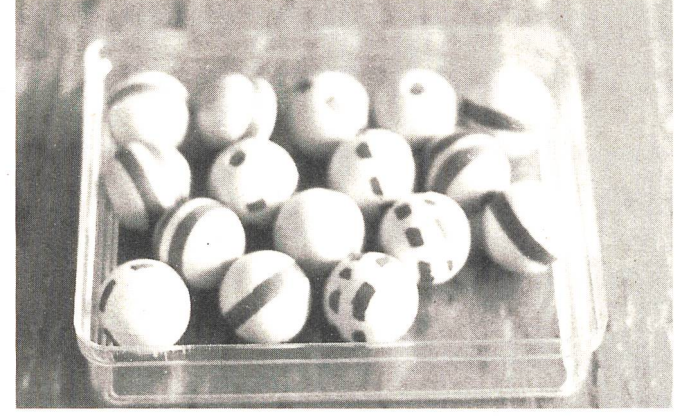

Kugelverteilanlage (Abb. 9 und 10) mit automatischen Weichen (Abb. 11)

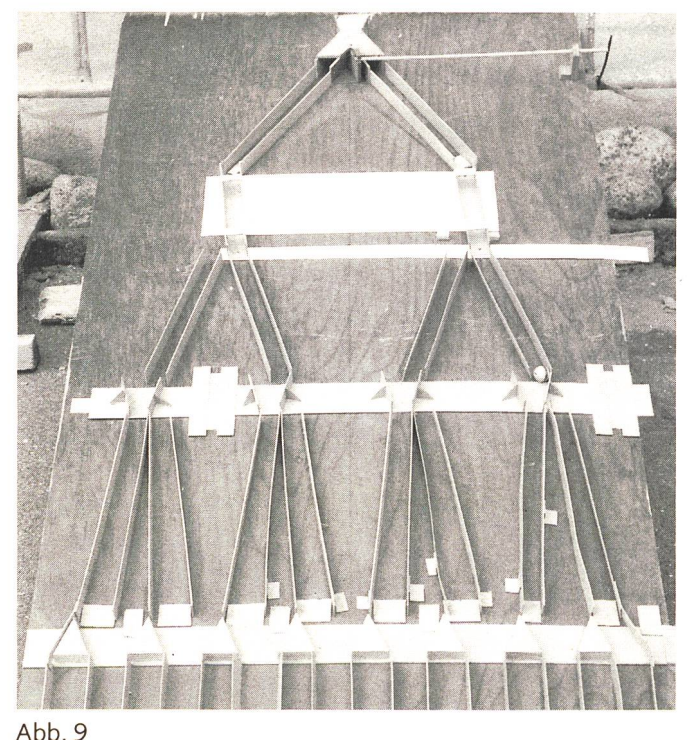

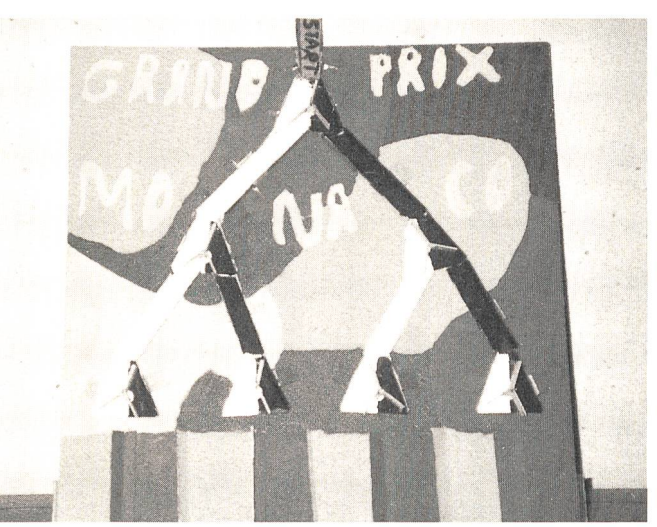

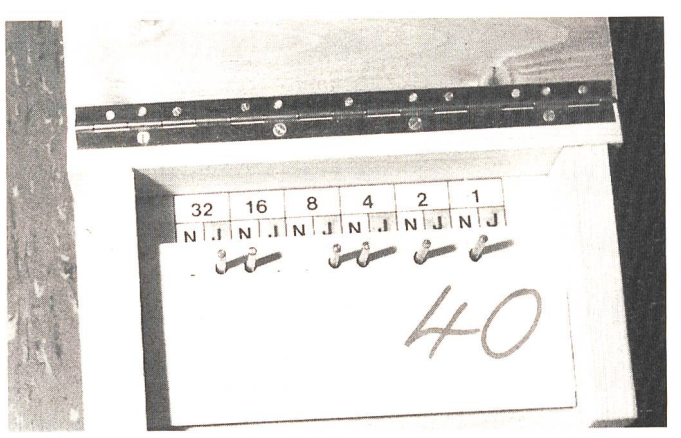

Lochkarten (Abb. 12)

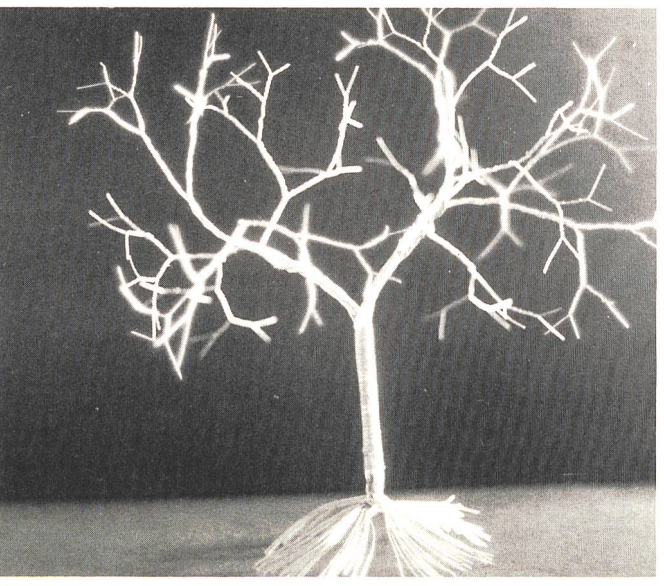

Baum aus Draht (Abb. 13)

Abb. 9

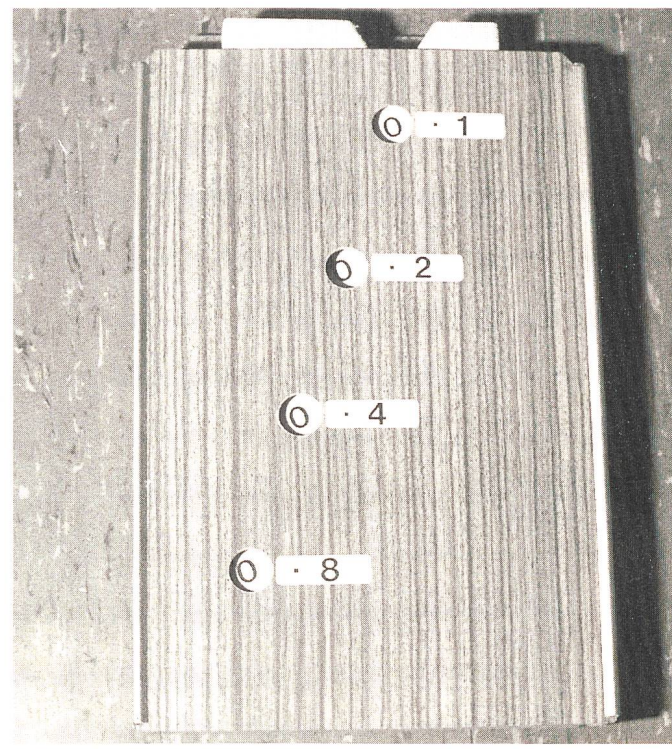

Kugelzählwerk (Abb. 14) Auf dem Hintergrund dieser praktischen Erfahrungen wird ein gezeichnetes Baumdiagramm viel besser verstanden (AB  $4).$ 

### 7. Dualschreibweise

Die Dualschreibweise mit den einzigen Ziffern 0 und 1 lässt sich an vielen Stellen dieser Reihe einführen und vertiefen. Sie wird dann zur Selbstverständlichkeit, wenn sie durch geschickte Massnahmen des Lehrers vom Schüler selbst gefunden oder gefordert wird.

Das Bündeln ist ebenfalls ein guter Einstieg und kann als bekannt vorausgesetzt werden.

Eine auffällige Anzeigetafel (Abb. 15) kann das Gewöhnen an die Dualschreibweise weiter unterstützen und ist ein gutes Übungsgerät für das nach wie vor wichtige Kopfrechnen. Wie weit kann mit 10 Fingern gezählt werden? (bis 1023)

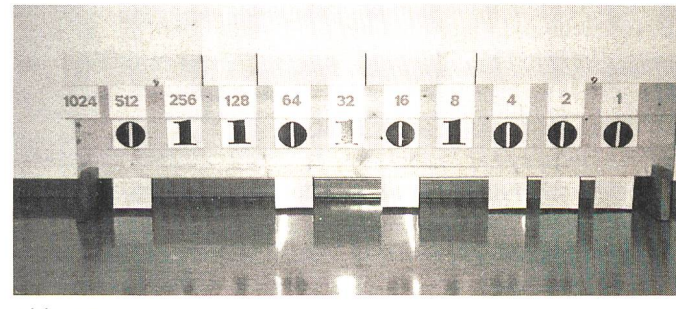

Abb. 15

Viele der erwähnten Hilfsmittel (und andere) lassen sich leicht abgewandelt in der Mittelstufe als Werkarbeiten mit den Schülern verwirklichen.

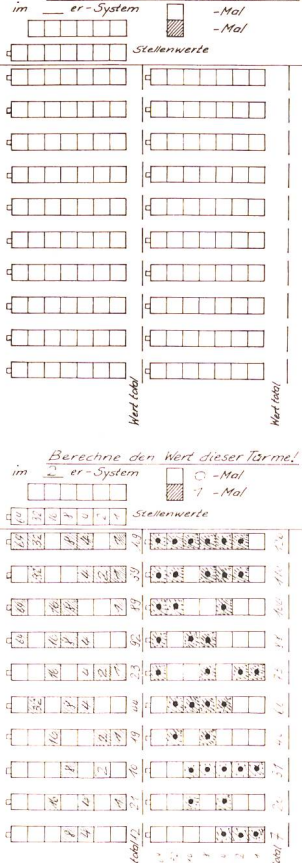

Wert dieser Tarme!

Bere.

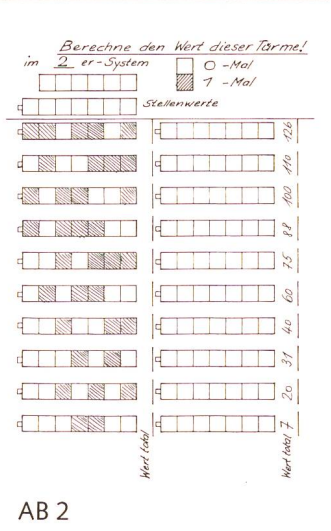

Korrektur mit Hilfe der Ahle! (Alle gelösten AB 2 aufeinanderlegen)

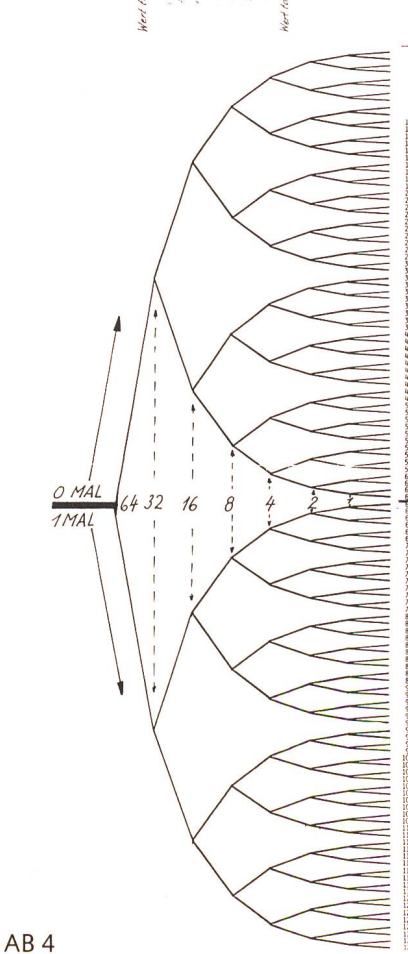

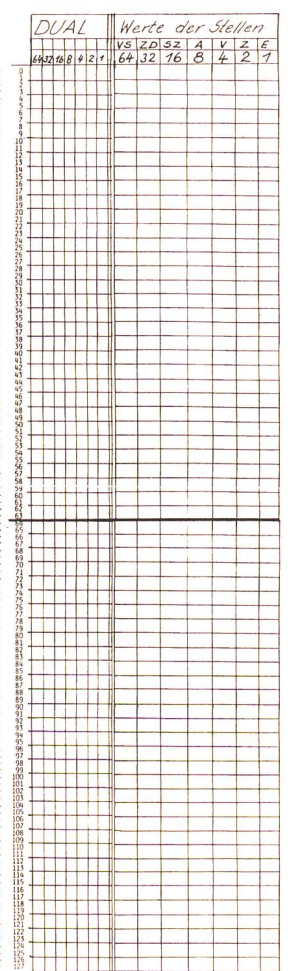

### Ausblick ins Dreiersystem

Die folgenden Anregungen zeigen, dass auch das Dreiersystem gut darstellbar ist und die Erfahrungen mit dem Zweiersystem ergänzen, abrunden und ebensosehr «aufknacken» kann, um nicht zur Einseitigkeit zu verleiten.

Einige Vorschläge zum Zweiersystem können leicht wandelt werden: Türme mit drei Farben (Abb. 16), Bauklötze mit 1, 3, 9 und 27 cm Höhe (Abb. 17), Menübestellungen, Baumdiagramm, Drahtbaum (Abb. 18), Kugelverteiler, deln.

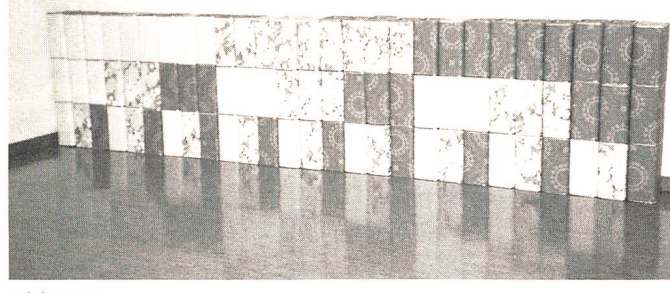

Abb. 16

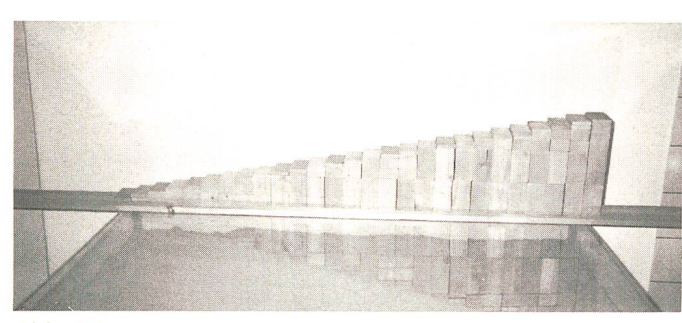

Abb. 17

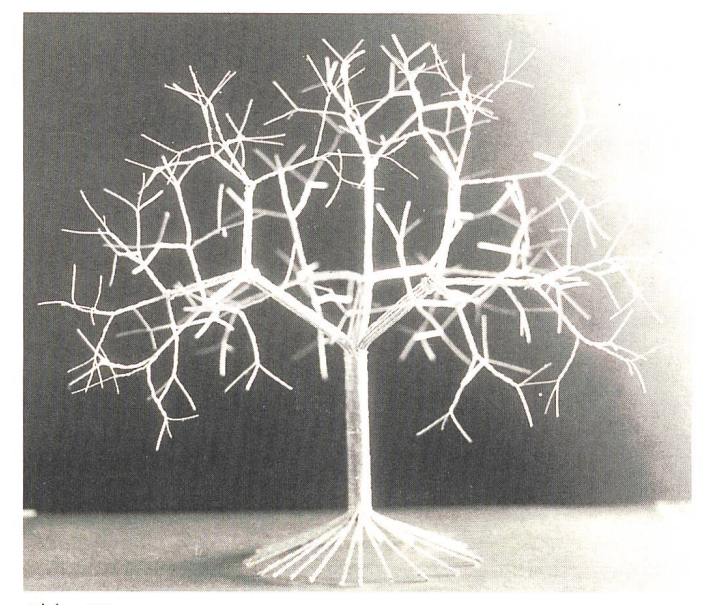

### Abb. 18

Schwieriger ist der Bau eines Kugelzählwerks (Abb. 19), ungünstig der Umgang mit Lochkarten und Stromkreis (0, -, +). Besonders gut eignet sich das Dreiersystem für folgende 2 Aufgaben:

1) Ein Müller hat seinen 40 kg schweren Mühlstein fallenlassen und dadurch zerstört. Bevor er die Reste wegwarf, entdeckte er, dass die vier ungleichen Bruchstücke als Gewichtssteine für eine Balkenwaage geeignet wären. Er war also in der Lage, alle ganzzahligen Gewichte von <sup>1</sup> bis 40 zu wägen. Wie schwer müssen die vier Teile gewesen sein? Das gelöste Arbeitsblatt (AB 5) zeigt eine interessante Struktur.

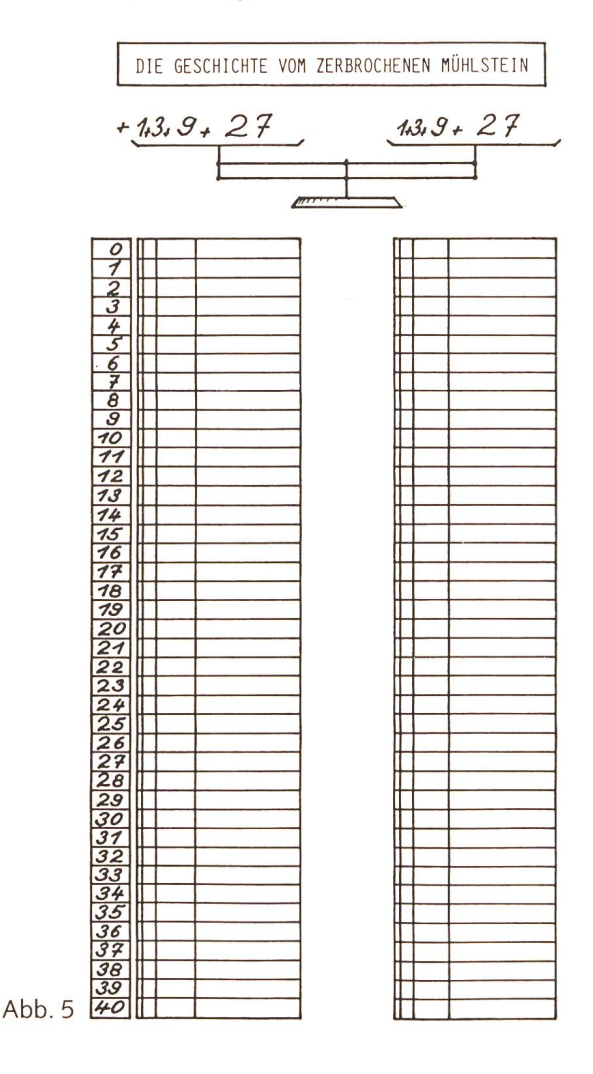

2) Auch hier hilft das Dreiersystem weiter, wenn man achtet, dass eine Balkenwaage drei Plätze zur Verfügung stellt: zwei auf den Schalen und einen neben der Waage. Frage: Wie oft muss gewägt werden, wenn man unter 81 Schachteln jene einzige Schachtel finden will, die schwerer ist als die andern?

Das Dreiersystem kann auch in Schlüsselformen versteckt sein. Mit schlüsselartigen Gebilden kann z.B. eine Kugelverteilanlage gesteuert werden (Abb. 20 und 21). Jedem Schlüssel kann auch wieder ein Wert zugeordnet werden (s. AB 6).

Diese Formen erinnern auch an Melodien oder Notenlinien, so dass der Schritt zum Erkennen des gesuchten Schlüsmit Hilfe von Handzeichen oder das Vorspielen der Töne eines Dreiklangs nicht mehr weit ist. Wie viele 4/4-Takte gibt es, wenn lauter Viertelnoten und nur drei Tonhöhen benützt werden dürfen? Kopfrechnen mit Hilfe von Tondiktaten?

### MO

### Beispiele:

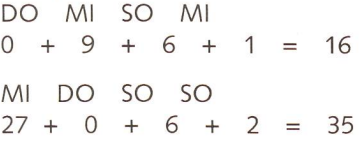

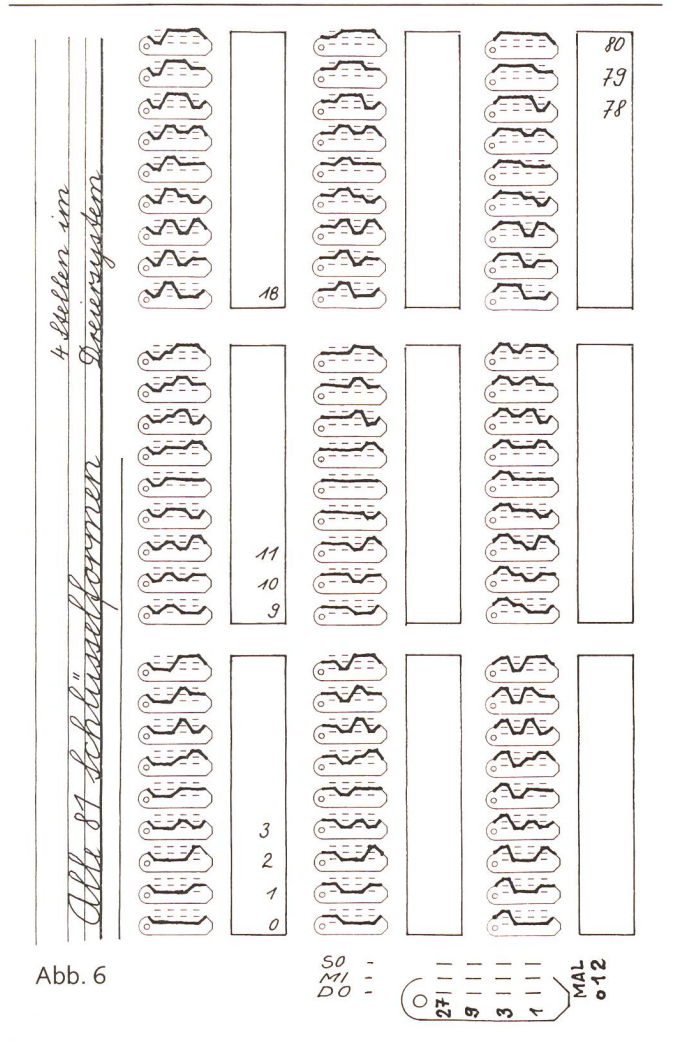

### Zusatzfragen:

- Wie viele verschiedene Schlüsselformen müssten wirklich einzeln ausgeschnitten werden? (Vereinfachung durch Kippen und Drehen)
- Wie gross ist die Summe der Werte sich ergänzender Formen?
- Vergleiche den Schlüssel ganz in der Mitte mit der «Mühlsteinaufgabe»!

Der erste Vorschlag fürs Einführen ins Zweiersystem (Zahlenraten) könnte nun hier an dieser Stelle als Abschluss für das Dreiersystem durch die Schüler selbst abgewandelt und probiert werden.

### Schlussbemerkung:

### Auch hier gilt: Mass halten!

Die vorliegenden Anregungen sollen auf einen längeren Zeitraum verteilt werden.

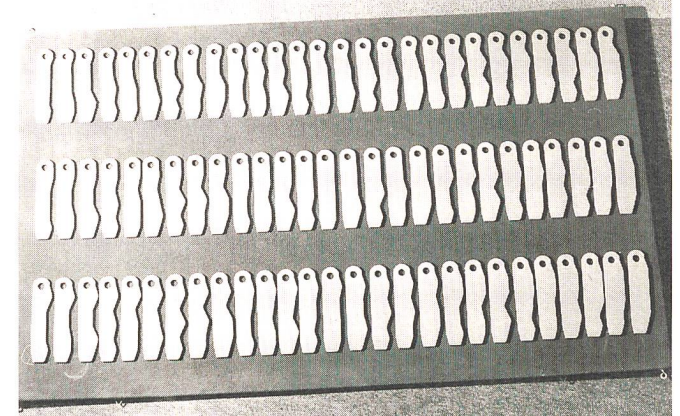

Abb. 20

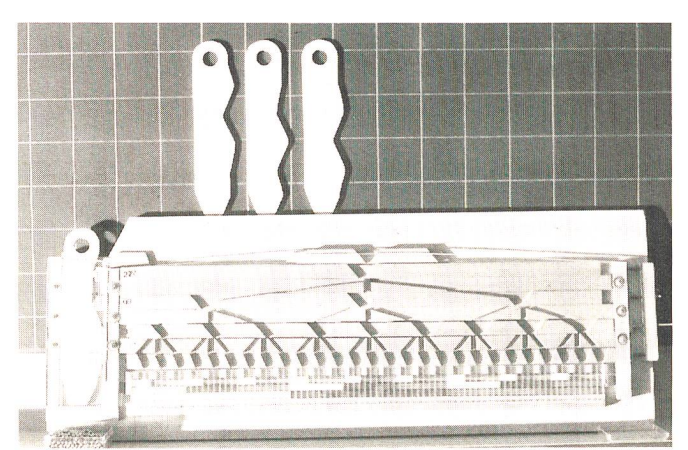

Abb. 21

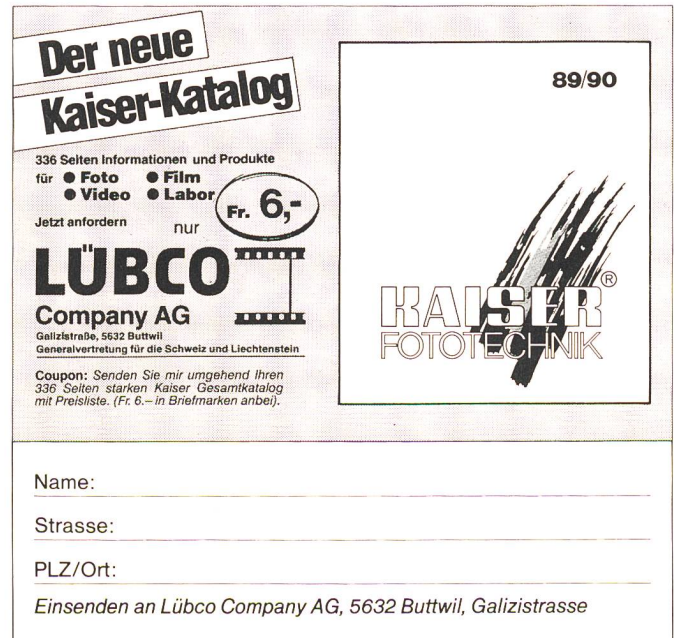

### Arbeitsblatt 1

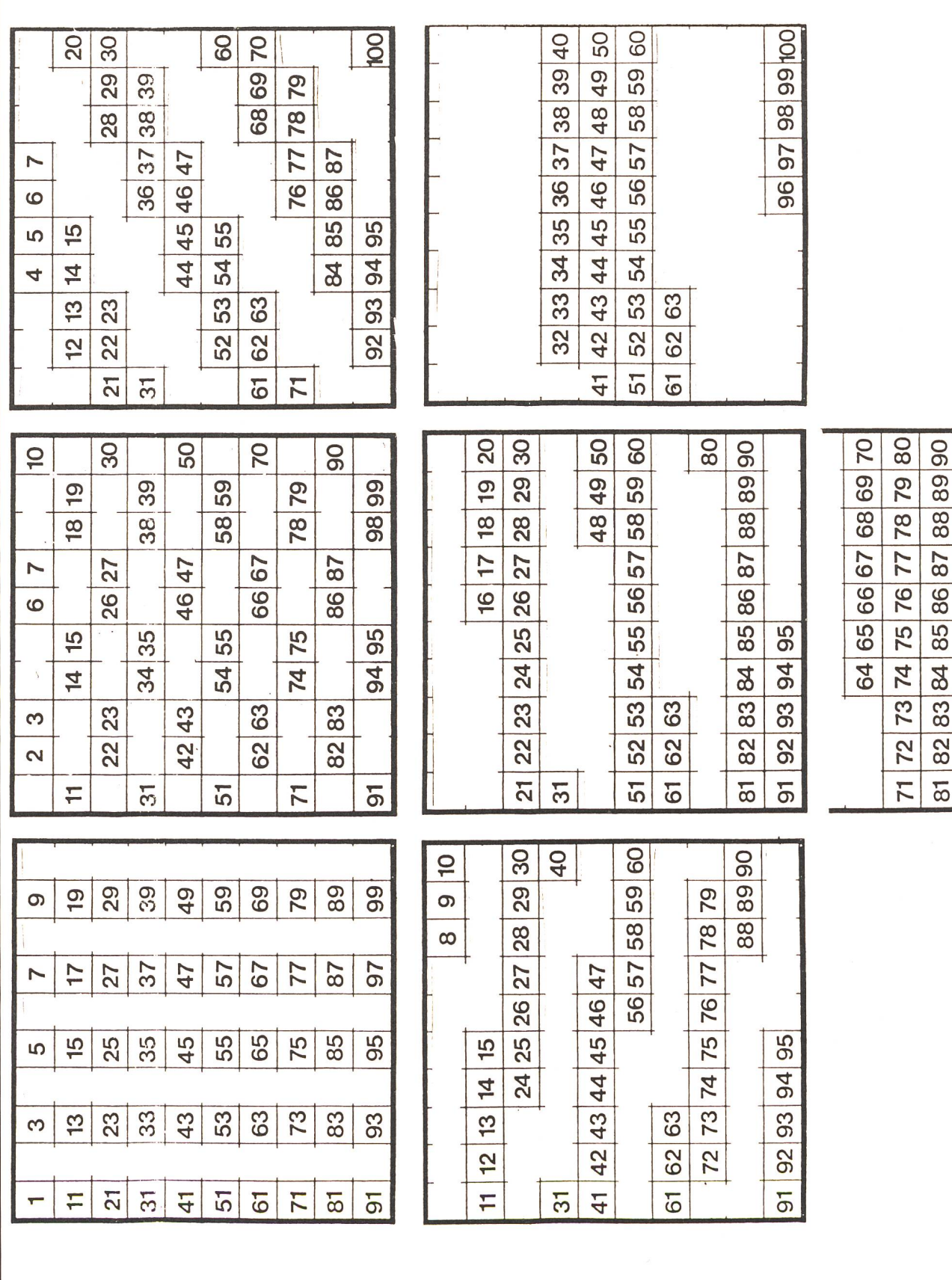

 $|91|$ 

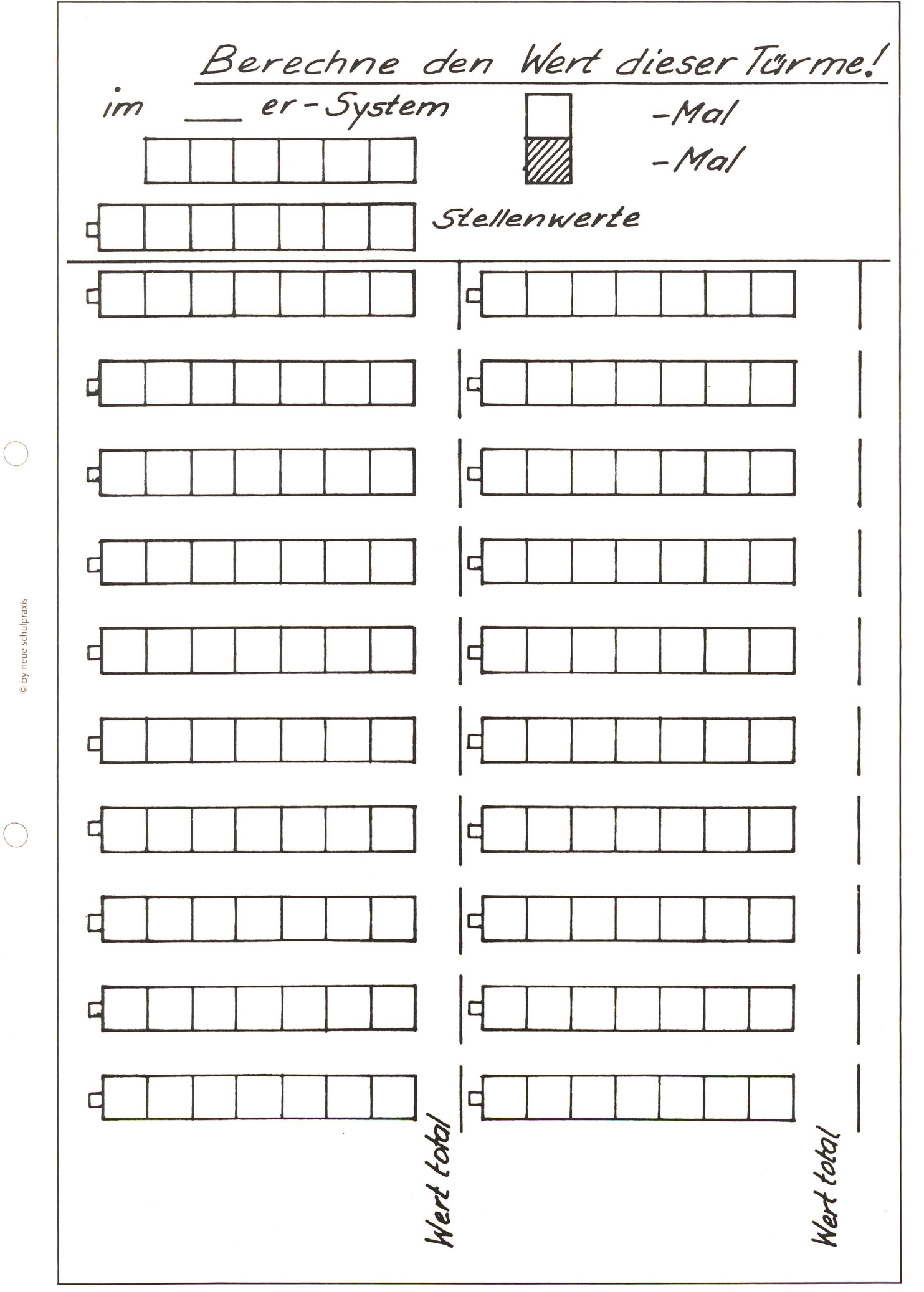

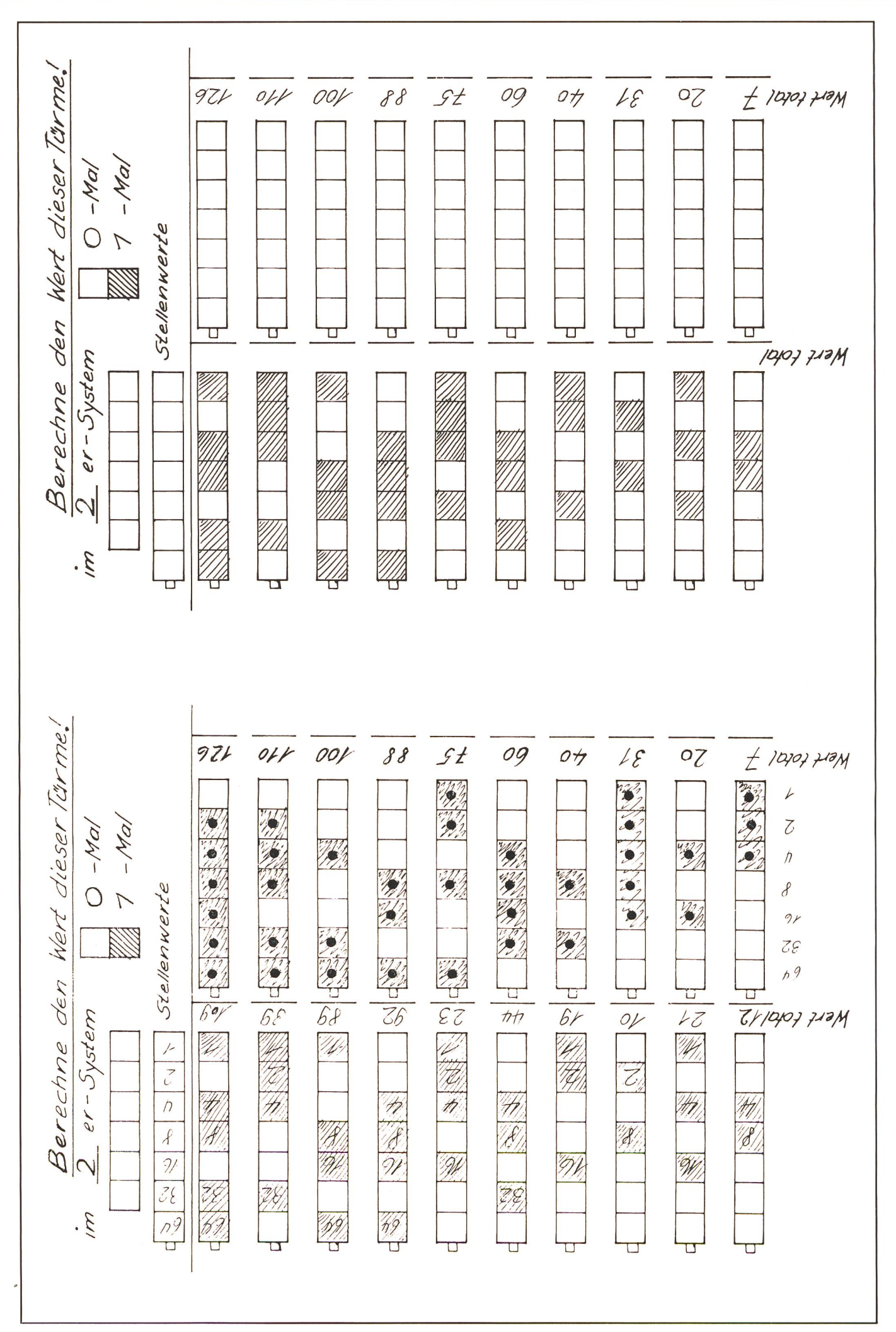

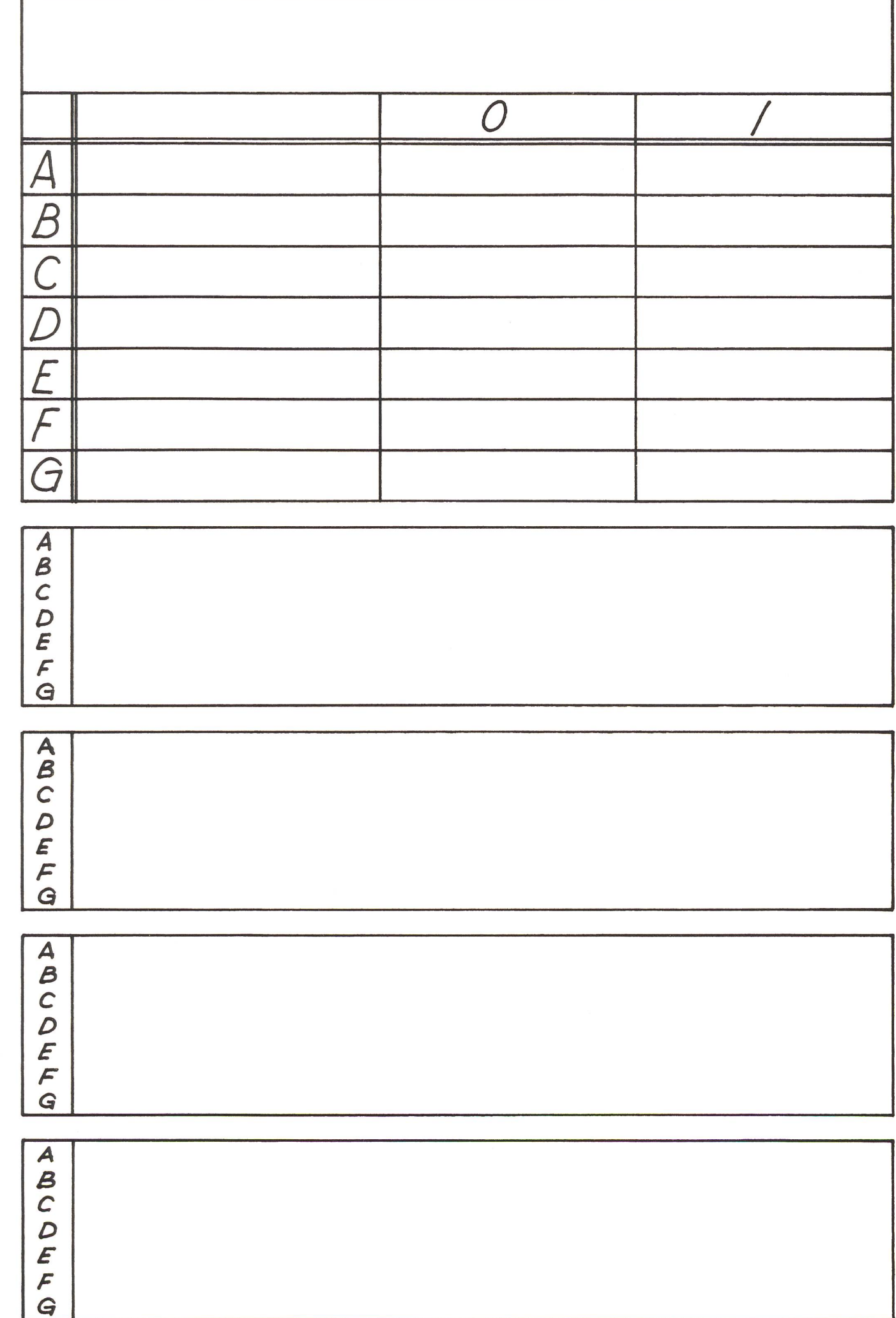

We group all be allies and the product of the stoller whihls!<br>In the stop and the semilist the sich existe mind is the sement. ..eqebjneuteislunW. (ueueing bun ueddix uping bunupejuiein) cuep SUSATZFRAGEN: Wieviele verschiedene formen müssten wirklich einzeln ausgeschnitten wer- $79$  $z_{f}$  $\mathscr{G}$  $210$ TAM **COOPERED 99999999** CREATED RE  $\sum_{i=1}^{n}$  $1111$  $\sum_{i=1}^{n}$  $111$  $\boldsymbol{\mathcal{E}}$  $1116$  $|$   $|$   $|$   $\pm$   $\zeta$  $\circ$ RIS R. RR ? SAT July J F  $\frac{1}{2}$  $\left\{\left\{\right\}\right\}$  $\sum_{i=1}^{n}$  $\sum_{i=1}^{n}$  $\sum_{i=1}^{n}$  $1 - 1 - 1$  $\sum_{i=1}^{n}$ 050  $\mathscr{H}$  $O$  $\mathcal{P}$  $\overline{\phantom{0}}$ O 3  $\overline{\mathcal{L}}$ JNV **RANC**  $\sqrt{2}$ S  $\sum_{i=1}^{n}$  $\zeta$  $\sum_{i=1}^{n}$  $\zeta$ S  $\frac{1}{2}$  $\sum_{i=1}^{n}$  $\zeta$  $\left\langle \right\rangle$  $\sum$  $\zeta$  $\sum_{i=1}^{n}$ Disservigation worthto un 4 laellen Geschnetzeltes Blumenkohi Kartoffeln Pudding Bouillon Citro Kabis Kopfsalat Gemüse 000000000000000011111111111111111 Bohnen 0101010101010101010101010101010101010 010101010101010101010101010101010 177777777777777777777777777777777 0000111100001111000011110000111<br>00110011001100110011001100110011 Nudeln 00000111100001111000001110000111 1777777777777777777777777777777 III0000111100001111000011110000 10011001100110011001100110011001 Braten Menuebestellungen Mineral  $Eis$ Getrank Beilagen Dessert 000 Fleisch Suppe 00000 Salat  $000$  $F_{\text{L}}$   $C$  $\begin{array}{c} E_1 & E_2 \\ E_3 & G_4 \end{array}$ CAUDORF  $CDB$  $D$  for fact  $\overline{a}$ 000  $000$  $\overline{(\nabla)}$ 0000440  $\beta$  $\overline{C}$  $\overline{u}$ **TOUDOO** 1000440 TQU0440  $\blacktriangleleft$ Ŀ

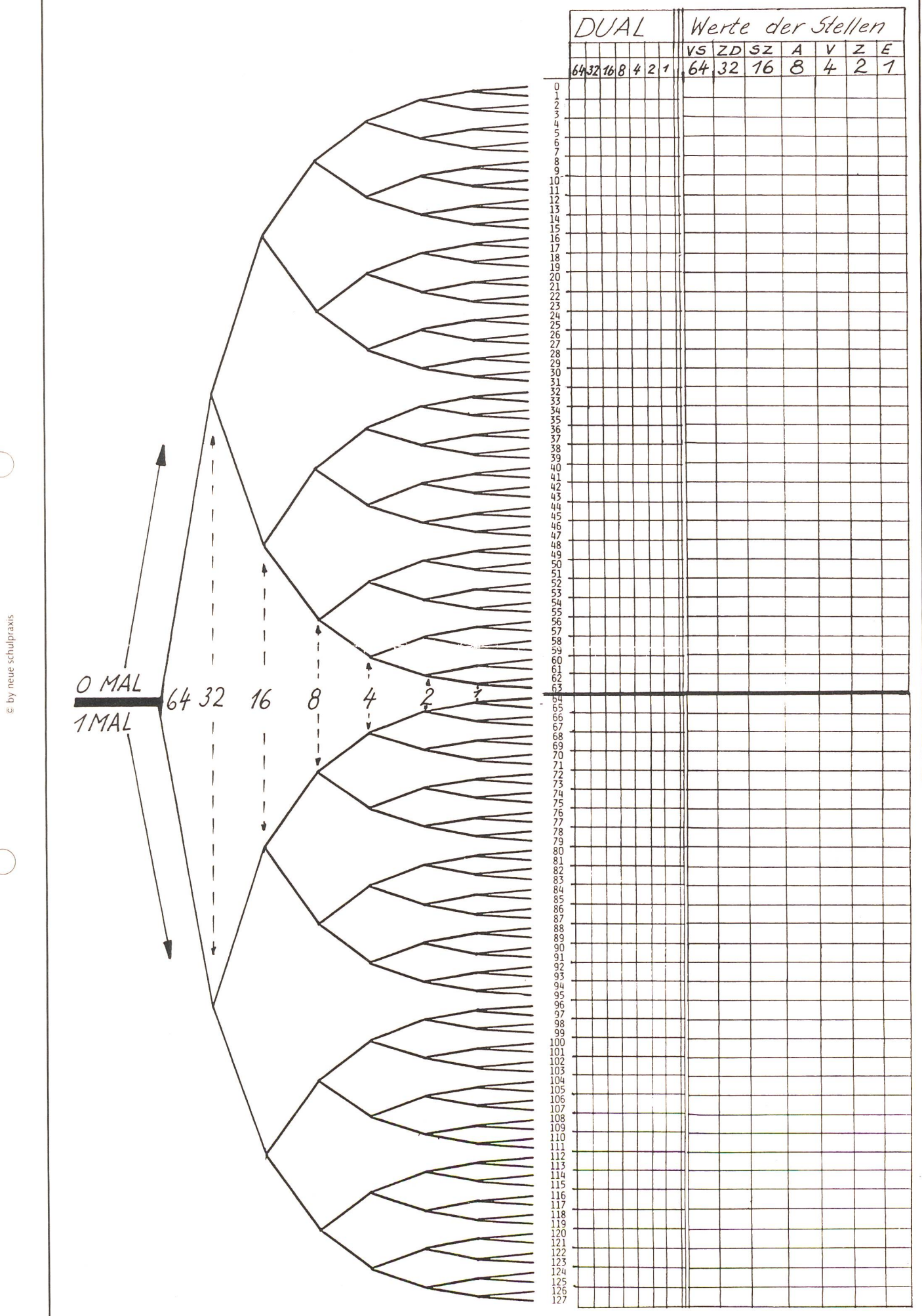

Arbeitsblatt 4

die neue schulpraxis 12/1989 49

Arbeitsblatt 5

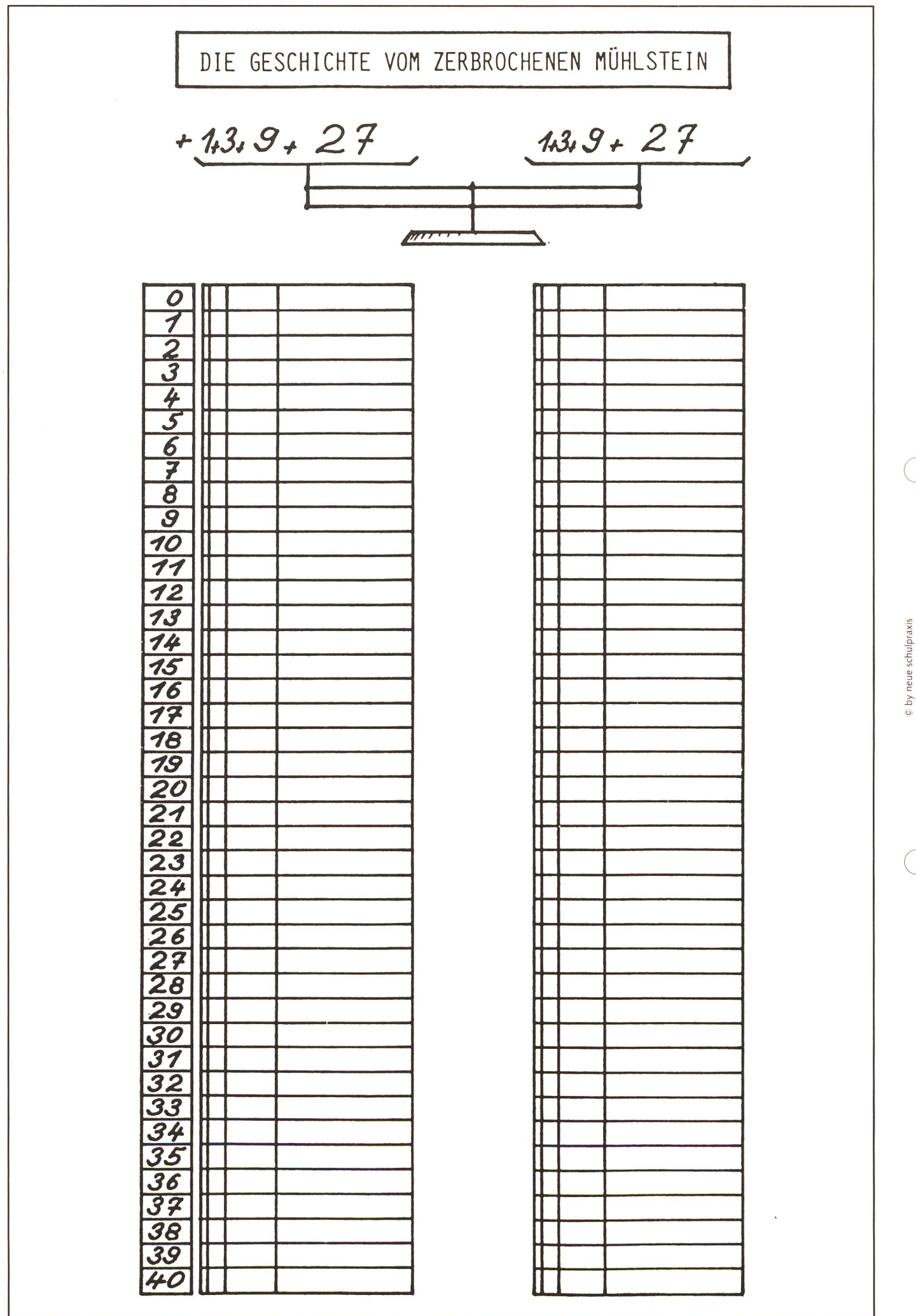

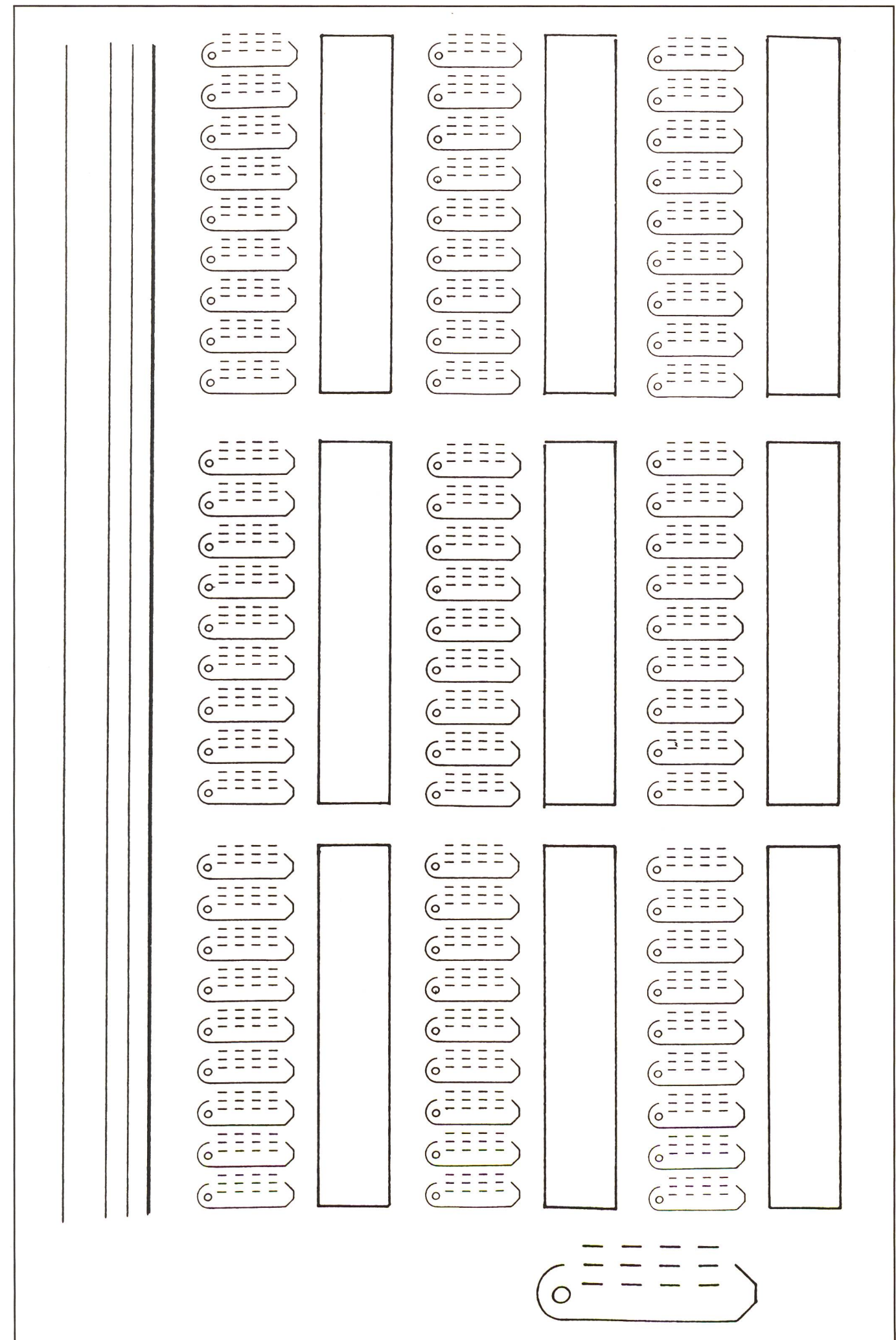

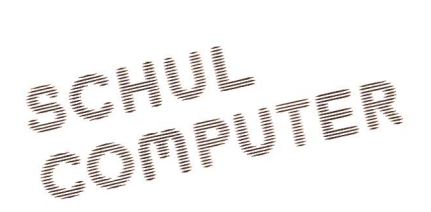

### Musik und Computer Bericht von einer Projektwoche

Von Werner Müller

Computer werden seit über 30 Jahren als «Musikinstrument» gebraucht. Nach rungen, die ich vor zwei Jahren gemacht hatte (Schüler «komponierten» damals mit dem «Deluxe Music Construction Set» einen Werbespot und benützten den Computer für eine Schallplatten-Aufnahme), war ich zwischen zwei Positionen hin und her gerissen.

enn Schule einen Bezug zur gesellschaftlichen Wirklichkeit herstellen will, kann sie diesen für das Musikbewusstsein der Jugendlichen konstitutiven Bereich musik) nicht ausklammern.»<sup>1</sup> Popmusik ist jedoch ohne computergenerierte Klänge nicht denkbar!

«Der Versuch, mit elektronischen Instrumenten Kinder zur Musik zu bringen, entspricht einer totalen Resignation.»<sup>2</sup>

Um weitere Erfahrungen zu sammeln, schrieb ich (im Rahmen einer Projektwoche der gesamten Oberstufe) folgenden Kurs aus:

Es meldeten sich über 50 Schüler, davon wurden 10 durch das Los als Teilnehmer bestimmt. Im folgenden versuche ich, wichtige Erfahrungen aus dieser Kurswoche festzuhalten.

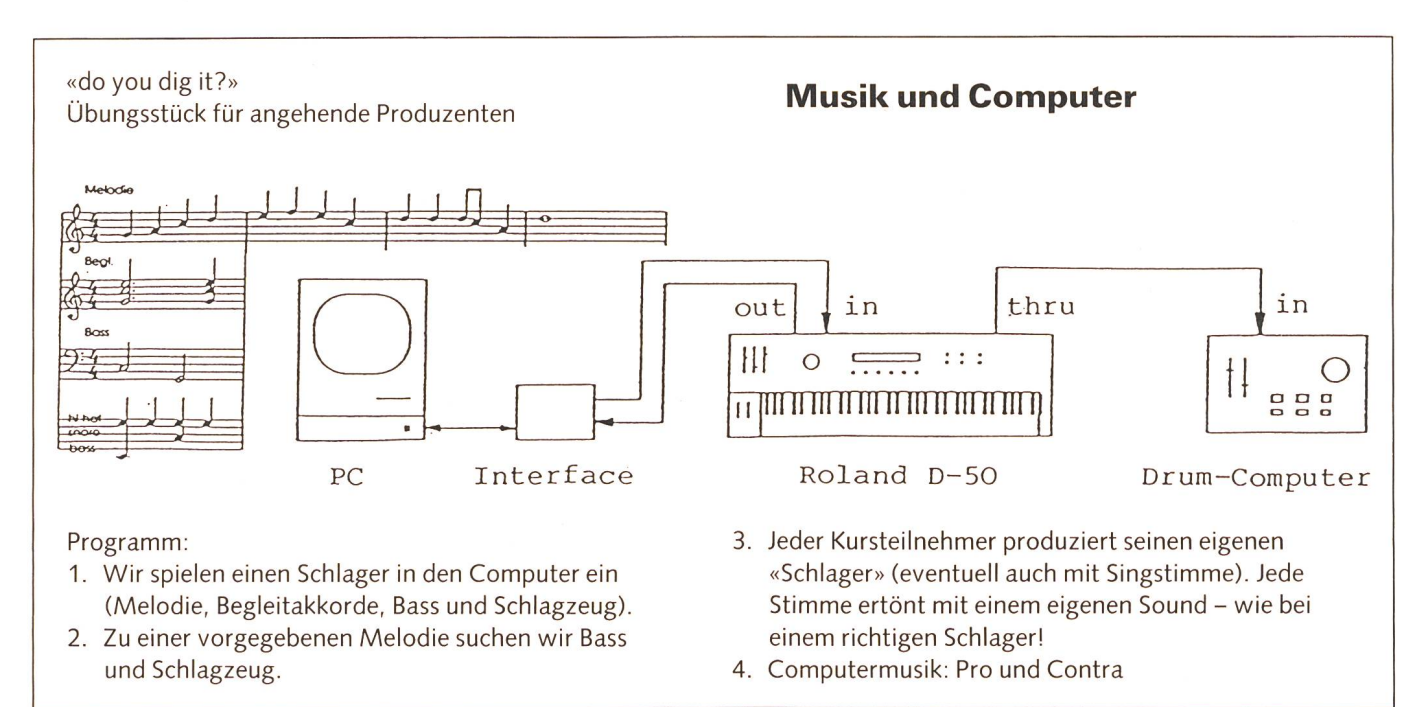

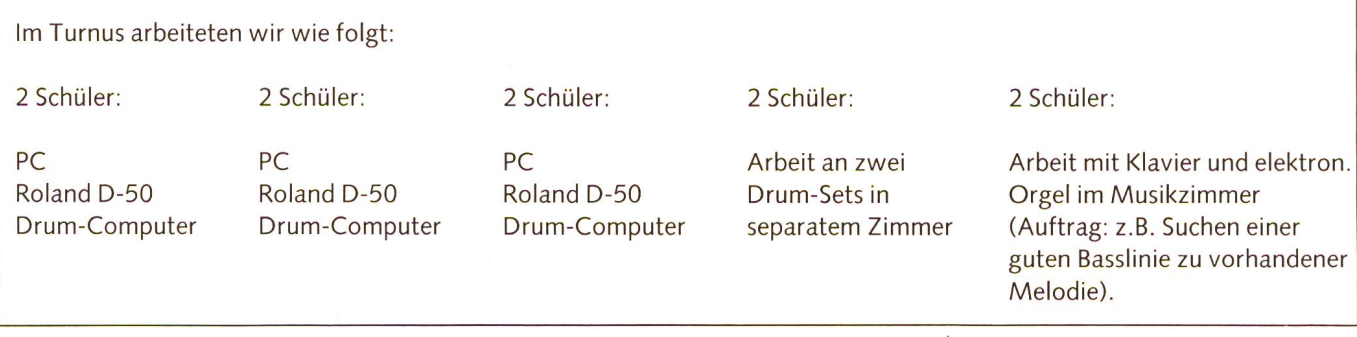

### **Organisation**

Unsere Schule verfügt, dank einer grosszügigen Schulpflege, über ein komplettes Drum-Set, einen Roland Synthesizer D-50 mit Verstärker, PCs mit Musik-Software und einen Mischpult. Alle übrigen Geräte wurden von Privaten oder von Firmen (z.B. Soundcheck AG, 8184 Bachenbülach) geliehen.

### Bemerkungen zu den Programmpunkten 1-3

### Programmpunkt 1: Einspielen eines Schlagers

- Das Programm «Master Tracks Jr.» der Firma Passport (Fr. 380.-) eignet sich ganz ausgezeichnet für die Arbeit mit Schülern.
- Beim Übungsstück «do you dig it», verfasst von einem Kollegen, empfiehlt es sich, zuerst den Rhythmus einzugeben (Anhang 1). Es ist unumgänglich, nachher Melodie, Begleitung und Bass zu quantisieren (d.h. rhythmisch unpräzis gespielte Noten automatisch zu korrigieren). Die Soundwahl erfolgt erst am Schluss: Melodie, z.B. Trompete; Begleitung, z.B. Streicher; Bass, z.B. Kontrabass. Mit einem Snythesizer sollten jedoch nicht in erster Linie vertraute Musikinstrumente imitiert werden, sondern es müssten neue Klangbereiche gesucht werden (Schüler machen das sehr gerne!).

### Programmpunkt 2: Bass und Schlagzeug müssen selber gesucht werden

- Das Finden einer Basslinie zum Übungsstück «Sunshine in your eyes»3 bereitete keine Schwierigkeiten. Die Schüler mussten zwei Möglichkeiten ausprobieren: 1. Begleitung mit einer typischen Rock-Figur («Lick»): Es werden nur Achtelnoten gespielt.

2. Walking-Bass<sup>4</sup>

- Eine grosse Kreativität entfalteten die Schüler beim «Heraustüfteln» einer guten Schlagzeugbegleitung. Sie opferten viel Freizeit, um unter 37 verschiedenen Schlagzeugklängen (Roland U-110) die richtige Kombination und den passenden Rhythmus herauszufinden.
- Als Ausgleich zur Arbeit am Computer war das Üben an zwei richtigen Drum-Sets äusserst beliebt. Wir beschränkten uns auf zwei Rhythmus-Muster; die Musik dazu lief ab Kassette:

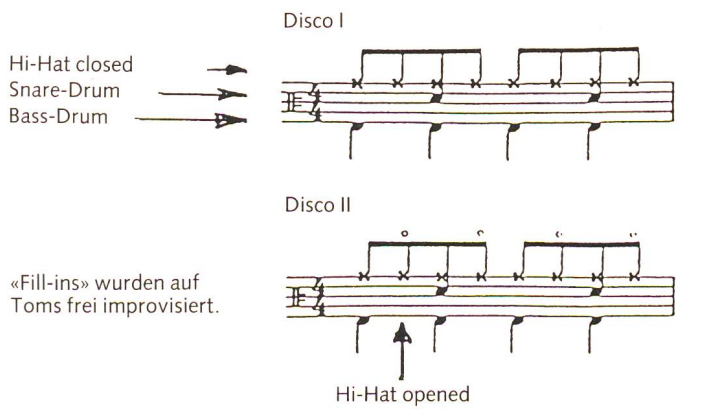

### Programmpunkt 3: Produktion eines eigenen «Schlagers»

- Vorerst hörten und analysierten wir verschiedene Musikstücke.<sup>5</sup> Für viele Schüler war dies schon zu viel der Theorie (siehe Anhang 2). In heute üblicher Selbstüberschätzung hätten sie lieber sofort mit «Komponieren» begonnen!
- Improvisation über Begleitakkorden: Die sechs verschiedenen Harmoniemuster (Anhang 2) spielte ich mehrmals auf dem Klavier, z.B.

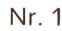

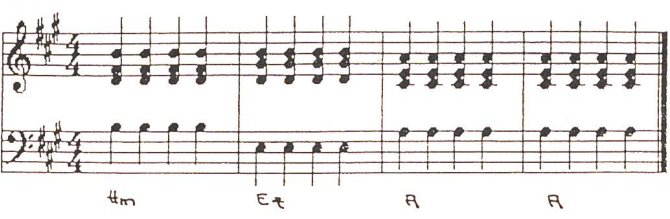

Dann musste sich jede Gruppe für ein bestimmtes Muster entscheiden und es dann in den Computer eingeben. Während der Computer nun unablässig dieses Muster spielte (Kopfhörerbetrieb), suchten die Schüler dazu passende Melo-Eine solche «Turnaround-Harmonisation» kommt ihnen entgegen, auch wenn einige sie als Einengung empfunden ben. Eine andere bewährte Vorgabe ist das zwölftaktige Blues-Schema.

Ich entschied mich für dieses Vorgehen, weil ich nicht glaube, dass Schüler in der Lage wären, eine eigene Melodie gut zu harmonisieren. Auf eine «Computer-Harmonisierung» wollte ich verzichten. Was selber «erfunden» wurde, waren dann allerdings häufig gängige Melodieklischees. Ich half, sie als solche zu erkennen. Es gab aber auch Schüler, die zu Hause auf ihren Instrumenten versuchten, eine «ganz eigene» Melodie zu finden.

Die maschinelle Aneinanderreihung von Klangfolgen ist aus der Popmusik bis zum Überdruss bekannt. Viele Schüler verfielen dieser «Mode»; der Computerbefehl «Copy» verleibesonders dazu. Wenn nun ein solcher «Melodiefetzen» unablässig wiederholt wurde, versuchte ich mit der Bemerkung, ich sei nicht so schwer von Begriff, die Schüler in andere Bahnen zu lenken.

- Das Formschema (Anhang 2) half, ganze Teile zu kopieren und gegebenenfalls um einen halben Ton hinauszutransponieren wie bei vielen berühmten Vorbildern (z.B. chael Jackson: We are the world). Es gab Schüler, die zu Hause an ihrem Formschema arbeiteten und mit ganz stimmten Vorstellungen über den Ablauf ihres Stückes in den Kurs kamen. Jetzt erst merkten Sie, dass Theorie nützlich sein kann und dass es einfacher war, etwas Eigenes zu produzieren, nachdem sie durch gutes Zuhören beliebte Schlager analysiert hatten!
- Der sterile, roboterhafte Sound konnte vermieden werden, indem z.B. die Melodie nicht quantisiert oder indem der sture Begleitrhythmus in Vierteln (Harmoniemuster) lassen wurde. Zwischenhinein suchten die Schüler Texte zur Melodie. Ich gab z.B. das Stichwort «Clouds». Eine Schülerin schrieb dazu (Vers-Refrain-Schema, Anhang 2):

# 

### Vers:

Es ziend tunkli, schwarzi Wulche uuf. Das heisst nüt Guets. Doch jetzt isch no Ziit Die müend mir usnütze Susch isch es z'spat.

### Refrain:

D'Wält, die isch no z'rette wann alli öis wänd hälfe. Mir bruched d'Hilf vo dir, vo allne Susch chömed mir nöd z'schlag.

Aus Zeitgründen war es nicht mehr möglich, eine richtige Singstimme aufzunehmen; mit einem Mischpult wäre dies aber kein Problem gewesen. Dafür wendeten wir noch Zeit auf, die verschiedenen Sounds gegeneinander in der stärke abzugleichen und das richtige Tempo zu finden.

- Dank dem Einsatz eines Sound-Moduls (Roland U-110) war ein Multi-Mode-Betrieb möglich (siehe Anhang 3). Die Soundzuordnung war für die Schüler sehr wichtig und spannend und belegt die Tatsache, dass heute dem guten Sound alles geopfert wird. Auch kritische Zuhörer liessen sich nachher vom Sound blenden!
- Wir verzichteten auf Pitch-Bender (Tonbeuger), Reverb (Verhallung) und andere Effekte der Pop-Musik. Aus gründen ging ich auch nicht auf Klangerzeugung und Klangbearbeitung oder auf die Geschichte der Computermusik (Musikautomaten aus dem Altertum, «programmierte» Glockenspiele usw.) ein.

### Erfahrungen

- Die Schüler lernten u.a., dass mit einem Sequenzer-Programm genau so gearbeitet werden kann wie mit einem Textverarbeitungsprogramm: Im «Song-Editor» (Anhang 3) können Teile herausgeschnitten, kopiert oder transponiert werden.

Dank der Diskette «MIDIScope» konnten die Schüler erleben, wie das Spiel auf der Klaviatur in eine Zahlenreihe umgesetzt wird. Eine dreidimensionale computererzeugte Wiedergabe einer Melodie findet sich in Literatur 7.

- Die Schüler sahen nie eine Note, sie waren deshalb gezwungen, stets nach dem Gehör zu arbeiten.
- Bis zur Endfassung war es oft ein mühseliger Weg, es wurden dazu bis zu neun Versuche benötigt.
- Ein Knabe beharrte darauf, ganz allein zu «komponieren». Im Normalfall jedoch arbeiteten zwei Schüler an einer lage, was zum Teil zu einer wechselseitigen Beeinflussung und begrüssenswerten Diskussion führte.
- Um die Isolation der Computerarbeit zu durchbrechen, wurden Teilresultate der Gruppen immer wieder dem num vorgestellt.
- Von den fünf Schülerarbeiten waren zwei schwach, zwei gut und eine sehr gut (von jenem Schüler, der allein arbeiten wollte). Ohne Computer wäre es keinem Schüler mög-

lich gewesen, selber etwas zu «komponieren» und zu fahren, wie heute Musik «gemacht» wird.

- Wir befassten uns mit musikalischem Grundwissen: Takt, Rhythmus, Tonartwahl, Melodieverlauf, Form, Harmonisierung, Arrangement. Auf die Interpretation konnten die Schüler durch die anschlagsdynamischen Tasten einen gewissen Einfluss ausüben.
- Die Schüler merkten selber, dass mit unserer Anlage das einmal komponierte Stück immer genau gleich abläuft, eben «maschinell». Es gibt während des Abspielens keine Möglichkeit mehr, dieses Stück neu zum Erklingen zu bringen, etwas anders hineinzulegen oder live in den Ablauf einzugreifen (ausser der Möglichkeit, auf dem Synthesizer spontan etwas dazu zu improvisieren).
- Es ist wichtig, darauf hinzuweisen, wie gross der Unterschied ist zwischen einer synthetischen Klarinette und einer echten. Die Tongebung (mit dem «Lautsprechersound») oder die Interpretation durch den Computer ist immer gleich oder «tot». Hier verdeutlichte ein Schüler, der Klarinette spielte, die lebendige Interpretation: Je nach Melodie oder seelischer Verfassung kann ein Ton traurig oder fröhlich gespielt werden. So wird deutlich, dass auch im akustischen Bereich eine Scheinwelt geschaffen wird, entsprechend der visuellen Scheinwelt des Fernsehens.
- Angeregt durch vielerlei Erfahrungen dieser Woche (z.B. auch Anhören berühmter Beispiele von Computer-Musik) versuchte ich, mit den Schülern über das Wesen der Kunst nachzudenken und darüber zu diskutieren, welches die menschliche Qualität der Musik ist. Ausgangspunkt der Diskussion war ein Beispiel: Jemand hört eine Schallplatte mit einer Symphonie, die er von einem Konzert her bereits kennt. «In Wirklichkeit taucht er aber nicht in das Reich der Kunst, sondern in das Reich seiner Erinnerungen und der damit verbundenen Gefühle ein.»6

### Schlussbemerkung

Bei einem Besuch in einer Gesamtschule in der Nähe von Mainz wurde festgestellt, dass dort der PC im Musikraum reits integriert ist. Auch dort heisst es nicht mehr: Computer Ja oder Nein, sondern: Wie kann man den Computer sinnvoll einsetzen? Ich bin überzeugt, dass wir das in unserer Projektwoche getan haben. Damit möchte ich jedoch nicht sagen, dass durch den Computer das Musizieren mit Instrumenten ersetzt werden kann.

#### Literatur:

- Populäre Musik im Unterricht, Heft 24: Empfehlungen des Deutschen Musikrates zur Förderung der Popularmusik. (Zeitschrift des Institutes für Didaktik populärer Musik, D-2095 Oldershausen)
- <sup>2</sup> Uli Molsen: Elektronische Musik-Instrumente und ihre Wirkung auf den Menschen (Musik-Verlag U. Molsen, D-7460 Balingen, 1988)
- <sup>3</sup> Schmitt u.a.: Rock-Pop-Keyboard, 1-3 (Schott 1988, mit Kassetten)
- <sup>4</sup> D. Petereit: Easy Rock Bass (Voggenreiter 1982, mit Schallplatte) J. Schulmann: Rock und Pop in der Schule (Diesterweg 1986, mit Schallplatte)
- <sup>6</sup> H. Buddemeier: Illusion und Manipulation (Urachhaus 1987)

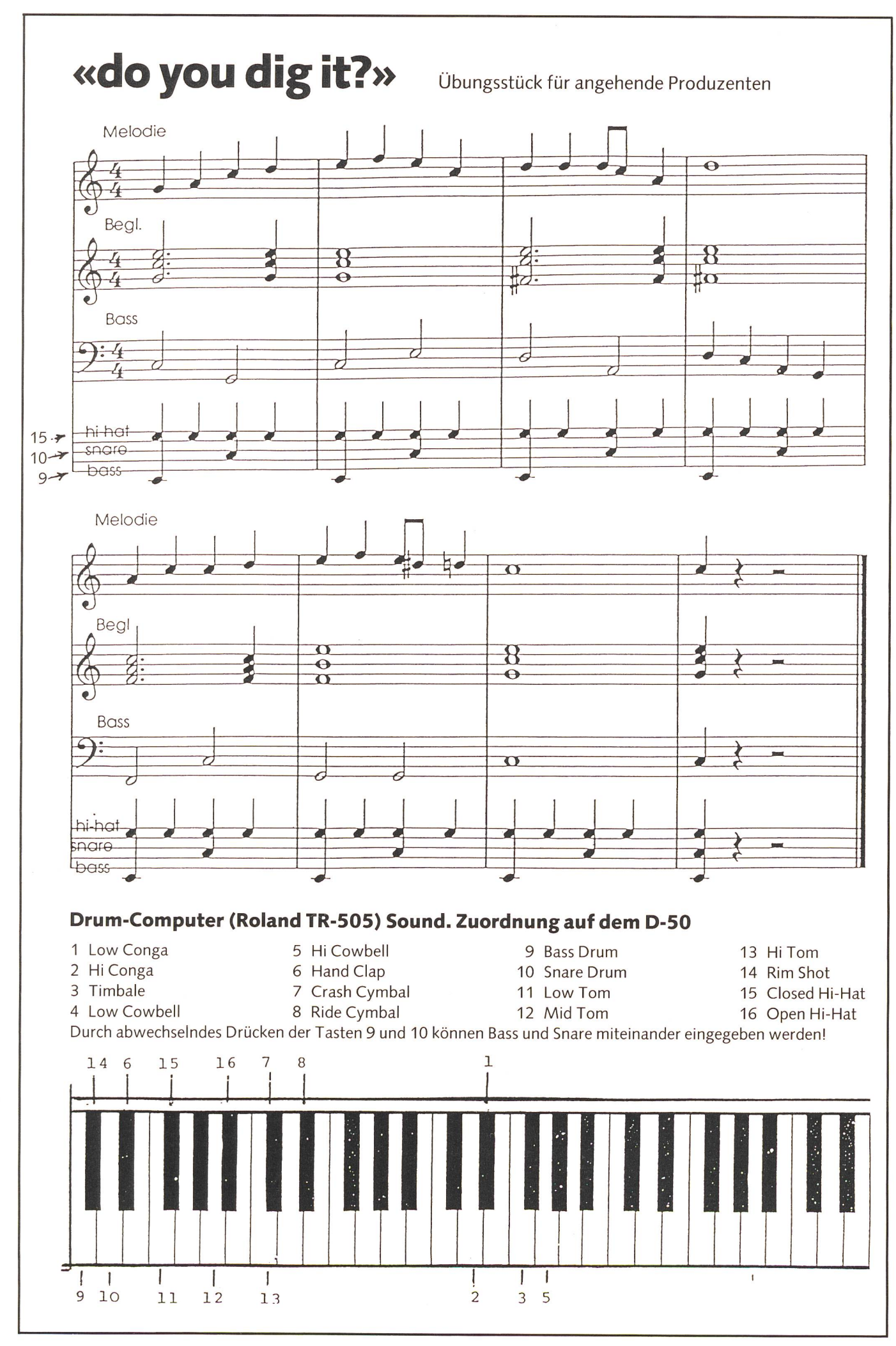

### Harmoniemuster

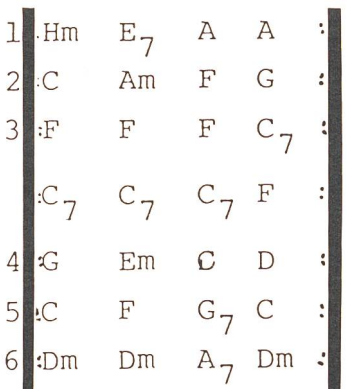

### Vers-Refrain-Schema

Vers —Refrain (Thema 1) (Thema 2) Ruf —Antwort

### Formschema

Aufbau eines Schlagers Beispiel: I miss you<sup>3</sup>

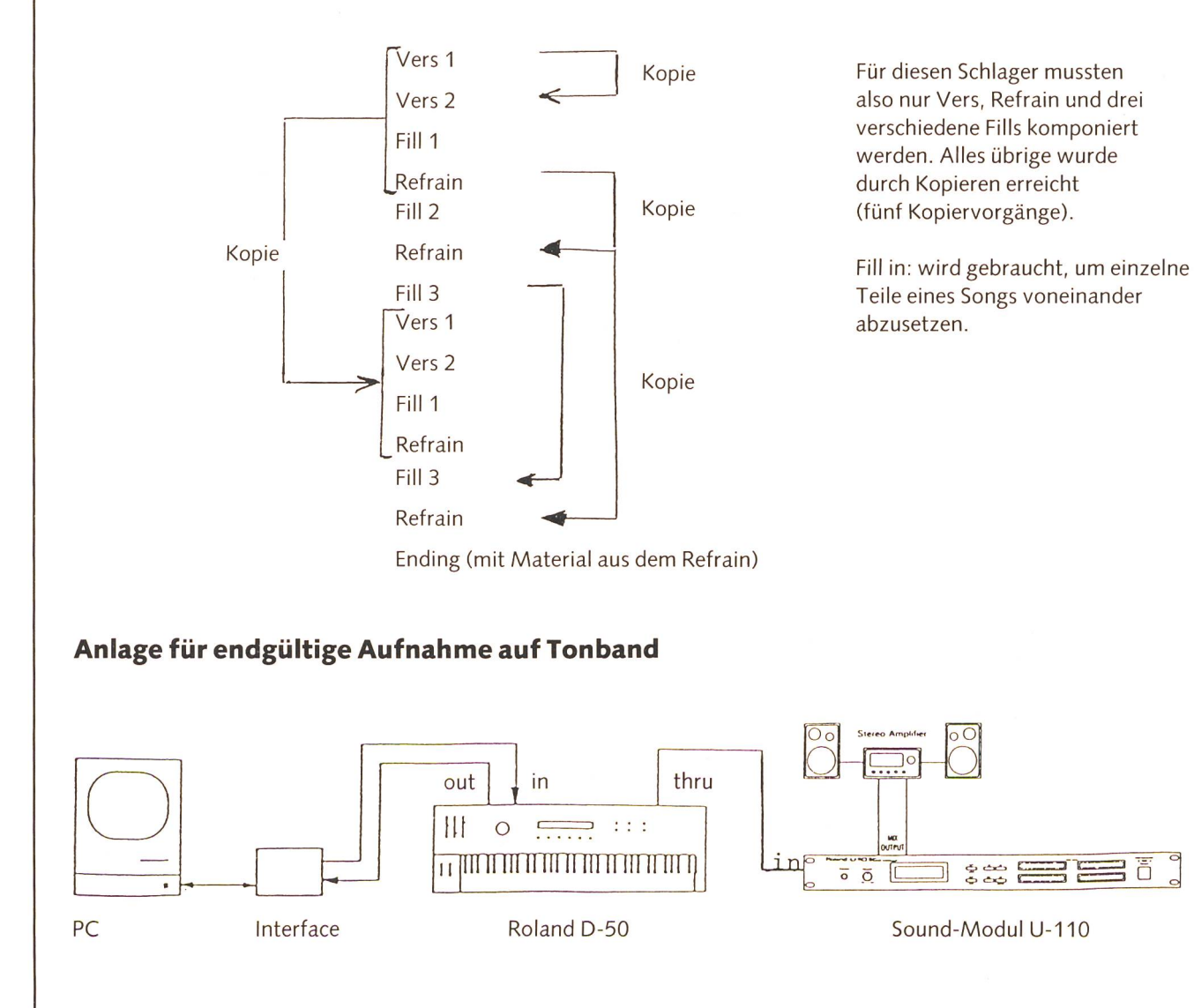

© by neue schulpraxis

Beispiel:

- Spotnicks: Happy Guitar
- Francis Goya: Argentina
- Shakin' Stevens: You rive me crazy
- J. Schulmann: Things ain't what they used to be Bob Dylan: Man gave names to all the animals

### Track Sheet

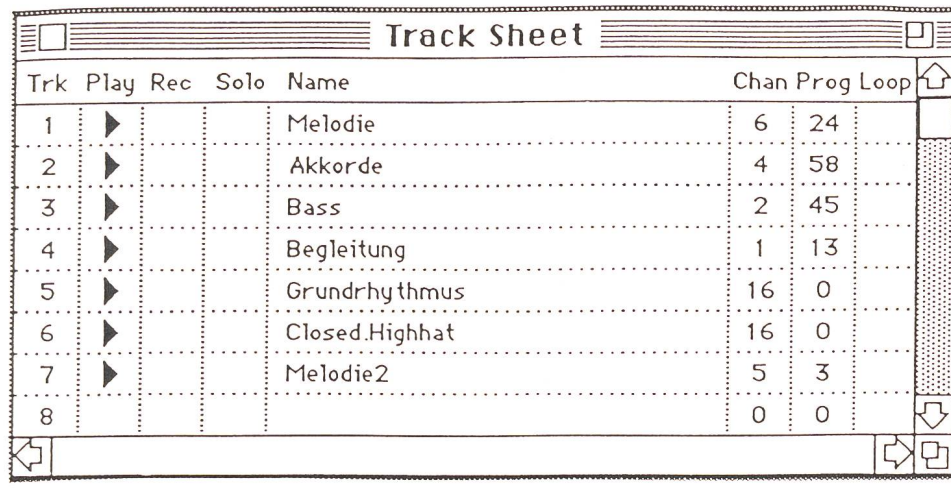

### Multi-Mode:

Auf Spur <sup>1</sup> (Trk 1) wird die Melodie auf Midi-Kanal 6 übertragen und ruft im U-110 den Sound 24  $($ = Gitarre) auf. (58 = synthetischer Chor,  $13$  = Klavier usw.)

### Song Editor

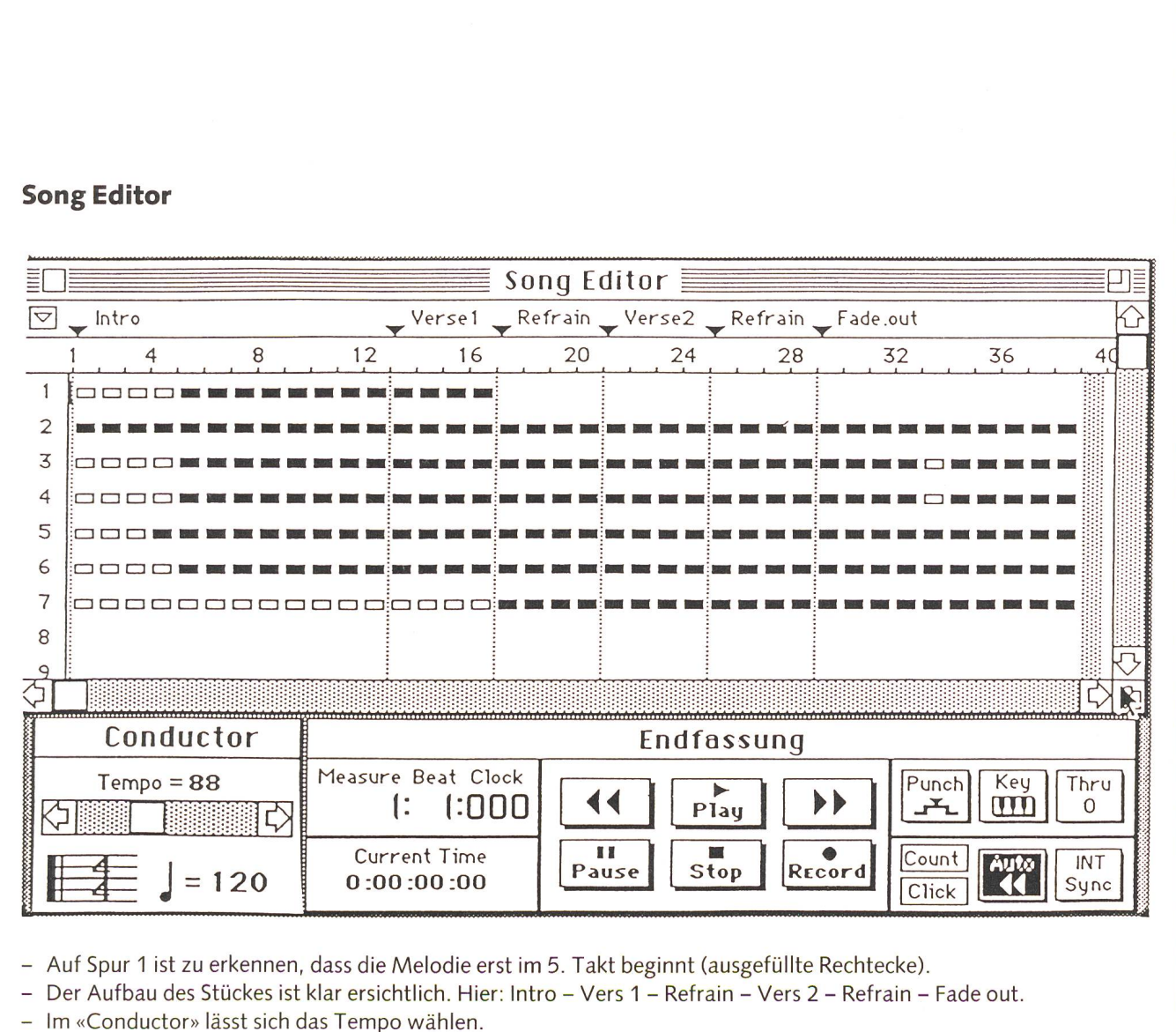

- Auf Spur 1 ist zu erkennen, dass die Melodie erst im 5. Takt beginnt (ausgefüllte Rechtecke).

– Der Aufbau des Stückes ist klar ersichtlich. Hier: Intro – Vers 1 – Refrain – Vers 2 – Refrain – Fade out

- Im «Conductor» lässt sich das Tempo wählen.

- Die Tasten «Play», «Record» usw. sind wie bei einem Tonbandgerät zu gebrauchen.

### Eine Schulfunksendung neu gehört Vincent van Gogh

 $\left| \begin{array}{c} \text{H} & \text{H} \\ \text{H} & \text{H} \end{array} \right| \left| \begin{array}{c} \text{H} & \text{H} \\ \text{H} & \text{H} \end{array} \right| \left| \begin{array}{c} \text{H} & \text{H} \\ \text{H} & \text{H} \end{array} \right| \left| \begin{array}{c} \text{H} & \text{H} \\ \text{H} & \text{H} \end{array} \right| \left| \begin{array}{c} \text{H} & \text{H} \\ \text{H} & \text{H} \end{array} \right| \left| \begin{array}{c} \text{H}$ 

Geschriebene Bilder, gemalte Briefe Mit vier verschiedenen Stimmen (Vincent van Gogh, Zitator, Sprecher und Sprecherin) zeichnet die Sendung den beschwerlichen Lebensweg des Künstlers nach.

 $\mathcal{L}$ 

w aw <del>windows and</del>

Zu seinen Lebzeiten war Vincent van Gogh ein Unbekannter. Er bewährte sich weder als Kunst-, noch als Buchhändler. Als Prediger wurde er gar von seinen setzten aus dem Amt gejagt. Zum Glück zweifelte ein Mensch nie an ihm: Theo, der vier Jahre jüngere Bruder.

Bevor Vincent imstande war, Linien und Farben an die Stelle von Worten zu setzen, «schrieb» er Landschaften. Er schrieb der, was er gesehen hatte, ohne zu versuchen, das Bild in die Sprache des Zeichners oder Malers zu übersetzen. Eine solche Landschaftsschilderung findet sich in dem Brief, den der 24jährige im Mai 1876 aus Ramsgate an Theo schrieb, also zu einem Zeitpunkt, an dem er noch nicht daran dachte, einen künstlerischen Beruf zu greifen.

«Habe ich Dir schon etwas von dem Sturm geschrieben, den ich neulich sah Das Meer war gelblich, vor allem nah am Strand; am Horizont ein Streifen Licht und darüber ungeheuer grosse, dunkle, graue Wolken, aus denen man den Regen in schrägen Streifen niederstürzen sah. Der Wind fegte den Staub des weissen Felsenpfades ins Meer und wühlte in den blühenden Dornbüschen und Goldlackstauden, die auf den Feldern wachsen. Rechts Felder mit jungem, grünem Korn und in der Ferne die Stadt: mit ihren Türmen, Mühlen, Schieferdächern und im gotischen Stil erbauten Häusern und mit dem Hafen zwischen zwei ins Meer vorspringenden Dämmen glich sie Städten, die Albrecht Dürer manchmal radierte. In der Nacht sah ich aus meinem Fenster auf die Dächer. Und ich dachte an uns alle, und ich dachte an meine schon flogenen Jahre und an unser Zuhause, und die Worte und das Gefühl stiegen in mir auf: möge ich nur kein Sohn sein, dessen sich die Eltern schämen müssen, gib mir doch noch Deinen Segen, nicht weil ich ihn verdiene, sondern um meiner Mutter willen.»

Nachdem Theo seinen Bruder zum Malen ermuntert hatte, schrieb ihm Vincent einmal völlig enttäuscht: «Ich kann nichts dafür, dass sich meine Bilder nicht verkaufen lassen. Aber es wird die Zeit kommen, da die Menschen erkennen, dass sie mehr wert sind als das Geld für die Farbe.»

Erst nachdem er tot war - gar nicht lange danach - wusste alle Welt, dass mit Vincent van Gogh ein Genie gestorben war.

Genau 134 Jahre nach seinem Geburtsam 30. März 1987, wurde eines seiner Sonnenblumenbilder im Auktionshaus Chri-

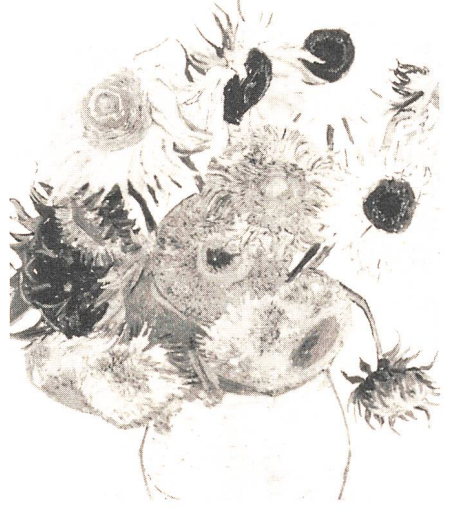

stie's in London innert vier Minuten auf 22,5 Millionen Pfund gesteigert. Mit 10% Provision ergibt sich ein Preis von 24,75 Millionen Pfund oder ziemlich genau 60 Millionen Franken. Eine japanische cherungsgesellschaft hat sich diesen teuren Blumenstrauss zum Betriebsjubiläum geleistet

Im November 1987 hat das 81 mal 71 Zentimeter grosse Ölgemälde «Irisblüten», das ein Beet mit blauen und weissen Schwertlilien zeigt, im New Yorker onshaus Sotheby's den atemberaubenden Rekordpreis von 53,9 Millionen Dollar reicht.

Vincent selber verkaufte nur ein einziges Bild: «Der rote Weinstock». Er erhielt dafür 400 Francs. Das war wenige Monate vor seinem Tod.

Das Schulradio ergänzt die Sendung mit 20 Dias. Die Diaserie ist gegen Vorauszahlung von Fr. 23.- (inkl. Versandkostenanteil) zu beziehen bei: Schweizer Schulfunk, Bilder und Schriften, 4144 Arlesheim, Postcheckonto 40-12635-3, Vermerk: Diaserie van Gogh. Das Heft «Achtung Sendung», Nr. 4/89 bringt eine Einführung zur dung. Bezugsquelle: «Achtung Sendung», Grafische Betriebe, Aargauer Tagblatt AG, 5001 Aarau, Tel. 064/266161.

Anmerkung: Die zur Gauguin-Sendung vom 15.11.88 angebotene Diaserie ist zu den gleichen Bedingungen bei der erwähn-Adresse in Arlesheim erhältich. Eine Tonbandkassette kann bei Radio DRS, Schulradio. 4024 Basel, für Fr. 15.-, zuzüglich Porto und Verpackung, bestellt werden.

### Wildtiere 3/89

Zeitschrift des Infodienstes Wildbiologie & Oekologie. Im Abonnement: 4 Hefte und 8 ausführliche Artikel der Serie «Wildbiologie»: Fr. 44.- pro Jahr. Auskunft, Probenummern, Bestellungen: «Wildtiere», Strickhofstr. 39, 8057 Zürich, Tel. 01/362 7888.

Jeder kennt die Fledermaus! Aber dass lein in der Schweiz 26 verschiedene Arten vorkommen, wissen nur ganz wenige. «Wildtiere» stellt in einem ausführlichen tikel die Zwergfledermaus, den grossen Abendsegler und die Wasserfledermaus vor. Die Autoren zeigen dabei auf, wie man diese Fledermäuse am besten beobachten kann.

Im letzten Jahrhundert wurde der Luchs in Mitteleuropa ausgerottet. Seit etwa 20 Jahren laufen in verschiedenen europäischen Staaten Versuche, den Luchs wieder heimisch zu machen. Heute existieren wieder zwei gesicherte Luchspopulationen, eine in Jugoslawien und eine in der Schweiz. In einer Übersicht wird der heutige Stand der Wiederansiedlung aufgezeigt.

Ein weiterer Artikel befasst sich mit der faszinierenden Welt der Ameisen. Die Hauptaufgabe einer Königin besteht darin, Eier zu legen. Dafür wird sie von den terinnen gepflegt und gefüttert. Bevor die Königin aber diese Rolle übernehmen kann, muss sie einen neuen Staat gründen. Das ist sehr risikoreich und wird von den verschie-Ameisenarten unterschiedlich gelöst.

Die Beurteilung von Raubtier-Rissen ist das eine Thema der Serie «Wildbiologie». In verständlicher Form wird aufgezeigt, wie man einen Riss von einem Luchs, einem Hund und einem Fuchs auseinanderhalten kann.

Der zweite Beitrag befasst sich mit den Waldameisen und ihren Ameisenhaufen.

Grundsteinlegung für ein nationales Kulturereignis

### «Pfahlbauland» rammt erste Pfähle ein

Auf der Landiwiese am Zürichsee haben die ersten Bauarbeiten für «Pfahlbauland» gonnen. Diese Ausstellung wird vom 28. April bis Ende September 1990 die Welt unserer Urahnen vor 5000 Jahren zum Kulturereignis für jung und alt machen.

Die Lebensart und die erstaunlichen tigkeiten des stein- und bronzezeitlichen Menschen sollen hautnah und aktiv erlebt werden können. Neben anschaulich reiteter Information, die manches am bestehenden Pfahlbau-Bild korrigiert, wird die Ausstellung auch die Möglichkeit des direkten Erlebens bieten: An zahlreichen Werkstätten, Experimentierplätzen und anderen Erlebnisstationen wird der Besucher selbst Hand anlegen und «zum Pfahlbauer» werden können. Veranstalterin dieser «erlebten Geschichte» ist die Gesellschaft für Schweizer Unterwasser-Archäologie (GSU).

### Elisabeth Heck, Kinderbuchautorin

Porträt von Charlotte Weiss

Bei einer Tasse Kaffee

### Zur Person Elisabeth Heck

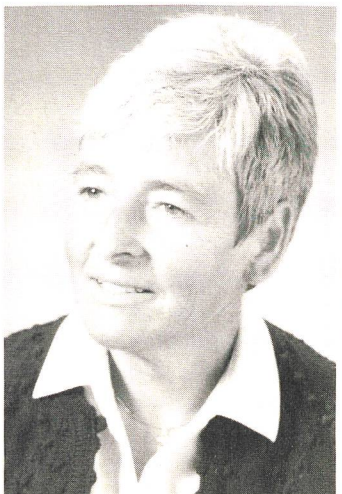

Elisabeth Heck wurde als Tochter eines Stickereizeicham 5. Juni 1925 in St. Gallen geboren. Sie wuchs mit einer jüngeren Schwester auf. Beide hatten gemeinsame Interessen und waren in der Umgebung sehr bekannt, weil sie mit viel Phantasie den Kindern Puppentheaterstücke vorspielten.

Ihre Mutter war es, die sich sehr für Literatur und Kunst interessierte und dies Elisabeth mit auf den

bensweg gab. Elisabeth Heck war nach der Schulzeit in St. Gallen einige Jahre kaufmännisch tätig, besuchte dann das Lehrerinnenseminar.

Während 25 Jahren übte sie den Lehrberuf mit grosser gabe aus: in Hergiswil am See (Mittelstufe) und in St. Gallen (Realschule und Unterstufe).

Es folgten Sprachstudien in Italien und Spanien. Als Abschluss ihrer Lehrertätigkeit befasste sie sich mit Legasthenietherapie und wirkte als Kindergartenvisitatorin. Im Laufe mehrerer Jahre sind Erzählungen für Kinder entstanden: erst Texte für die eigenen Schulkinder, dann SJW-Hefte und Kinderbücher. Die besondere Liebe von Elisabeth Heck gehört jedoch von Jugend an der Lyrik.

In Tageszeitungen und Zeitschriften erschienen erste Gedichte. 1981 erhielt sie für ihren ersten Gedichtband «Übergangenes» den Literaturpreis Ascona für Lyrik. Ende 1982 folgte der Anerkennungspreis der Stadt St. Gallen, wozu sonders der zweite Gedichtband «Aus dunklen Kernen» beigetragen hat.

In diesem Gedichtbändchen spricht uns Elisabeth Heck aus der Tiefe ihres reifen Gemütes an und leiht unseren Gefühlen und Gedanken ihre ausdruckstarken Worte.

### Elisabeth Heck und ihre Bücher

Als Primarlehrerin hat sie ein feines Gespür für Konflikte nerhalb der Klasse und ein offenes Herz für alle Aussenseiter, die es in irgendeiner Form in jeder Klasse gibt. Mit eigenen Geschichten versucht sie, Konflikte in der Klasse zu lösen. Jene Geschichten hatten eigentlich den Charakter von Fabeln. Sie liess Tiere so reden und handeln, wie es ihre Schüler im Umgang mit Konflikten machten.

Immer wieder durfte sie auch von der besonderen Begabung ihres Vaters profitieren, der ihre Geschichten mit sehr ansprechenden Bildern bereicherte.

Diese Geschichten wurden weitergesponnen, bis heitere, leichte Bücher entstanden.

Da ist der junge Drache, der sich unter den Menschen Freunde suchen will. Aber sie rennen vor ihm davon. Wie er schliesslich alle Fährnisse überwindet - dazu gehört auch der Verzicht aufs Feuerspeien -, wird es zu einem Streifzug ins Land der Phantasie, der sogar erwachsene Leser fesselt.

Gerade in dieser Geschichte zeigt sich auch das tiefe spür von Elisabeth Heck für die seelische Entwicklung des Kindes, das uns in den tiefsinnigen Symbolen anspricht.

Manche Erzählungen enden auch traurig. Zum Beispiel jene von der ausgesetzten Katze, die nie wieder auftaucht.

Melanie Rietmann schreibt in einem Zeitungsbericht dazu: «Diese Geschichte über das Unverständnis der Erwachsenen gegenüber Kindern wird zum eindrücklichen Plädoyer für ihre kleinen Leser, ihre eigene Welt und ihre Gedanken, die zu spektieren Elisabeth Heck einem zwischen den Zeilen bittet.»

«Als Kind war ich eine Träumerin, ich hatte doppelt so viele Hausaufgaben wie die anderen, weil ich in der Schule immer wieder abschweifte.» Die Lehrerin Elisabeth Heck hatte halb besonders viel Verständnis für Kinder, die ab und zu abwesend aus dem Fenster sahen. Dazu nochmals Melanie Rietmann: «Ihre Bücher erinnern ein wenig an Zeichnungen von kleinen Träumern, die aber, wie sie selbst, zwischendurch mer wieder von der Wirklichkeit eingeholt werden.»

Über ihre schriftstellerische Arbeit sagt Elisabeth Heck selbst: «Probleme und Erfahrungen mit Kindern drängen mich immer wieder zum Schreiben. Weil ich an die leseschwachen Schüler denke, versuche ich stets, in knapper, einfacher, leicht verständlicher Sprache zu schreiben.»

Elisabeth Heck ist oft monatelang in Schweizer Schulen zu Gast. Dabei liest sie aus ihren Büchern vor, begeistert für das Buch und regt so die Schüler zum Lesen und Schreiben an. Am Ende der Autorenlesung steht sie für Schülerfragen zur Verfügung.

Hierzu kurz einen Ausschnitt aus einem Interview mit Elisabeth Heck:

nsp: Wo holen Sie sich Ideen und Anregungen für Ihre bücher?

EH.: Die meisten Anregungen erhielt ich im täglichen gang mit Kindern als Lehrerin. Heute kann es eine Reise ins

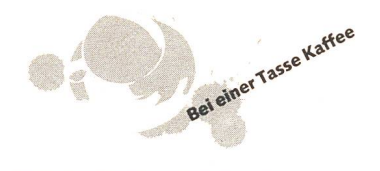

Ausland, ein Gespräch mit Eltern, Lehrern, Behörden oder auch eine Zeitungsnotiz sein.

### nsp: Testen Sie eine Geschichte zuerst bei Kindern, bevor Sie diese in Druck geben?

EH.: Bevor ich eine Erzählung anlässlich der Autorenlesung verwende oder später in Druck gebe, lasse ich sie meistens von einer oder mehreren Lehrerinnen lesen. Auf ihr ehrliches Urteil bin ich angewiesen. Schon manchen Text habe ich nach einem Gespräch mit ihnen, auf ihren Rat hin, gründlich überarbeitet.

### nsp: Welches Buch gehört zu Ihren liebsten geschriebenen? Und warum?

EH.: Nebst meinem Gedichtbändchen empfinde ich das Bilderbuch «Das andere Schaf» als eine Autobiographie. Auch ist eine Harmonie von Text und Bild (Sita Jucker) erreicht, wie ich sie bis jetzt nie erleben durfte.

### nsp: Welches Buch gehört zu Ihren erfolgreichsten?

EH.: Meinen Gedichten «Aus dunklen Kernen» und «Übergangenes» wurden zwei Preise zuerkannt. Der junge Drache hat Kinder und Erwachsene zu fesseln vermocht. Ich freue mich, dass dieses Taschenbuch und das Bilderbuch «Das andere Schaf» Zugang zu anderen Sprach- und Kulturkreisen gefunden hat.

nsp: Man spürt aus Ihren Büchern heraus, dass Sie für Schwächere, die sich selber nicht so gut wehren können, ein besonderes Flair haben. Hat dies mit Ihrer Grundeinstellung zum Leben zu tun?

EH.: Den schwachen Schülern beizustehen war mir während meiner Schultätigkeit immer ein besonderes Bedürfnis. Meine Erzählungen möchten dieses Anliegen fortsetzen.

### nsp: Im SJW-Heft «Hell und Dunkel» oder im Buch «Nonna» wird das Ausländerproblem angesprochen. Gibt es einen bestimmten Grund, warum Sie dieses Thema aufgegriffen haben?

EH.: Während meiner Lehrtätigkeit im Schulhaus Buchental in St.Gallen wurde ich mit Problemen der Ausländerkinder konfrontiert. Ich beobachtete in meinem Quartier die italienische Schule Missione Cattolica. Einige Szenen im SJW-Heft «Hell und Dunkel» haben sich da zwischen den beiden Schulen wirklich ereignet. Grund genug für mich, über dieses Thema zu schreiben.

### nsp: Sie schreiben «nur» Jugendbücher. Haben Sie auch schon einmal daran gedacht, Bücher für Erwachsene zu schreiben?

EH.: Elisabeth Heck schüttelt nur den Kopf und meint: «Bis jetzt noch nie. Vielmehr möchte ich mit meinen Gedichten Erwachsene ansprechen.»

Ihre kleinen Leser werden es ihr danken. Denn gute Kinderbücher können Menschen ein Leben lang begleiten und über seine Beziehung zum Buch entscheiden. (Aus einem Zeitungsbericht von Melanie Rietmann.)

Liebe Frau Heck  $9.44.84$ Joh darke Thnen für dieser schönen Nach. millag. Es war scho lustig. Die Geschichten die See vorgelesen hatten gefielen mir jet aut: Ich laste hinten eine Zeichnung von dem Dracha und Michael gizeichnet. Um besten gefiel mir die Geschichte vom Drachen Haben Lie auch give Geschichten geschrieben 2 Nenn ja dann konner sie mir biffe sagen w hurun wirde gerne noch leser Die Geschichte / Nonna  $90$ 

### Schülerreaktionen auf Autorenlesungen.

### Einige Beispiele:

Ich habe die Geschichten so schön gefunden. Noch hundert Stunden hätte ich zuhören können. Alles hat mir gefallen. Ich möchte, dass Sie wieder zu uns kommen. Susanne, 1. Klasse

Wir danken Ihnen für den Besuch. Wir danken Ihnen, dass Sie so einen langen Weg auf sich genommen haben. Das ist für uns wie ein Geschenk, wenn eine Schriftstellerin zu uns auf Besuch kommt. Mir gefällt die Geschichte vom jungen Drachen sehr gut. Ich finde, Sie können gut erzählen, darum kann man sich die Sachen so gut vorstellen. r.

Am Nachmittag hatte ich frei und konnte basteln gehen. Als ich nach Hause kam, läutete das Telefon. Meine Mutter nahm es ab. Es war meinem Götti die Frau. Sie fragte, was ich mir auf Weihnachten wünsche. Zuerst wusste ich überhaupt nicht was, aber dann kam mir ein guter Gedanke und dann sagte ich, ich wünsche mir ein Buch von Elisabeth Heck.

Irene B., 5. Klasse

... Ihre Bücher gefallen mir sehr gut, aber auch die von Olga Meyer. Schriftstellerin möchte ich nie werden. Da wäre Pferde putzen und den Stall misten viel schöner...

Barbara M., 5. Klasse

Die Geschichte vom Drachen ist schön, sehr schön. Ihre Frisur gefällt mir auch. Das Bild an der Tafel: «Beat's Medizin», war auch schön. Thomas, 1. Klasse

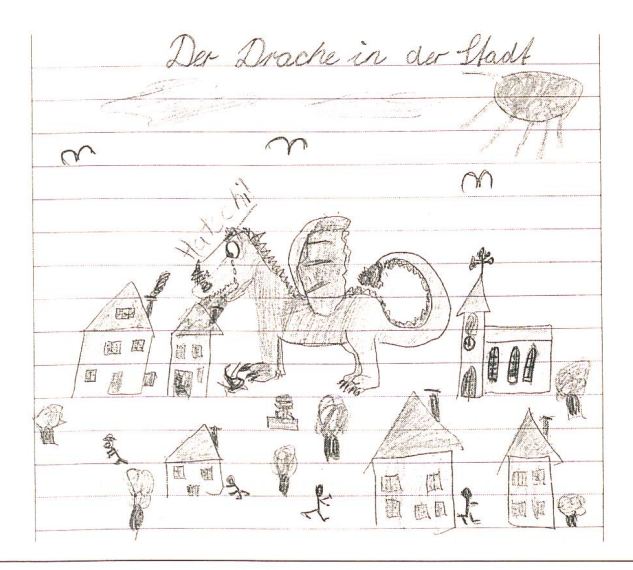

### ... noch ein paar Lehrerstimmen dazu

Sehr kindernah und einfühlend haben Sie sich als Mensch und Autorin uns nahegebracht und uns angeregt, sich mit Ihnen und Ihren Schriften auseinanderzusetzen. Manch ein Kind hat durch diese einzige Lesung einen andern, leichteren Zugang zum Geschriebenen gefunden. Ich bin sicher, dass diese Beziehung mit Ihnen noch lange positiv nachwirken wird.

W. Berger

Ihre Lesung hat auf die Kinder einen grossen Eindruck macht. Vor allem begeisterte sie Ihre grosse Erzählkunst und die angenehme entspannte Atmosphäre, die Sie zu schaffen wussten. Mit Sicherheit ist es Ihnen gelungen, bei vielen dern das Interesse am Lesen zu fördern. G. Müggler

Durch Ihr Beispiel wurde ich angespornt, mit meinen Schülern nun auch eine Geschichte zu schreiben. Wir haben heute morgen lange darüber beraten, was und worüber wir schreiben sollen. Der Anfang ist nun gemacht. Die erste Seite des Märchens «Tröpfchen, das Wassergespenst» liegt schon vor mir auf dem Pult. Meine Schüler sind schon ganz übermütig und träumen davon, selber ein SJW-Heft zu schreiben.

R. Gebhard

Nicola findet Freunde, Blaukreuz 1974, 7-10 Jahre Lasst mich fliegen, SJW, 1975, 8-11 Jahre Der Schwächste siegt, SJW, 1975/79, 7-10 Jahre Wer hilft Roland? Blaukreuz, 1976, 8-12 Jahre Miezi, SJW, 1976, 7-9 Jahre Richard rebelliert, SJW, 1977, 12-16 Jahre Beat und ein schlechtes Zeugnis, SJW, 1977/80/87, 7-10 Jahre Hupf, Blaukreuz, 1978, 7-9 Jahre Übergangenes (Gedichte), Blaukreuz, 1981, 11-16 Jahre Nonna, Blaukreuz, 1982, 7-10 Jahre Er hat mich nicht verstossen, Rex, 1982, 8-12 Jahre Aus dunklen Kernen (Gedichte), Arbogast, 1982, 14-16 Jahre Der junge Drache, Arena, 1983/84/86/87, 7-10 Jahre Goldvogel, Arena, 1985, 7-9 Jahre Marco, Blaukreuz, 1985, 7-10 Jahre Das andere Schaf, bohempress, 1985/86, 7-10 Jahre Gabi und Rolf halten zusammen, 86, 8-12 Jahre

Verlag fehlt, abklären!!!

### Getreide frisch mahlen, wenn's gebraucht wird

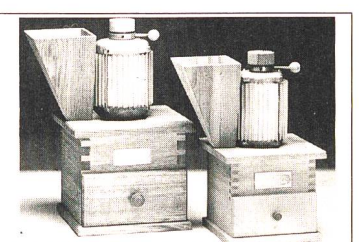

Bei einer Tasse Kan-

Robuste Kornmühlen mit Mahlsteinen, Industriemotor, gebaut aus Massivholz. Mahlleistung von 100 bis 350 g/min Feinmehl. Erhältlich ab Fr. 589.-

Verlangen Sie ausführliche Unterlagen bei: LEIBUNDGUT KORNMÜHLEN Gewerbestr. 7, 8155 Niederhasli Telefon 01/8506060

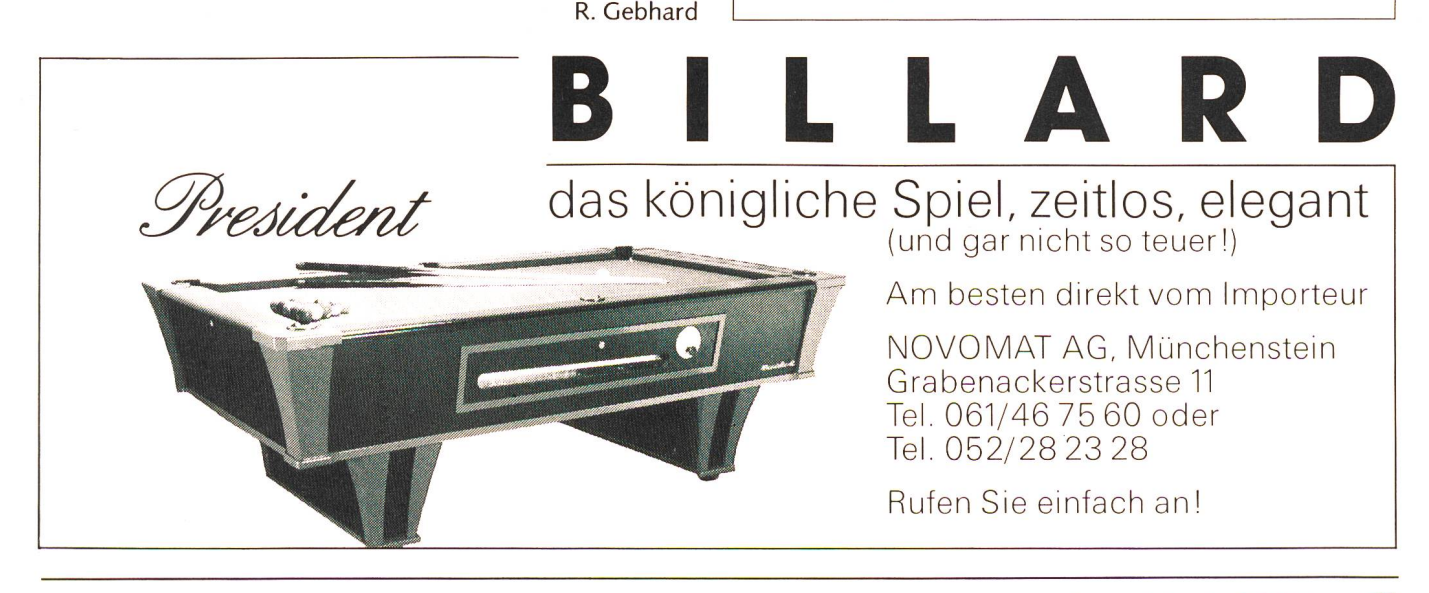